#### **UNIVERSITÉ DE NANTES UNITÉ DE FORMATION ET DE RECHERCHE D'ODONTOLOGIE**

Année 2017

 $N^{\circ}$ .0.09

# **APPORTS DIAGNOSTIQUES ET THÉRAPEUTIQUES DES MODÈLES NUMÉRIQUES EN ORTHODONTIE**

THÈSE POUR LE DIPLÔME D'ÉTAT DE DOCTEUR EN CHIRURGIE DENTAIRE

> *Présentée et soutenue publiquement par*

**GUILLARD Pauline** Née le 30 décembre 1989

*Le 10 mars 2017 devant le jury ci-dessous :*

Président : Monsieur le Professeur SOUEIDAN Assem Assesseur : Madame le Docteur LOPEZ-CAZAUX Serena Assesseur : Madame le Docteur MAIRE-FROMENT Claire-Hélène

 *Directeur de thèse :* Madame le Docteur HOUCHMAND-CUNY Madline

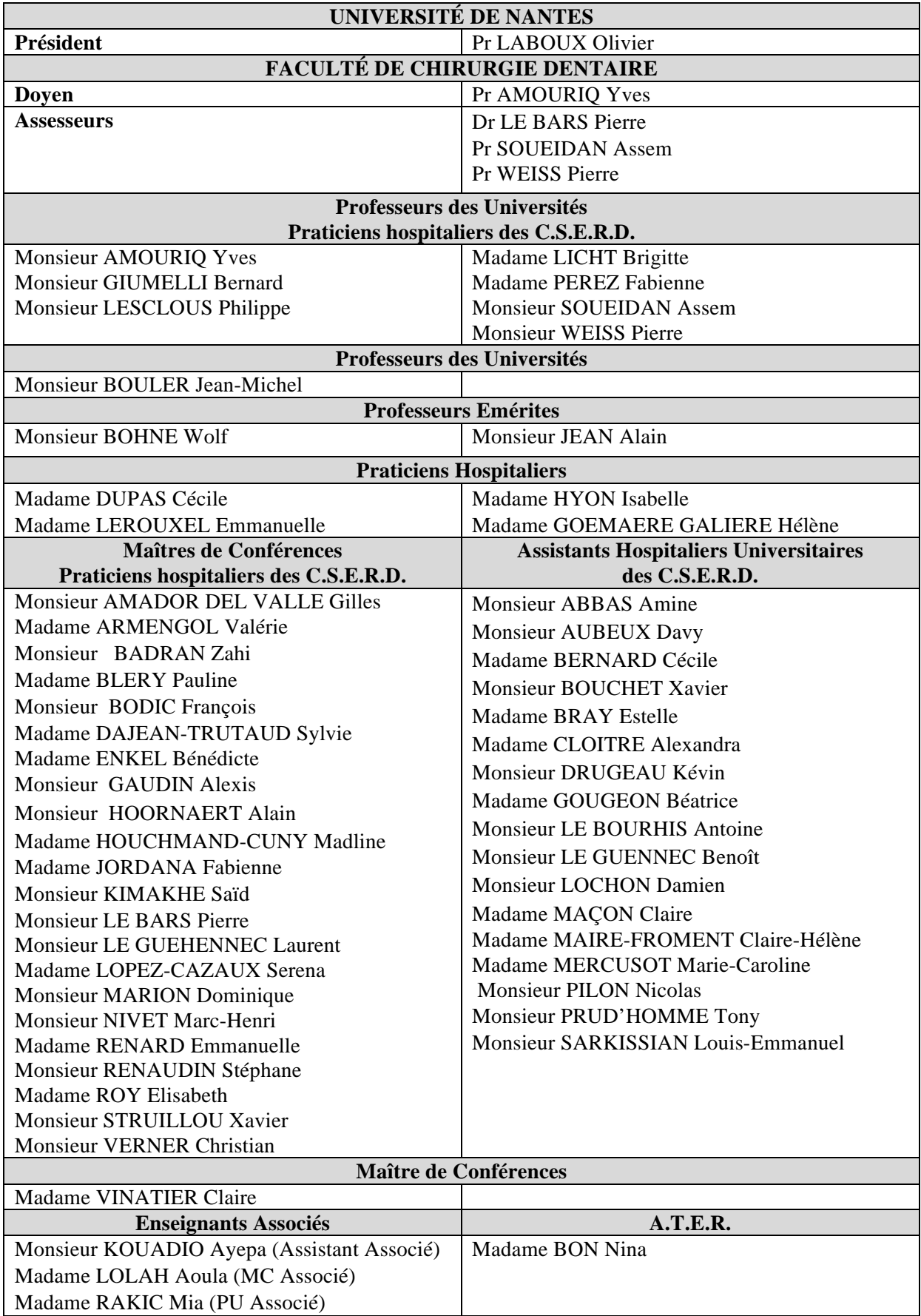

**Par délibération en date du 6 décembre 1972, le conseil de la Faculté de Chirurgie Dentaire a arrêté que les opinions émises dans les dissertations qui lui sont présentées doivent être considérées comme propres à leurs auteurs et qu'il n'entend leur donner aucune approbation, ni improbation.**

#### **Remerciements :**

### **À Monsieur le Professeur Assem SOUEIDAN**

Professeur des Universités. Praticien Hospitalier. 1 vice doyen à la recherche clinique et aux affaires hospitalières. er Chef du département de Parodontologie. Coordinateur interrégional de l'internat MBD. Référent UIC recherche clinique.

- NANTES-

*Pour m'avoir fait l'honneur d'accepter la présidence de ce jury.* 

*Pour votre grande expérience, votre bienveillance et votre sympathie.*

*Veuillez trouver, ici, l'expression de mon plus grand respect.*

### **À Madame le Docteur Madline HOUCHMAND-CUNY**

Maître de Conférences des Universités.

Praticien Hospitalier des Centres de Soins, d'Enseignement et de Recherche Dentaires. Département d'Orthopédie Dento-Faciale.

- NANTES –

*Pour m'avoir fait l'honneur d'accepter la direction de ce travail.* 

*Pour votre intérêt et votre soutien, ainsi que pour vos conseils précieux lors de la rédaction de cette thèse.* 

*Pour la qualité de votre enseignement, votre pédagogie, votre disponibilité et la transmission de votre savoir.*

*Pour votre bienveillance et votre gentillesse.* 

*Veuillez trouver, ici, l'expression de ma plus profonde estime et de ma sincère admiration.*

### **À Madame le Docteur Serena LOPEZ-CAZAUX**

Maître de Conférences des Universités. Praticien Hospitalier des Centres de Soins, d'Enseignement et de Recherche Dentaires. Docteur de l'Université. Département d'Odontologie Pédiatrique.

- NANTES-

*Pour m'avoir fait l'honneur d'accepter de faire partie de ce jury.*

*Pour le partage de vos connaissances précieuses et l'intérêt que vous portez à notre discipline.*

*Pour votre gentillesse et votre sympathie.*

*Veuillez trouver, ici, l'expression de ma profonde considération.*

#### **À Madame le Docteur Claire-Hélène MAIRE-FROMENT**

Assistante Hospitalo-Universitaire. Ancienne interne des Hôpitaux de Paris Département d'Orthopédie Dento-Faciale.

- NANTES-

*Pour m'avoir fait l'honneur de participer à ce jury.*

*Pour vos nombreuses qualités, aussi bien personnelles que professionnelles.*

*Pour votre disponibilité, votre expérience et vos nombreux conseils.* 

*Pour votre accessibilité, votre écoute et votre gentillesse.*

*Veuillez trouver, ici, l'expression de ma sincère reconnaissance.* 

## **TABLE DES MATIÈRES**

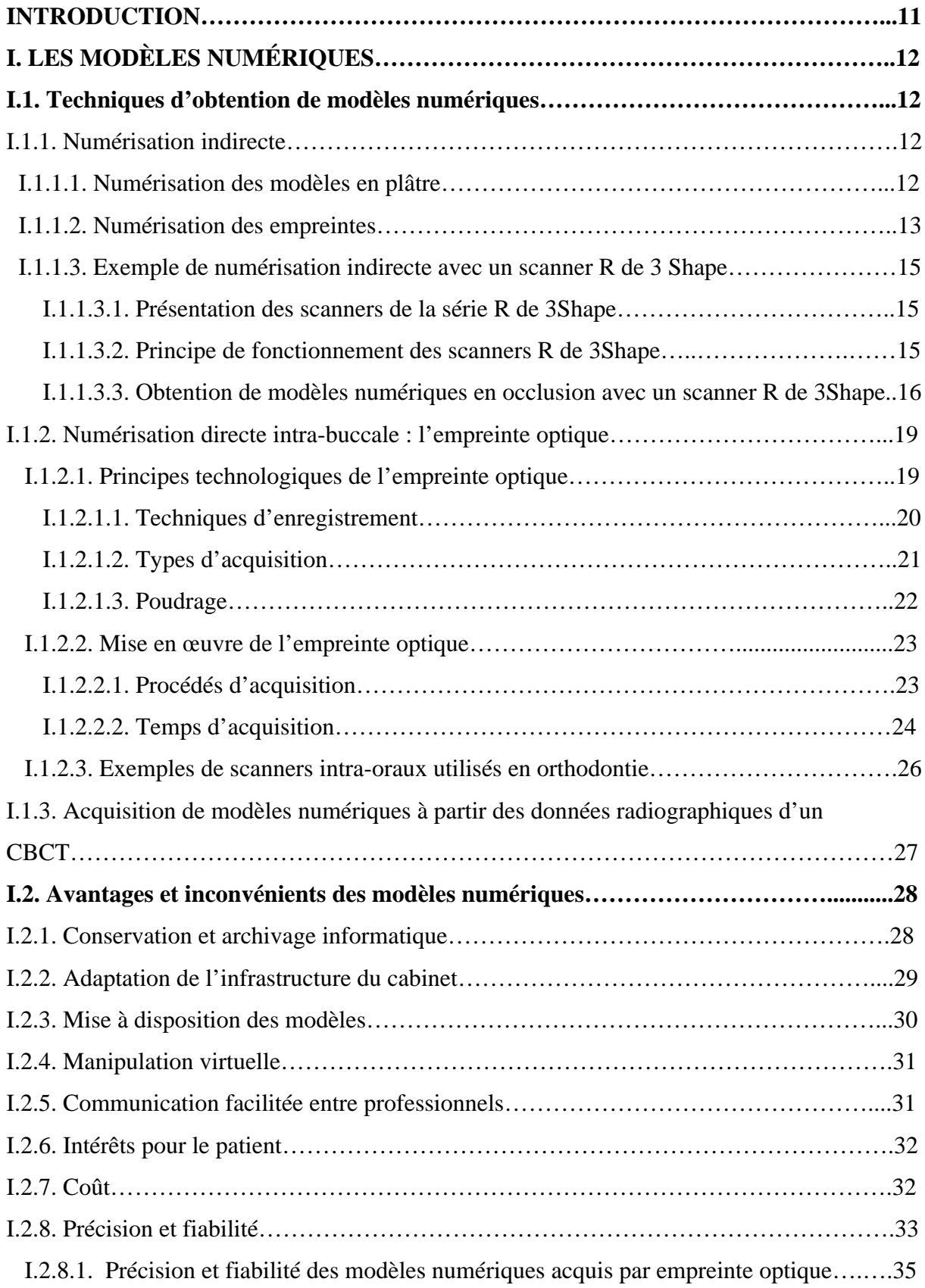

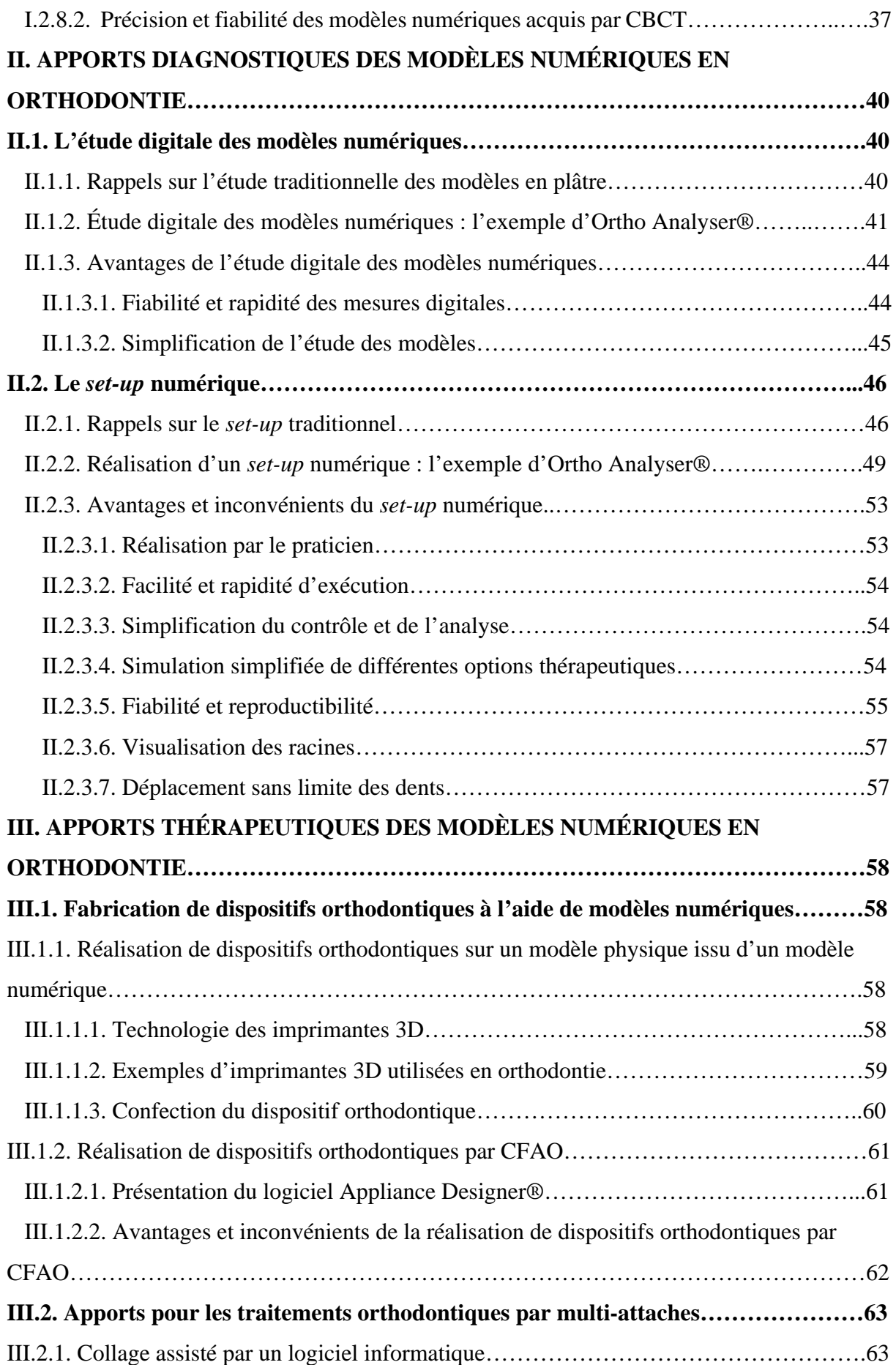

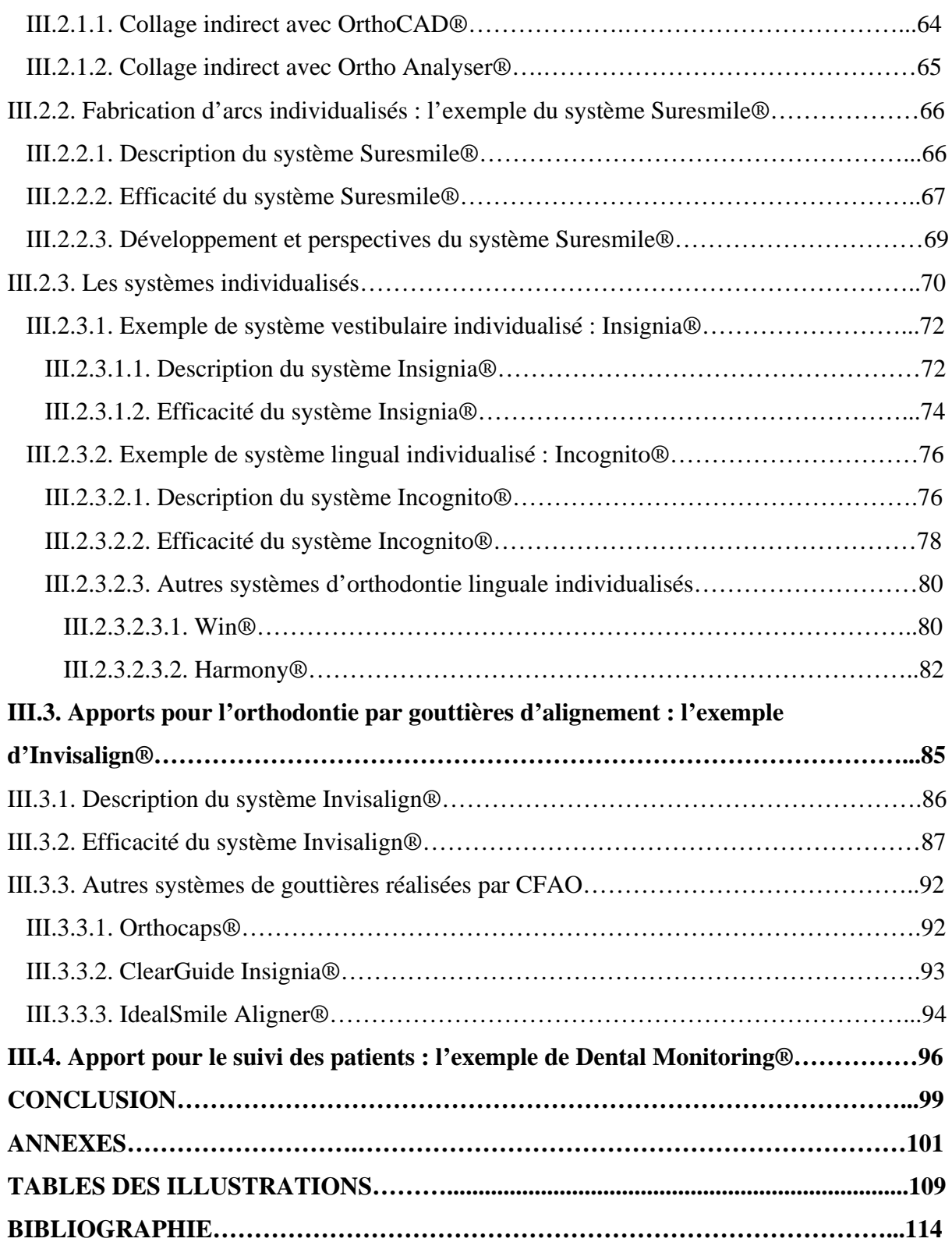

#### **INTRODUCTION**

Les modèles sont un élément indispensable et obligatoire du dossier orthodontique.

Ces modèles sont traditionnellement issus d'une empreinte conventionnelle à l'alginate, secondairement coulée au plâtre. Les moulages obtenus sont ensuite taillés en fonction de l'occlusion du patient.

Cependant, ces moulages en plâtre, qui s'avèrent fragiles et encombrants, peuvent désormais être remplacés par des modèles dits numériques. Ceux-ci sont obtenus par scannérisation d'empreintes conventionnelles ou de modèles en plâtre, ou bien directement par empreinte optique ; voire désormais par l'intermédiaire des données radiographiques d'un CBCT (*Cone-Beam Computerized Tomography*) ou d'un scanner.

Ces modèles numériques ont fait leur apparition à la fin des années 1990. Ils participent au développement de la numérisation de l'orthodontie, initiée par la photographie et la radiologie numérique.

Tout comme leurs homologues en plâtre, ils permettent d'étudier la malocclusion du patient. Leur analyse, associée à celle des radiographies et des photographies, permet de poser un diagnostic et d'établir un plan de traitement adéquat. Ils permettent également la réalisation d'appareillages orthodontiques ou orthopédiques.

Les modèles numériques semblent donc pouvoir remplacer les modèles en plâtre sur les plans diagnostique et thérapeutique. Leur intérêt est d'autant plus important qu'ils facilitent l'accès à un arsenal thérapeutique moderne.

Dans une première partie seront étudiés les différentes techniques d'obtention puis les avantages et inconvénients des modèles numériques. Les deux autres parties seront consacrées d'une part aux apports diagnostiques, et d'autre part aux apports thérapeutiques des modèles virtuels en orthodontie. Des exemples viendront illustrer l'impact clinique du numérique.

## **I. LES MODÈLES NUMÉRIQUES**

#### **I.1. Techniques d'obtention de modèles numériques**

Plusieurs techniques permettent d'obtenir des modèles numériques (99).

Parmi elles, on distingue :

- celles ayant recours à une empreinte, qu'elle soit conventionnelle (numérisation indirecte) ou numérique (numérisation directe) ;
- celles utilisant les données radiographiques d'un CBCT ou d'un scanner.

#### **I.1.1. Numérisation indirecte**

Dans le cas des techniques indirectes de numérisation, le praticien a toujours recours à une empreinte conventionnelle, la plupart du temps réalisée à l'alginate ou bien en silicone. L'empreinte obtenue est ensuite soit numérisée directement, soit coulée. Dans le second cas, c'est alors le modèle en plâtre qui est numérisé.

#### I.1.1.1. Numérisation des modèles en plâtre

Cette technique ne permet pas de s'affranchir de la réalisation d'une empreinte conventionnelle, ni de la réalisation d'un modèle en plâtre. Malgré cela, elle reste la plus couramment utilisée pour obtenir des modèles numériques.

Initialement, la numérisation des modèles en plâtre se faisait par une technique dite « destructive » (35). Une première machine venait couper le modèle en plâtre en fines couches ; puis une deuxième produisait une série de photographies numériques après destruction de chaque couche. Un logiciel analysait ensuite les données numériques obtenues et générait une modélisation tridimensionnelle du modèle en plâtre. Cette technique ancienne de numérisation entraînait la destruction du modèle en plâtre et a donc été délaissée au profit d'une technique non destructive.

Aujourd'hui, la numérisation des modèles est réalisée par un scanner à rayons X, laser ou LED (Figure 1).

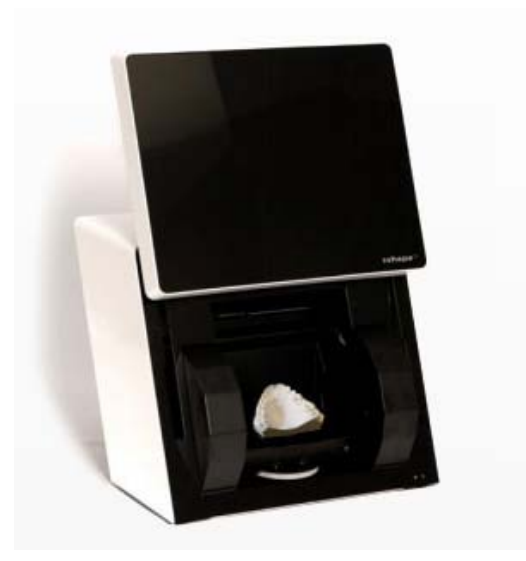

**Figure 1 :** R700® de 3shape avec modèle à scanner en place.

La précision du modèle numérique obtenu est intimement liée à la précision du modèle en plâtre utilisé. En effet, la prise d'empreinte, puis l'étape de coulée, peuvent entraîner des variations dimensionnelles qu'il est important de contrôler afin d'obtenir un modèle en plâtre le plus fiable possible avant numérisation.

#### I.1.1.2. Numérisation des empreintes

La scannérisation directe des empreintes permet d'optimiser l'obtention des modèles numériques par technique indirecte en éliminant l'étape de coulée et le recours au modèle en plâtre. Cela limite le risque de variation dimensionnelle mais permet également de réduire les coûts et les délais d'obtention du modèle numérique.

La paire d'empreintes, réalisée à l'alginate ou en silicone, est numérisée avec un scanner à rayons X, laser ou LED (Figure 2) afin de produire des modèles numériques.

Le métal générant des artéfacts, les porte-empreintes utilisés doivent obligatoirement être en plastique.

La numérisation d'un mordu occlusal, réalisé en silicone, permet d'assurer la mise en occlusion des modèles virtuels.

Le temps de numérisation d'une empreinte est environ deux fois plus long que celui d'un modèle en plâtre compte tenu de la complexité géométrique des empreintes.

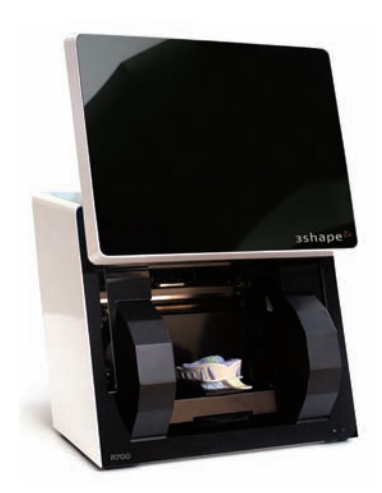

**Figure 2 :** R700<sup>®</sup> de 3Shape avec empreinte à scanner en place.

Bien entendu, la qualité de la numérisation est intimement liée à la qualité de l'empreinte.

De plus, la surface de l'empreinte ne doit être ni mouillée, ni réfléchissante pour être correctement scannée.  $\frac{1}{2}$  $\mathbf{1}_{11}$  $\frac{1}{2}$ 

Cette technique élimine totalement le recours à un modèle en plâtre. Cependant, si le praticien souhaite pouvoir manipuler manuellement les modèles, les fichiers stéréolithographiques (STL) obtenus des modèles numériques peuvent être envoyés vers une machine de prototypage rapide pour créer un modèle physique en plastique ou en résine (48).

Les scanners de modèles en plâtre et d'empreintes conventionnelles représentent un investissement financier important pour un cabinet d'orthodontie. C'est pourquoi, il est souvent préférable de sous-traiter cette étape de numérisation à un laboratoire de prothèse.

Pour exemple, les scanners commercialisés par 3Shape seront présentés ci-dessous.

Ils ont été utilisés dans certaines études récentes pour obtenir des modèles numériques après scans de modèles en plâtre. C'est le cas des études de SOUSA et collaborateurs (92) et de FLÜGGE et collaborateurs (36), ayant utilisé le scanner D250®. Ce scanner n'est actuellement plus disponible sur le marché et a été remplacé par les scanners de la gamme R.

Les scanners de 3Shape permettront également d'illustrer précisément la façon dont sont obtenus des modèles numériques en occlusion par technique indirecte.

#### I.1.1.3. Exemple de numérisation indirecte avec un scanner R de 3Shape

#### I.1.1.3.1. *Présentation des scanners de la série R de 3Shape*

Les scanners de la série R de 3Shape (15, 108) font partie des appareils disponibles sur le marché pour numériser des modèles en plâtre et des empreintes conventionnelles, associés respectivement aux logiciels ScanIt Ortho® et ScanIt Ortho Impressions® (105).

Ces scanners sont équipés de caméras à haute-résolution, d'une source laser ou LED et d'une plate-forme sur laquelle est positionné le modèle ou l'empreinte, permettant des mouvements selon les 3 axes de l'espace.

Le scanner d'entrée de gamme de 3Shape, le R500®, comprend une source laser et deux caméras à haute-résolution de 1,3 méga-pixels. Il permet de scanner des modèles en plâtre en 105 secondes et des empreintes en 240 secondes avec une précision de 12 microns.

Le R750®, également équipé de deux caméras à haute-résolution de 1,3 méga-pixels, utilise, lui, une source LED. Cela lui permet de scanner plus rapidement, avec une précision identique au R500®. Les modèles en plâtre sont ainsi scannés en 65 secondes et les empreintes en 180 secondes.

Les scanners de gamme supérieure sont équipés, eux, de caméras à haute-résolution de 5 méga-pixels permettant une précision de l'ordre de 8 microns. Certains d'entre eux comprennent quatre caméras ce qui permet d'augmenter la rapidité du scan.

Ainsi, le scanner le plus performant actuellement disponible chez 3Shape, le R2000® est à LED et est équipé de quatre caméras de 5 méga-pixels. Sa taille permet de numériser simultanément une arcade maxillaire et mandibulaire en plâtre en 30 secondes et une paire d'empreintes en 75 secondes avec une précision de 8 microns.

#### I.1.1.3.2. *Principe de fonctionnement des scanners R de 3shape*

Les modèles en plâtre ou les empreintes sont placés dans le scanner à proximité d'une source de lumière laser ou LED avec des caméras à haute-résolution de part et d'autre (Figure 3). Au cours du processus de scannérisation, la plate-forme sur laquelle a été positionné le modèle ou l'empreinte se déplace, ce qui permet au laser ou à la LED d'atteindre le modèle ou l'empreinte sous plusieurs angles. Des rayons lumineux sont donc projetés sur le modèle ou

l'empreinte, et les caméras capturent leurs réflexions depuis la surface du modèle en plâtre ou de l'empreinte (Figure 4). C'est ce qu'on appelle le principe de triangulation. Cela permet finalement d'obtenir un modèle numérique tridimensionnel.  $\frac{1}{4}$  Flugge et al  $\frac{1}{4}$  Flugge et al.  $\frac{1}{4}$  Flugge et al.  $\frac{1}{4}$ 

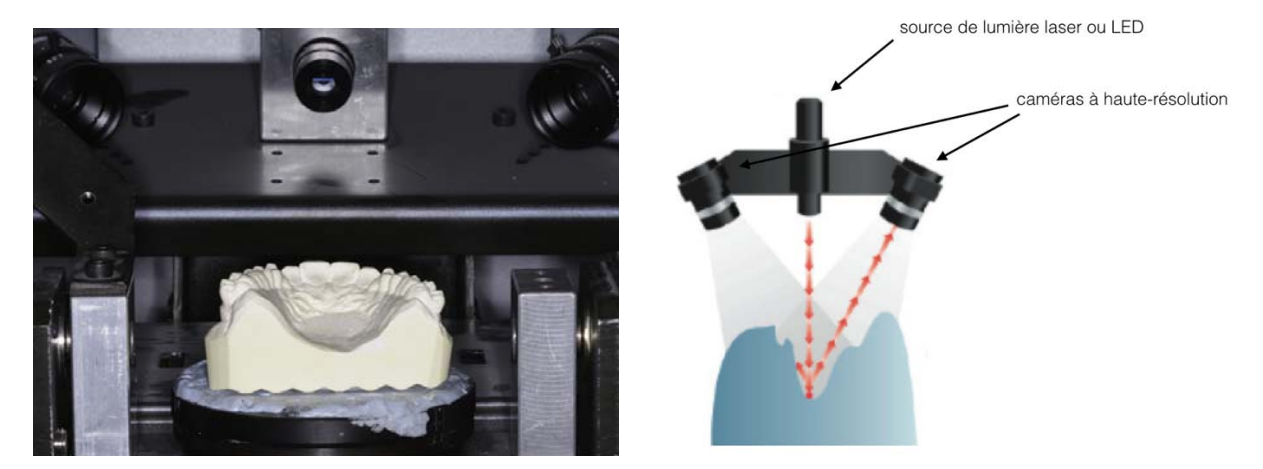

**Figure 3 :** Habitacle du R700® de 3Shape avec modèle à scanner en place. **Figure 4 :** Schéma récapitulatif de la technologie d'un scanner R.

#### I.1.1.3.3. *Obtention de modèles numériques en occlusion avec un scanner R de 3shape*

Une session normale de numérisation comprend trois scans :

- celui du modèle ou de l'empreinte maxillaire ;
- celui du modèle ou de l'empreinte mandibulaire ;
- et celui des modèles en occlusion (en utilisant un outil de fixation prévu par 3Shape) ou du mordu occlusal.

Le processus de numérisation commence par la scannérisation du modèle en plâtre ou de l'empreinte maxillaire. Le modèle en plâtre ou l'empreinte doit être mis en place dans le scanner en prenant soin de positionner les dents antérieures face à l'intérieur de l'habitacle. cutting, displayed with Rapidform XOR.

Après scannérisation, l'image du modèle maxillaire apparaît sur le logiciel ScanIt Ortho® (105). Cela permet, au besoin, de scanner de nouveau le modèle ou l'empreinte en cas d'imperfections, ou de réaliser des ajustements sur le modèle obtenu.

Ainsi, l'option *Montrer les zones de basse qualité* permet de consulter les éventuelles zones du modèle qui n'ont pas été numérisées correctement, celles-ci s'affichant en violet (Figure 5). Statistical analysis Further statistical analysis was performed with zones du modèle qui n'ont pas été numérisée  $\frac{1}{2}$ .

Des options permettent ensuite de corriger les résultats du processus de numérisation : l'option *Couteau à cire* permet d'ajouter ou de supprimer de la matière sur une zone sélectionnée et l'option *Lisser*, d'atténuer les irrégularités de surface. per options permettent ensure de con median deviations were calculated for each group based  $\int$  matrix  $\int$  m (median); the mandible mandi $\int$ Fig 6. Colored presentation of the deviations between les resultats du proce

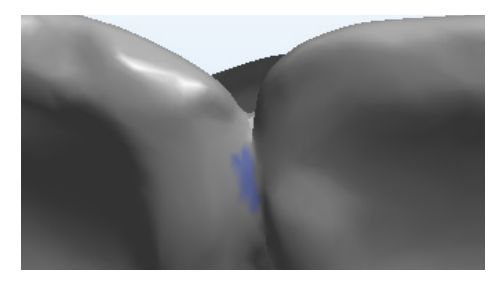

**Figure 5 :** Zone de basse qualité définie par ScanIt Ortho®.

Lorsque les modèles numériques sont issus de la numérisation d'une empreinte, une tâche supplémentaire doit être réalisée. En effet, les modèles virtuels obtenus doivent être préparés de façon à supprimer les zones d'enregistrement en excès (Figure 6). @3#:,&4(7,"(3&(5\*,%\*\$(*23/(4\$&%* 6\*,"(+\*,6&"(8\*7("27,3%.%7( 6,"(*!"#\$%&'* 4\*,"(+\*\$%#\$,&"(;&"6(5<1%.4&(.5#=\$&-&\$%8

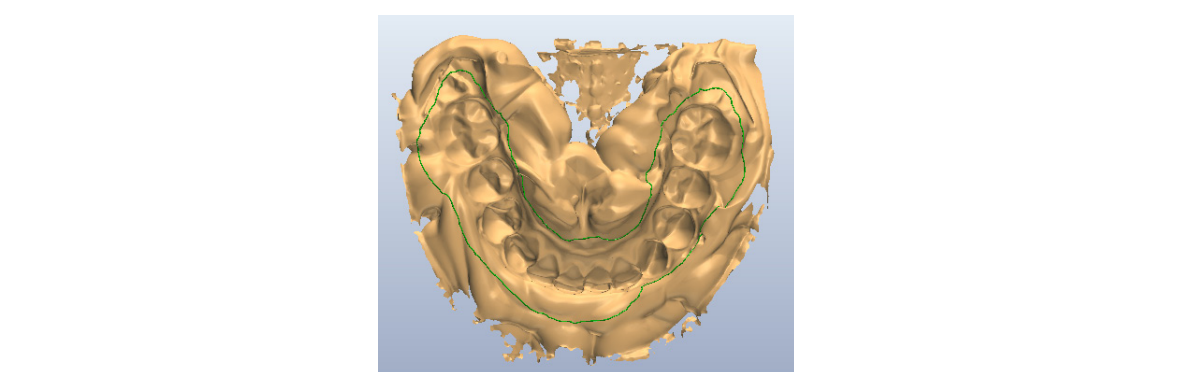

**Figure 6 :** Modèle mandibulaire obtenu après scan d'une empreinte.

La scannérisation du modèle ou de l'empreinte mandibulaire est ensuite réalisée selon le même protocole.  $G^*_{\rm eff}$  , and the set of  $\sim$  1.1(91,),  $\sim$  0H  $\sim$  0H  $\sim$  0H  $\sim$  0H  $\sim$  0H  $\sim$  0H  $\sim$ (',9,+1\*'"91"\$,D1',-\*"I"J /-(91<%+"\$-()\*,%5

Une fois le maxillaire et la mandibule numérisés, le logiciel propose de lancer l'*Alignement des modèles*.  $\overline{9}$ 

> Pour cela, lorsque le scan a été réalisé avec des modèles en plâtre, les modèles en occlusion doivent être insérés dans le scanner. Un système de fixation est fourni par 3Shape afin de réaliser cette étape (Figure 7).

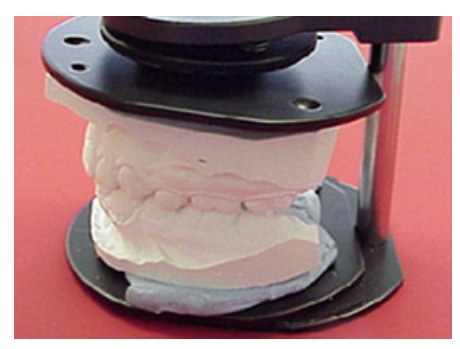

**Figure <sup>7</sup> :** Modèles en plâtre en occlusion avec le système de fixation 3Shape.

Quand les modèles numériques obtenus sont issus d'empreintes, un mordu occlusal en silicone est scanné (Figure 8) pour retrouver l'occlusion (le côté mandibulaire du mordu devant se retrouver face à l'extérieur de l'habitacle, c'est-à-dire face à la porte).

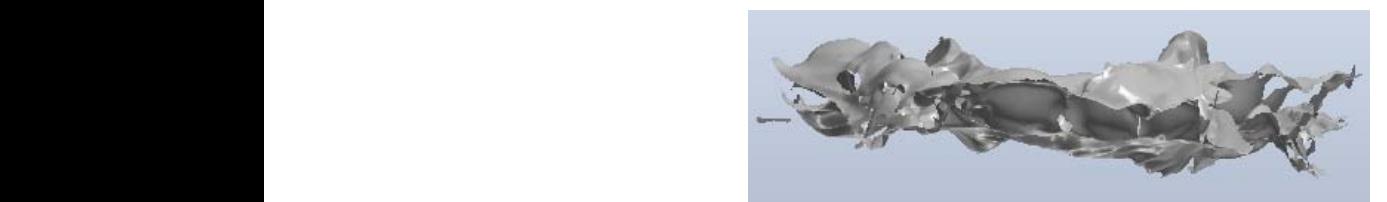

**Figure 8 :** Scan d'un mordu occlusal.  $\frac{F_{\text{H}}}{F_{\text{H}}}\left(\frac{1}{N}\right)$  . Scan d'un mortu occident

Pour réaliser l'*Alignement des modèles* et donc leur mise en occlusion, des points doivent ensuite être placés sur les modèles maxillaires et mandibulaires seuls et sur le scan des modèles en occlusion ou le mordu pour les faire correspondre (Figures 9 et 10). A *!""#\$%&* :,\$'"'0;\*('0"<0)"1,(-+)="3<(>\$0?")\$'"<0"@,\$+,-"

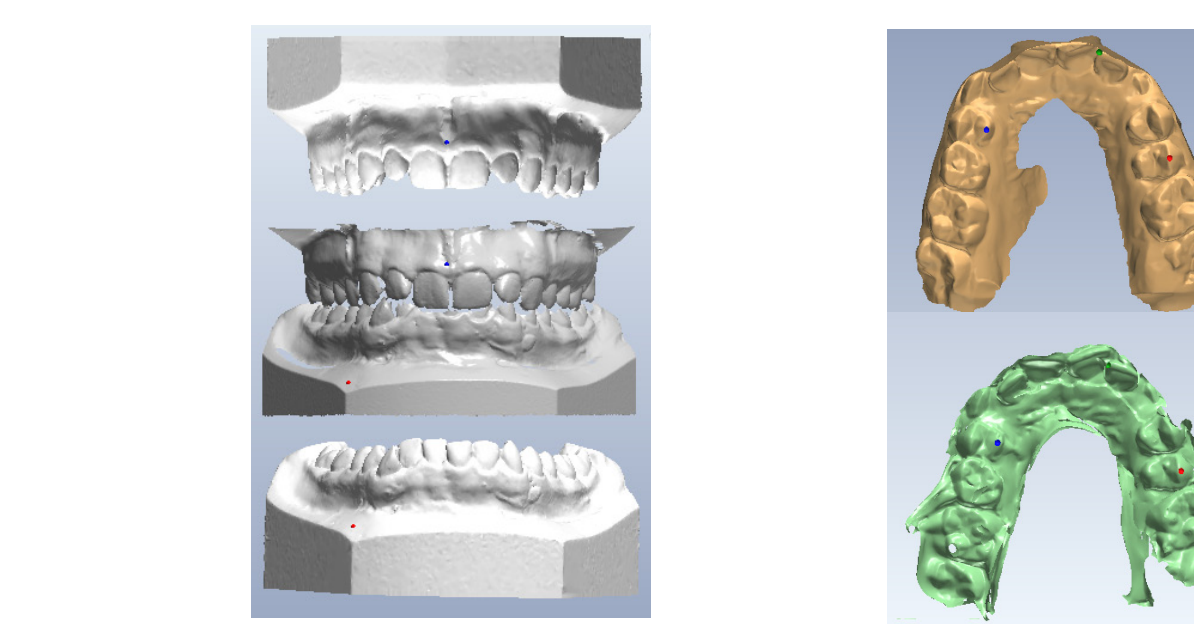

 **Figure 9 :** *Alignement des modèles* **Figure 10 :** *Alignement des modèles* après scan de modèles en plâtre en occlusion. après scan d'un mordu.

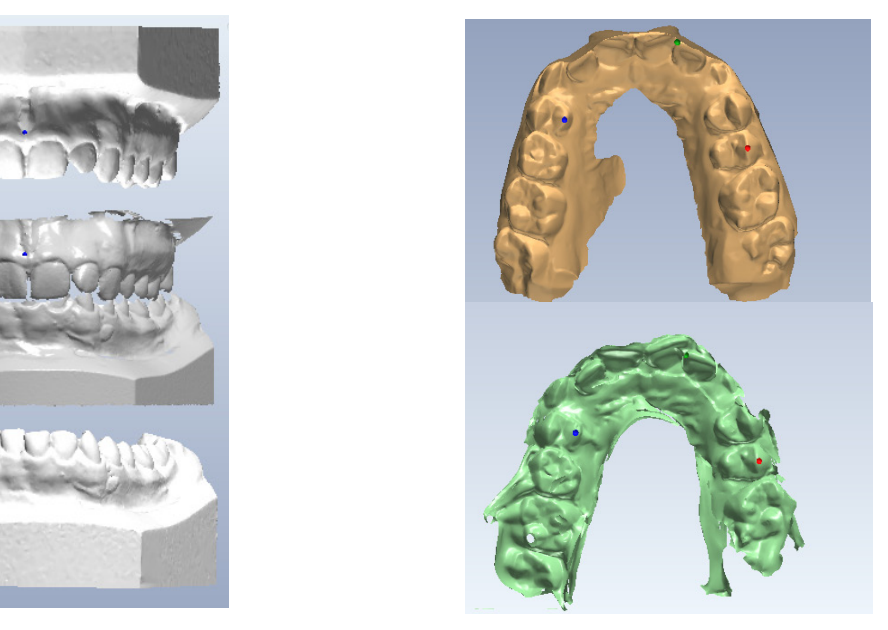

Afin de faciliter cette étape qui peut s'avérer difficile, surtout avec l'utilisation d'un mordu, une option du logiciel ScanIt Ortho® permet de marquer les contacts occlusaux obtenus et les éventuelles *Collisions* afin de voir si l'alignement des modèles a été correctement réalisé et reproduit parfaitement l'occlusion du patient. +1',+\$1,+1\*':"<-(+";-(<%7"&5,6(%)"+()"*+,\$-\$.\$/#\$0'(1.2&.* %'";1++%)"1("/-.%"**8.)04-**A"N<%&"

Une fois le processus d'alignement terminé, il est possible de créer un socle virtuel pour les modèles issus de scans d'empreintes (Figure 11).

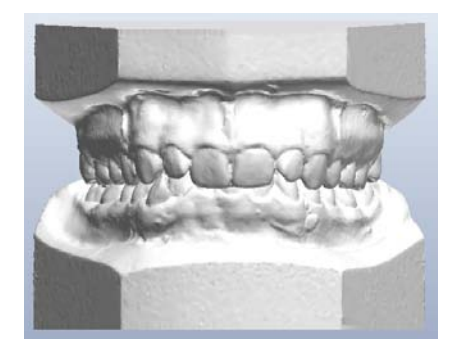

**Figure 11 :** Modèles numériques en occlusion avec socles virtuels obtenus par scans d'empreintes et d'un mordu.

Les fichiers obtenus sont en format ouvert et standard de type STL permettant leur utilisation sur tous les logiciels de manipulation d'images 3D.

Cependant, si le praticien a la licence nécessaire et bénéficie de l'Ortho System® de 3Shape (107), les modèles numériques peuvent être étudiés directement à l'aide du logiciel Ortho Analyser® (104) qui sera exposé dans la deuxième partie de ce travail.

#### **I.1.2. Numérisation directe intra-buccale : l'empreinte optique**

L'empreinte optique permet une numérisation directe des volumes bucco-dentaires par le biais d'un scanner intra-oral.

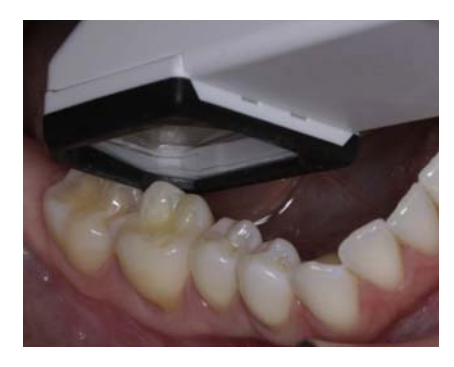

**Figure 12 :** Empreinte optique réalisée par iTero®. Fig 2. Intraoral scanning and the iTero-rendered stereolithographic model of the scanned jaw.

#### I.1.2.1. Principes technologiques de l'empreinte optique

Le principe de base de l'empreinte optique est l'envoi par la caméra d'un rayonnement lumineux incident qui est réfléchi par la surface à scanner puis enregistré par le capteur de la caméra, qui convertira ensuite ce signal lumineux en signal électrique (56).

Le logiciel interne à la caméra encodera l'information en coordonnées 3D pour chaque point. Chaque prise de vue génère un très grand nombre de points dont la densité définit la résolution de l'image.

Les scanners intra-oraux orthodontiques utilisent majoritairement une des trois techniques d'enregistrement suivantes (22, 56):

#### - *la triangulation :*

La réflexion du rayon incident dépend de la distance entre l'émetteur et la surface cible. Chaque rayon réfléchi frappe donc une zone différente du récepteur, ce qui permet de générer des coordonnées 3D (56) (Figure 13).

Cette technique est utilisée par le système CEREC Omnicam® de Sirona (89).

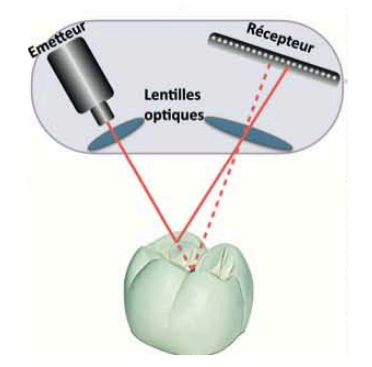

**Figure 13 :** Schématisation de la triangulation.

#### - *l'imagerie confocale parallèle :*

Le rayon incident est projeté à travers une petite ouverture appelée sténopé. Le rayon réfléchi est ensuite renvoyé par un miroir vers le capteur, lui-même pourvu d'un sténopé. Seuls les points situés à la même distance focale sont donc enregistrés par le capteur : l'objet est coupé en milliers de tranches qui seront ensuite assemblées informatiquement (56) (Figure 14).

Cette technique est utilisée par les systèmes iTero® de Cadent (9) et TRIOS® de 3Shape (106).

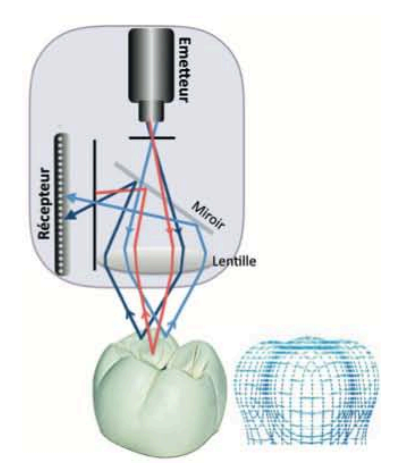

**Figure 14 :** Schématisation de l'imagerie confocale parallèle.

#### - *la vidéo stéréophotogrammétrique ou vidéo 3D in-motion :*

L'objet est éclairé par une source de lumière blanche ou laser, et deux caméras hautedéfinition enregistrent l'image selon deux perspectives différentes. Ces deux perspectives seront rassemblées informatiquement pour créer une image 3D (56) (Figure 15).

C'est la technique utilisée par le système True Definition Scanner® de 3M (102).

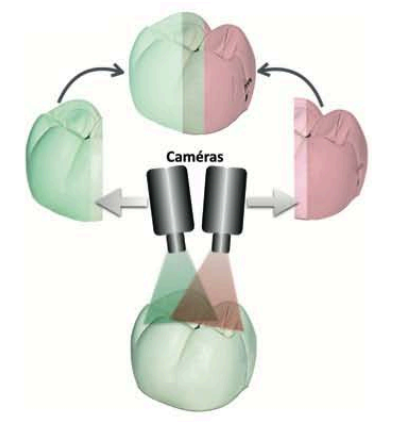

**Figure 15 :** Schématisation de la vidéo 3D *in-motion*.

#### I.1.2.1.2. *Types d'acquisition*

L'acquisition des volumes bucco-dentaires peut se faire image par image ou de façon continue (22).

#### - *Image par image :*

C'est ce que l'on appelle l'enregistrement séquentiel, ou autrement dit la « technique par cliché ». C'est la première technique d'acquisition à avoir été développée.

Le praticien place la caméra au-dessus de la zone à enregistrer et l'acquisition se déclenche soit automatiquement, soit en appuyant sur une pédale. Un signal sonore indique la prise du cliché, et est parfois complété par un signal visuel au niveau de la caméra.

Ce type d'acquisition nécessite une grande stabilité de la caméra. Des dispositifs de stabilisation sont souvent proposés pour faciliter la prise d'empreinte.

Les zones d'enregistrement sont soit déterminées par le logiciel, soit laissées au libre choix du praticien.

Une fois les différentes acquisitions réalisées, le logiciel effectue la concaténation des images, c'est-à-dire la mise bout-à-bout des images en corrélant leurs parties communes (22).

#### - *En flux continu :*

Il s'agit d'un enregistrement en continu, dit *full motion*.

Le praticien survole les volumes à enregistrer avec la caméra. L'activation de la caméra peut être continue (l'acquisition commence dès que le logiciel détecte des structures buccodentaires) ou déclenchée par un bouton (22).

Le logiciel indique en temps réel la fenêtre d'acquisition, ce qui permet d'observer les zones qui ont été enregistrées afin de pré-visualiser le modèle virtuel et les zones de manque.

Si après le premier passage, l'enregistrement est incomplet, un second enregistrement est réalisé et vient se combiner au premier par superposition.

Cette technologie novatrice est désormais utilisée par la majorité des systèmes d'empreinte optique récents. C'est le cas du CEREC Omnicam® de Sirona (89), du TRIOS® de 3Shape (106), de l'iTero Element® de Cadent (9) et du True Defintion Scanner® de 3M (102).

#### I.1.2.1.3. *Poudrage*

Certains systèmes d'empreinte optique nécessitent une étape préalable dite de poudrage avant réalisation de l'enregistrement. Le poudrage correspond à l'application d'une fine couche de poudre mate à la surface des volumes à enregistrer (22).

Le premier matériau utilisé a été le dioxyde de titane micronisé. Sa couleur extrêmement blanche le rend facilement observable ce qui lui permet de se différencier des tissus buccodentaires. Il est de plus sans goût, ni odeur.

Actuellement, de nouveaux matériaux de synthèse sont disponibles. Ils sont de différentes couleurs selon le produit (bleu, gris, jaune…) et facilitent ainsi la réalisation de cette étape, souvent fastidieuse pour le praticien.

Quel que soit le matériau utilisé, celui-ci est conditionné dans un aérosol contenant un solvant très volatil (22).

Pour le praticien, l'étape de poudrage représente un temps de travail supplémentaire (22). Ceci est d'autant plus vrai qu'en orthodontie, la numérisation d'arcade complète impose le poudrage de chacune des dents. Il est ainsi préférable d'effectuer le poudrage avec des écarteurs et à 4 mains (l'assistante poudre la zone à scanner et le praticien réalise l'empreinte).

Un temps d'apprentissage est cependant nécessaire afin d'acquérir une technique correcte et efficace. En effet, un poudrage homogène et en quantité nécessaire est indispensable à un enregistrement de qualité.

Cette étape peut également paraître longue et désagréable pour le patient, presque autant qu'une empreinte conventionnelle.

Malgré ces différents inconvénients, d'après certains fabricants, cette étape est le gage d'une empreinte de très bonne qualité et facilite l'enregistrement de zones brillantes ou difficiles d'accès (22). Cela peut donc présenter un avantage en orthodontie où l'on retrouve très souvent en bouche des attaches métalliques ou un fil de contention, voire parfois des restaurations métalliques. Cependant, malgré ces avantages potentiels, l'absence de poudrage reste privilégiée par de nombreux praticiens.

Il faut cependant savoir que les systèmes sans poudrage ont eux aussi leurs inconvénients : ils nécessitent un séchage minutieux et ont parfois des difficultés lors de l'enregistrement de surfaces très brillantes (22).

#### I.1.2.2. Mise en œuvre de l'empreinte optique

#### I.1.2.2.1. *Procédés d'acquisition*

Afin de réaliser au mieux l'acquisition des volumes bucco-dentaires, il est conseillé de balayer l'intégralité des surfaces dentaires selon un parcours précis tel qu'indiqué ci-dessous (56).

- au maxillaire : les surfaces occlusales, puis les surfaces vestibulaires et enfin les surfaces palatines et le palais (Figure 16A);
- à la mandibule : les surfaces occlusales, puis les surfaces linguales et enfin les surfaces vestibulaires (Figure 16B).

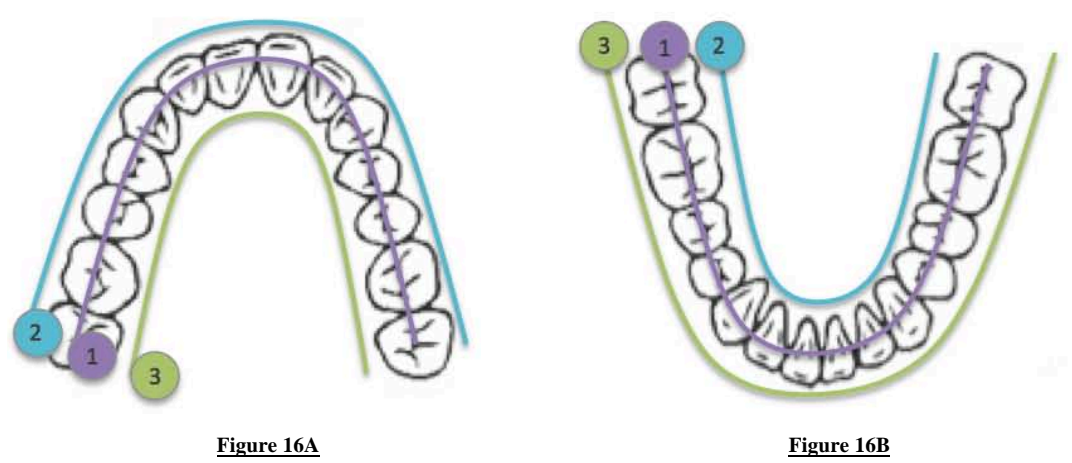

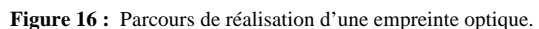

Le fait de débuter par le balayage occlusal permet d'enregistrer la majorité de la structure 3D lors du premier balayage et facilite ainsi la numérisation des surfaces manquantes.

Quelle que soit l'arcade à scanner, il est nécessaire de débuter par les dents postérieures.

Une fois le maxillaire puis la mandibule scannés, la prise d'empreinte se termine par l'enregistrement de l'occlusion.

Afin de faciliter la mise en occlusion et d'assurer sa précision, il est conseillé de réaliser un enregistrement bilatéral de l'occlusion.

#### I.1.2.2.2. *Temps d'acquisition*

L'empreinte optique reste souvent plus longue à réaliser qu'une paire d'empreintes conventionnelles.

Cette notion a d'ailleurs été mise en évidence dans une étude de GRUNHEÏD et collaborateurs (39) dans laquelle il a été montré que le temps d'acquisition d'une empreinte optique (20min avec le dispositif Lava® C.O.S. de 3M) était significativement plus long que celui nécessaire à la prise d'une paire d'empreintes à l'alginate (7min).

Cette différence tend cependant à s'annuler lorsque l'empreinte conventionnelle est réalisée en silicone, le temps de prise de ce matériau étant généralement deux fois supérieur à celui de l'alginate.

Le temps d'acquisition d'une empreinte optique est cependant extrêmement variable.

Premièrement, il dépend du dispositif d'empreinte optique utilisé.

En effet, le temps de réalisation d'une empreinte numérique est inversement proportionnel à la taille de la caméra. Une caméra de petite taille sera plus facile à manipuler pour le praticien et plus confortable pour le patient (22) mais nécessitera un temps d'acquisition plus long.

Deuxièmement, le temps d'acquisition est opérateur-dépendant. Les dispositifs d'empreinte optique demandent un temps d'adaptation et d'apprentissage.

Cette notion a été abordée dans un article de WIRANTO et collaborateurs (99). Dans cette étude, les temps de réalisation de 22 empreintes optiques effectuées par un même opérateur avec le scanner Lava® C.O.S. de 3M ont été enregistrés. Le temps de poudrage, réalisé au préalable, n'était pas pris en compte. L'opérateur avait été formé pour l'utilisation de ce scanner intra-oral mais avait réalisé moins de dix empreintes optiques à l'aide de ce dispositif et restait donc inexpérimenté au début de cette étude. e, n'etait pas pris en compte. L'operateur avait ete forme pour l'utilisation de 13 mais avait feather months de any employmes optiques a Partie de ce emplositif

Les temps d'acquisition avaient ensuite été analysés afin de donner une indication de la courbe d'apprentissage de l'utilisation d'un scanner intra-oral. Le temps moyen d'acquisition était de 23 minutes. Le plus lent scan avait demandé 40 minutes à l'opérateur, alors que le plus rapide n'avait pris que 14 minutes. Le temps de scannérisation intra-oral avait diminué de manière significative avec le nombre d'empreintes optiques effectuées. En effet, les auteurs avaient pu observer une régression linéaire du temps de scannérisation en fonction du nombre d'empreintes optiques déjà réalisées (Figure 17). Ils avaient également suggéré que, puisqu'aucun plateau n'avait été atteint d'après ce graphique, le temps de scannérisation pouvait continuer à diminuer avec l'augmentation de l'expérience de l'opérateur. a acquisition avaient ensuite ete analyses alin de donner une indication de la 18 93.39 92.92 12.48 92.92 12.48 92.92 12.48 92.92 12.48 92.92 12.48 92.92 12.48 92.92 12.48 92.92 12.48 92.92 . Le plus lent scan avait demandé 40 minutes à l'opérateur, alors que le plus  $\frac{1}{2}$  due 14 minutes. Le temps de scannerisation mula-oral avait diminue de er une régression linéaire du temps de scannérisation en fonction du nombre  $\mu$ 5% dega reansees (rigarence and difference in many or difference in many  $\mu$ 

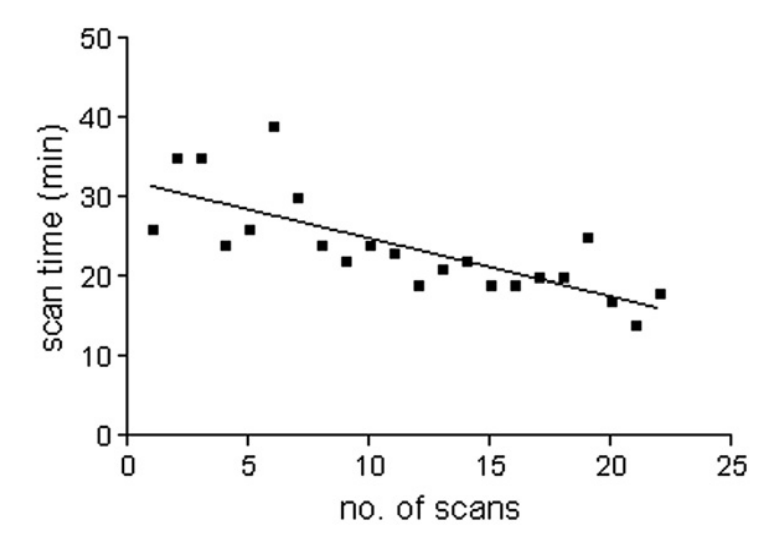

Figure 17 : Graphique représentant le temps de scannage intra-oral en fonction du nombre d'empreintes optiques effectuées.

Un autre critère est cependant à prendre en considération afin de comparer au mieux le temps de réalisation d'une empreinte optique et d'une empreinte conventionnelle. dentities, but it soon became clear that it was easier to be a strong that it was easier to be a strong that it was easier to be a strong that it was easier to be a strong that it was easier to be a strong that it was easi on d'une empreinte optique et d'une empreinte conventionr

Une empreinte optique de qualité insuffisante peut être améliorée facilement et directement par le praticien, informé par le dispositif d'empreinte optique des défauts d'enregistrement. En revanche, toute imperfection lors de la réalisation d'une empreinte conventionnelle imposera, quant à elle, une nouvelle prise d'empreinte (souvent différée après retour du laboratoire). le praticien, informé par le dispositif d'empreinte optique des défauts  $S_{\text{res}}$ dimensional facial photographs. Am J Orthod Dentofacial Orthop

#### I.1.2.3. Exemples de scanners intra-oraux utilisés en orthodontie

De nombreux scanners intra-oraux sont désormais disponibles sur le marché. Certains se prêtent plus que d'autres à une utilisation en orthodontie du fait de leur compatibilité avec des logiciels d'analyses et/ou des laboratoires de fabrication d'attaches, d'arcs ou de gouttières d'alignement.

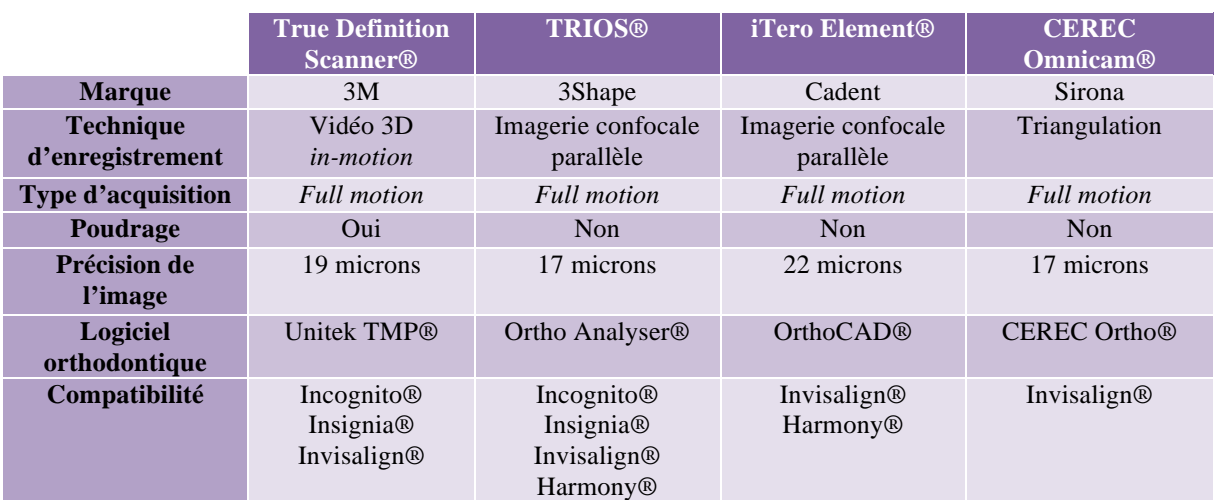

Nous ne présenterons ici, sous forme de tableau, que certains d'entre eux.

**Tableau 1 :** Scanners intra-oraux utilisés en orthodontie.

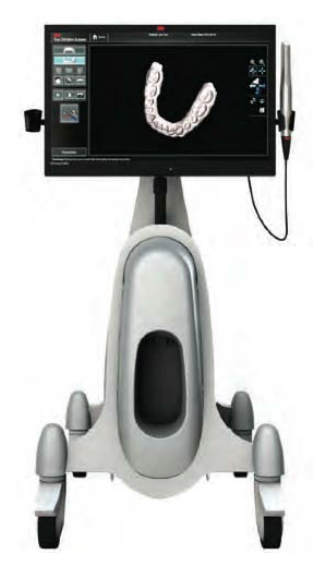

**Figure 18 :** True Definition Scanner®. **Figure 19 :** TRIOS®. **Figure 20 :** iTero®. **Figure 21 :** CEREC Omnicam®.

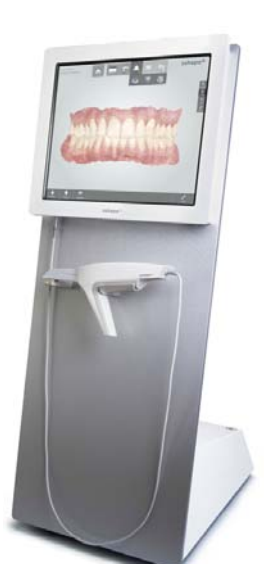

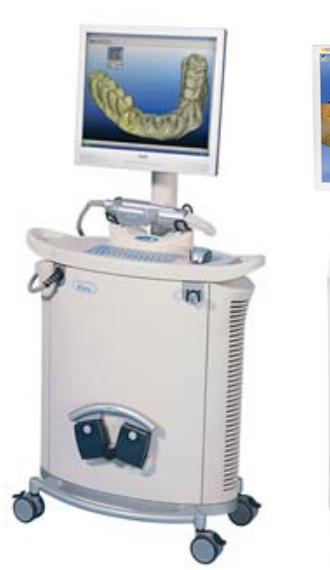

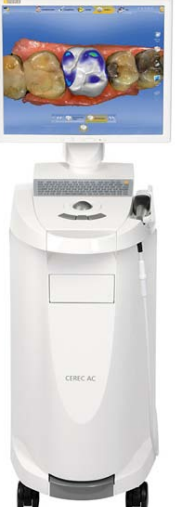

## **I.1.3. Acquisition de modèles numériques à partir des données radiographiques d'un CBCT**

Pour rappel, le CBCT ou tomographie volumique à faisceau conique de la face, est une technique de radiographie sectionnelle qui permet une imagerie de l'ensemble du complexe maxillo-facial ou une exploration complète ou limitée des structures maxillo-mandibulaires et dento-alvéolaires (41).

Contrairement au scanner conventionnel qui travaille avec un faisceau à rayon X mince et qui effectue plusieurs coupes linéaires se superposant lors des multiples rotations du système, le CBCT est muni d'un faisceau ouvert, conique, qui lui permet en une seule révolution de balayer l'ensemble du volume à radiographier (41).

Il est de plus en plus fréquemment utilisé en imagerie dento-maxillo-faciale du fait de sa faible dosimétrie et du caractère tridimensionnel de l'image obtenue (41).

Il est possible d'extraire le volume tridimensionnel de la denture du fichier d'acquisition radiographique d'un CBCT afin d'obtenir des modèles numériques (26, 47, 49, 58, 94).

Cependant, deux inconvénients sont à prendre en compte par rapport aux techniques d'obtention de modèles numériques passant par une empreinte :

- l'irradiation résultant du CBCT (même si cette dernière est faible) ;
- les artéfacts dus aux éventuelles attaches et restaurations métalliques présentes en bouche.

Ces deux inconvénients sont cependant contrebalancés par deux avantages majeurs :

- la visualisation de la position des dents, racines comprises, et non pas uniquement de la couronne comme c'est le cas avec les autres techniques précédemment exposées ;
- l'observation du niveau osseux et des éventuelles fenestrations (16).

Malgré cela, il n'est pas envisageable à l'heure actuelle de réaliser systématiquement un CBCT pour chaque patient, et ce, malgré sa faible irradiation.

Cela pourrait pourtant permettre d'avoir recours à un examen complémentaire unique en orthodontie, qui remplacerait la dyade panoramique dentaire/téléradiographie de profil et permettrait l'obtention de modèles numériques (16).

L'appareil CBCT peut également être utilisé pour scanner des modèles en plâtre ou des empreintes afin d'obtenir des modèles numériques. Toutefois, cette méthode n'est pas réalisée en pratique clinique, bien qu'elle le soit dans certaines études comme celle de WIRANTO et collaborateurs (99).

Dans la même lignée que l'acquisition de modèles numériques à partir d'un CBCT, on peut également tirer des modèles numériques des données radiographiques d'un scanner mais cette méthode s'avère encore plus irradiante et n'est pas utilisée en pratique quotidienne.

En revanche, cette technique a permis l'obtention de modèles virtuels dans une étude d'EL ZANATY et collaborateurs en 2010 (33).

#### **I.2. Avantages et inconvénients des modèles numériques**

#### **I.2.1. Conservation et archivage informatique**

Il semble que la conservation informatique des modèles puisse diminuer le risque de perte, du moins en cas de sauvegarde raisonnée (22, 35, 79, 96, 99).

En effet, certaines dispositions sont à respecter afin que cet archivage numérique soit optimal.

Tout d'abord, les fichiers numériques doivent préférentiellement être encodés dans un format libre, de type STL. Ce format a l'avantage de fournir des fichiers dit ouverts, c'est-àdire lisibles et déchiffrables librement par d'autres logiciels que celui qui les ont créés. À l'inverse, les fichiers encodés dans un format propriétaire ne seront lisibles que par le logiciel créateur des fichiers, ce qui réduit leur champ d'utilisation.

De plus, le stockage des fichiers doit se faire sur différents supports, et non pas uniquement sur un espace internet dédié, de type cloud, mis à disposition par un logiciel commercial. L'utilisation d'un disque dur externe est ainsi recommandée.

Sans cette précaution, une panne d'ordinateur ou de logiciel peut rendre inaccessibles les modèles virtuels pour un temps, voire définitivement. Le tout numérique a donc lui aussi ses risques.

L'archivage informatique des modèles permet également de supprimer les risques de casse et d'usure des modèles (14, 35, 79, 83, 96, 99).

En effet, les modèles numériques sont inaltérables et ne peuvent subir aucune détérioration, contrairement aux modèles en plâtre qui s'avèrent fragiles.

#### **I.2.2. Adaptation de l'infrastructure du cabinet**

Un praticien accumule des centaines de modèles par an. Sachant que la réglementation française en vigueur impose de conserver les modèles de début de traitement pendant une durée minimum de 10 ans, cela représente des milliers de modèles en plâtre à stocker. L'archivage de ces modèles peut donc s'avérer très encombrant au fil des années.

Le recours aux modèles numériques permet donc un gain de place considérable au sein des cabinets d'orthodontie car un espace de stockage physique n'est plus nécessaire (14, 35, 44, 83, 96, 99).

Cependant, ce gain de place est contrebalancé par la taille des dispositifs d'empreinte optique utilisés lorsque ces modèles numériques sont obtenus par numérisation directe.

En effet, les systèmes d'empreinte optique se présentent habituellement sous la forme imposante de « chariots » à roulettes (ou cart) (Figure 22A).

Toutefois, il existe désormais des systèmes dissociant la caméra d'enregistrement de l'ordinateur permettant de diminuer l'encombrement représenté par ces dispositifs. Ils se présentent alors sous la forme compacte d'une caméra (Figure 22B) pouvant se connecter via un port USB à n'importe quel poste informatique du cabinet. Ces caméras, moins volumineuses, sont idéales pour les cabinets ayant un espace de travail limité. Transportables, elles permettent également de gagner en mobilité et en flexibilité, ce qui s'avère être un atout pour les cabinets présentant différents postes de travail.

Certaines caméras peuvent également être installées directement sur l'unit du fauteuil (Figure 22C). Leur petite dimension est un avantage majeur mais leur caractère fixe peut être considéré comme un inconvénient. (106)

Des solutions sont donc disponibles afin de réduire l'encombrement secondaire à l'installation d'un système d'empreinte optique au cabinet.

De surcroît, il est important de prendre en considération que cet encombrement est en partie compensé par la suppression du matériel nécessaire à la réalisation d'une empreinte conventionnelle, toujours utilisé dans les techniques de numérisation indirecte.

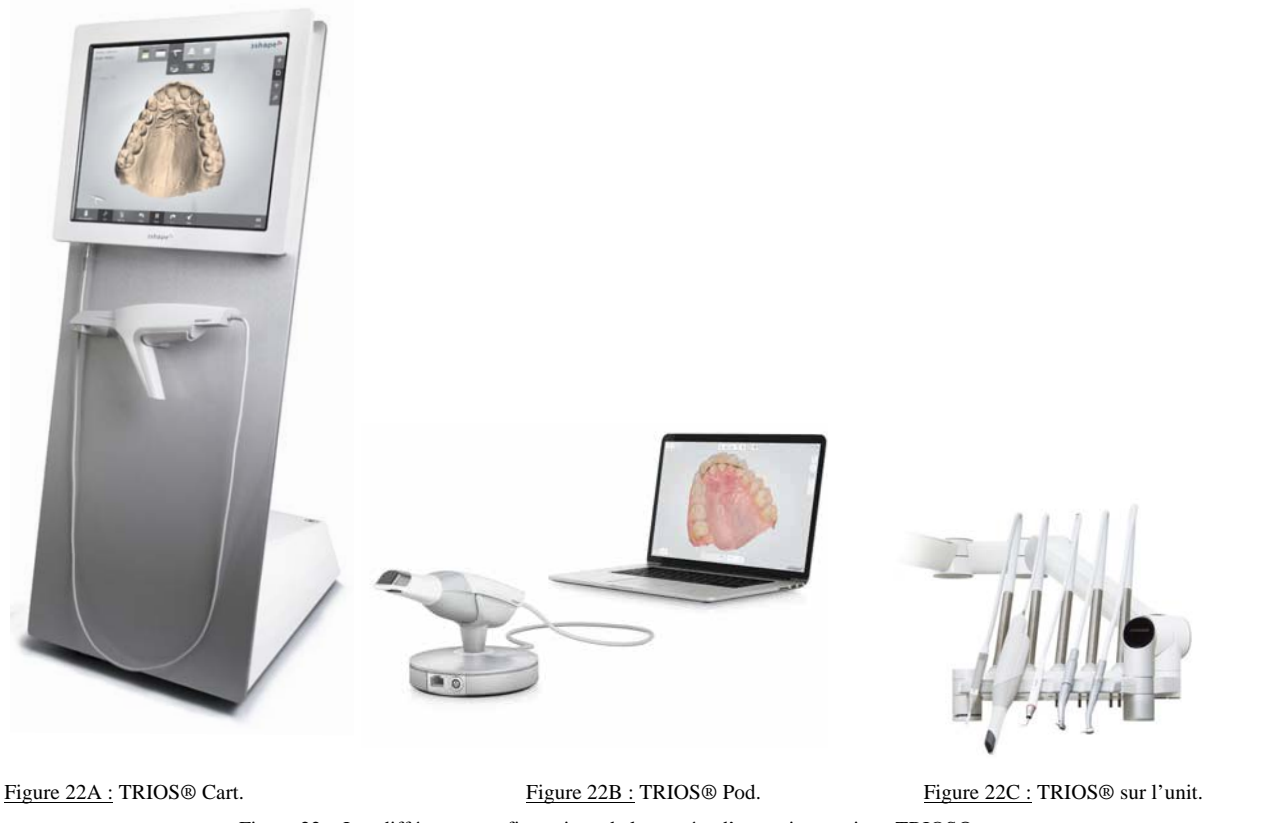

. <u>Figure 220 :</u> TRIOS® Pod.<br>22 : Les différentes configurations de la caméra d'empreinte optique TRIOS®.

#### **I.2.3. Mise à disposition des modèles** 1.2.5. MISE a disposition des modeles  $\mathcal{F}_{\mathcal{F}}$

La recherche informatique des modèles virtuels est simple et rapide contrairement à celle des modèles en plâtre qui peut s'avérer fastidieuse. En effet, les modèles numériques sont consultables en un clic et sans se déplacer, à partir de n'importe quel poste informatique du cabinet (35). %19.5\*,/'8\*4:\*0/'

De plus, quand une empreinte optique a été réalisée pour obtenir les modèles numériques, ces derniers peuvent être consultés directement après l'acquisition et donc être aussitôt examinés.

Ce n'est pas le cas lorsque qu'une empreinte conventionnelle est effectuée, qu'elle subisse secondairement ou non un processus de numérisation. En effet, afin d'acquérir un modèle exploitable, l'empreinte conventionnelle doit être soit coulée pour obtenir un modèle en plâtre (qui sera ou non numérisé), soit scannée. Quoi qu'il en soit, cela représente inévitablement un délai supplémentaire. D'autant plus que ces étapes sont souvent sous-traitées à un laboratoire extérieur.

#### **I.2.4. Manipulation virtuelle**

Les modèles numériques se manipulent virtuellement, ce qui bouscule les habitudes des praticiens habitués à examiner manuellement les modèles en plâtre.

Cependant, bien que cela puisse paraître peu concret dans un premier temps, cette manipulation virtuelle facilite l'étude diagnostique des modèles par le biais de logiciels performants et intuitifs (43, 92, 96).

Initialement, l'inconvénient majeur de la manipulation virtuelle était l'impossibilité de monter les modèles sur articulateur et donc de les analyser en dynamique, mais cela est désormais réalisable avec un grand nombre de logiciels, comme Ortho Analyser® (104).

Si le praticien reste attaché à l'examen manuel des modèles et que la numérisation des arcades s'est faite sans recours préalable aux modèles en plâtre (par scans d'empreintes conventionnelles, par empreinte optique ou par CBCT/scanner), il est possible de pallier ce manque en imprimant des modèles physiques grâce aux imprimantes 3D mais la qualité de ces modèles est variable (48).

#### **I.2.5. Communication facilitée entre professionnels**

Les modèles numériques facilitent la communication entre confrères(43, 92, 100). C'est un atout majeur pour les présentations de cas, lors de conférences par exemple, mais aussi au quotidien.

Les modèles numériques peuvent être aisément transférés d'un praticien à un autre, orthodontiste ou omnipraticien. Cela simplifie les demandes d'avis et les transferts de patients, ainsi que la gestion des traitements pluridisciplinaires.

Les modèles numériques simplifient également les échanges entre les prothésistes de laboratoire et les praticiens, et permettent de gagner en rapidité et en efficacité. L'envoi des fichiers se fait sans délai, par internet, et ceux-ci peuvent être exploités directement par les laboratoires (3, 43, 96).

#### **I.2.6. Intérêts pour le patient**

Les modèles numériques sont un atout pour le praticien : signe de modernité, ils ont un impact positif et un pouvoir attractif sur le patient (100).

Ils sont une aide précieuse à la communication patient/praticien. Lors de la présentation du plan de traitement, ils facilitent le passage de l'information en rendant les explications plus didactiques et interactives, d'autant plus lorsqu'ils sont associés à un *set-up* numérique.

Autre avantage majeur, lorsque les modèles numériques ont été obtenus par empreinte optique, ils permettent d'éviter une étape souvent appréhendée par le patient : l'empreinte conventionnelle.

En effet, l'empreinte optique semble être plus agréable et permettre de s'affranchir du réflexe nauséeux. Cependant, la taille de la caméra, le temps d'acquisition et l'éventuelle étape de poudrage sont des facteurs à prendre en considération pour évaluer le véritable confort de l'empreinte optique (22).

Cet avantage a d'ailleurs été remis en question dans une étude menée par GRÜNHEID et collaborateurs (39), en 2014, dans laquelle 73,3 % des patients avaient préféré l'empreinte conventionnelle décrite comme étant « plus facile » et « plus rapide ». Malgré cela, les 26,7 % restant avaient jugé l'empreinte optique comme étant « plus confortable ».

#### **I.2.7. Coût**

Actuellement, la numérisation des modèles par un laboratoire de prothèse représente un coût environ 3 fois plus élevé qu'une coulée en plâtre classique (3).

Posséder un dispositif de prise d'empreinte optique peut donc s'avérer être une alternative intéressante. Cependant, l'acquisition d'un scanner intra-oral représente un investissement financier important (22). En effet, les prix oscillent entre 20 000 et 50 000  $\epsilon$ environ.

Toutefois, il est important de prendre en considération les dépenses annexes dans l'étude de la rentabilité de l'achat d'un dispositif d'empreinte optique. En effet, cela permet de supprimer les coûts des matériaux à empreintes ainsi que les frais de laboratoire. En revanche, cela entraîne des dépenses supplémentaires telles que les coûts de maintenance et de mise à jour du matériel et les abonnements aux logiciels de lecture et/ou d'analyse des modèles numériques.

#### **I.2.8. Précision et fiabilité**

Plusieurs auteurs ont étudié la validité et la fiabilité des modèles numériques. Il faut préciser que, dans la majorité de ces études, les modèles numériques analysés étaient acquis par scans d'empreintes conventionnelles ou de modèles en plâtre.

Les résultats des trois revues systématiques publiées sur le sujet seront détaillés cidessous (35, 61, 83).

Une revue systématique de FLEMING et collaborateurs (35) a été publiée en 2010.

Dix-sept études prospectives ont été incluses. Dans ces articles, les modèles numériques étaient tous issus de scans d'empreintes ou de modèles en plâtre. Les variables étudiées étaient quantitatives pour la plupart, mais également qualitatives dans certaines des études (ABO (Annexe 1), ICON (Annexe 2), PAR (Annexe 3)…) (23, 40, 60, 67, 91, 94). Les mesures quantitatives sur les modèles en plâtre étaient prises à l'aide d'un pied à coulisse digital puis comparées à celles obtenues à l'aide de logiciels sur les modèles numériques.

D'après cette revue systématique, les différences moyennes observées entre les mesures prises sur les modèles en plâtre et celles réalisées sur les modèles numériques étaient mineures et cliniquement non significatives.

Les auteurs ont donc conclu que les modèles numériques étaient une alternative intéressante aux modèles en plâtre pour la prise de mesures, bien que les études répertoriées dans cette revue aient été de qualité de preuve variable.

Une deuxième revue systématique a été publiée en 2012 par LUU et collaborateurs (61) pour analyser la validité et la fiabilité des mesures, cette fois-ci uniquement quantitatives et linéaires, faites sur des modèles numériques en comparaison à celles obtenues sur des modèles en plâtre.

Dix-sept articles ont été inclus : 9 avaient déjà été retenus dans la précédente revue systématique de 2010 de FLEMING et collaborateurs (37, 43, 48, 57, 64, 79, 86, 91, 97) ; 8 autres articles ont également été sélectionnés (3, 12, 17, 23, 33, 66, 91, 100).

Les conclusions de cette revue systématique étaient que :

- la fiabilité et la validité des mesures linéaires prises sur les modèles numériques étaient élevées, et similaires à celles obtenues sur les modèles en plâtre ;

- les différences moyennes observées entres les mesures prises sur les modèles numériques et celles prises sur les modèles en plâtre étaient cliniquement non significatives. Toutefois, il y avait une divergence plus importante entres les mesures prises sur les modèles numériques et celles prises sur les modèles en plâtre lorsque les mesures linéaires étaient prises avec plus de deux points de repère, du fait de la répétition des mesures ;
- le type d'acquisition des modèles numériques, par scans laser ou par CBCT, n'influait pas sur la fiabilité et la validité des mesures linéaires obtenues ;
- les modèles numériques étaient cliniquement acceptables pour la prise de mesures linéaires.

Enfin, une dernière revue systématique a été publiée récemment, en février 2016, par ROSSINI et collaborateurs (83).

Trente-cinq articles ont été sélectionnés, parmi lesquels la majorité de ceux inclus dans les deux revues systématiques précédentes (seuls 5 articles issus de la revue systématique de LUU et collaborateurs n'ont pas été inclus (3, 12, 17, 66, 100)). Quinze articles supplémentaires ont été retenus pour cette revue systématique : 14 publiés après les deux premières revues systématiques (1, 2, 19, 26, 40, 44, 58, 65, 67, 68, 80, 92, 94, 99), et un autre, publié en 2010 par KAU et collaborateurs (47), jusque-là non mentionné.

Dans la plupart des études, aucune différence significative n'était observée sur l'ensemble des paramètres analysés entre les mesures prises sur les modèles numériques et celles prises sur les modèles en plâtre. Cependant, des différences statistiquement significatives ont parfois été observées pour les paramètres suivants : distance inter-premières molaires et inter-secondes molaires mandibulaires, périmètre d'arcade, indice de BOLTON (Annexe 4), torque, *tip* et rotation. Malgré cela, ces différences restaient faibles et cliniquement acceptables.

En ce qui concerne l'index ABO, il semble que les modèles numériques manquaient de précision pour le calcul de celui-ci, du fait des inexactitudes parfois observées pour la mise en occlusion des modèles et des difficultés d'identification des points de repère nécessaires. Les notions d'alignement et de contacts occlusaux étaient les paramètres les plus divergents.

Cette revue systématique a donc permis de conclure à :

- une grande fiabilité et une grande reproductibilité des mesures prises sur des modèles numériques ;
- l'absence de différence cliniquement significative entre les mesures prises sur des modèles numériques et celles prises sur des modèles en plâtre ;

Les auteurs ont donc conclu que les modèles numériques étaient aussi fiables que les modèles en plâtre traditionnel.

Les trois revues systématiques ont permis de mettre en évidence la fiabilité et la précision des modèles numériques.

Toutefois, ces études portant quasi exclusivement sur des modèles numériques obtenus par scans d'empreintes conventionnelles ou de modèles en plâtre, il est nécessaire de s'intéresser à la validité des modèles numériques obtenus par empreinte optique et par CBCT.

#### I.2.8.1. Précision et fiabilité des modèles numériques acquis par empreinte optique

Plusieurs articles ont étudié la fiabilité et la précision des modèles numériques obtenus par empreintes optiques réalisées avec différents dispositifs de scanner intra-oral.

En 2013, 3 études ont comparé les valeurs de diamètres mésio-distaux prises sur des modèles numériques à celles prises sur des modèles en plâtre avec un pied à coulisse digital (2, 65, 99). Deux d'entre elles ont également étudié l'indice de BOLTON (65,99).

Une différence significative a été retrouvée pour l'indice de BOLTON dans ces deux articles.

En revanche, aucune différence significative n'a été retrouvée pour le diamètre des dents dans l'étude de WIRANTO et collaborateurs (99), contrairement à celle de NAIDU et FREER (65).

Quant à l'étude d'AKYALCIN et collaborateurs (2), dont les empreintes conventionnelles et numériques ont été prises sur des crânes secs, elle a montré un accord quasiparfait (ICC, 0,91 à 0,99) entre les mesures faites sur les modèles en plâtre et celles faites sur les modèles numériques.

Les auteurs de ces différentes études s'accordent donc sur le fait que les différences observées ne sont pas cliniquement significatives et que les modèles numériques obtenus par empreinte optique sont suffisamment précis pour permettre de faire des mesures fiables.

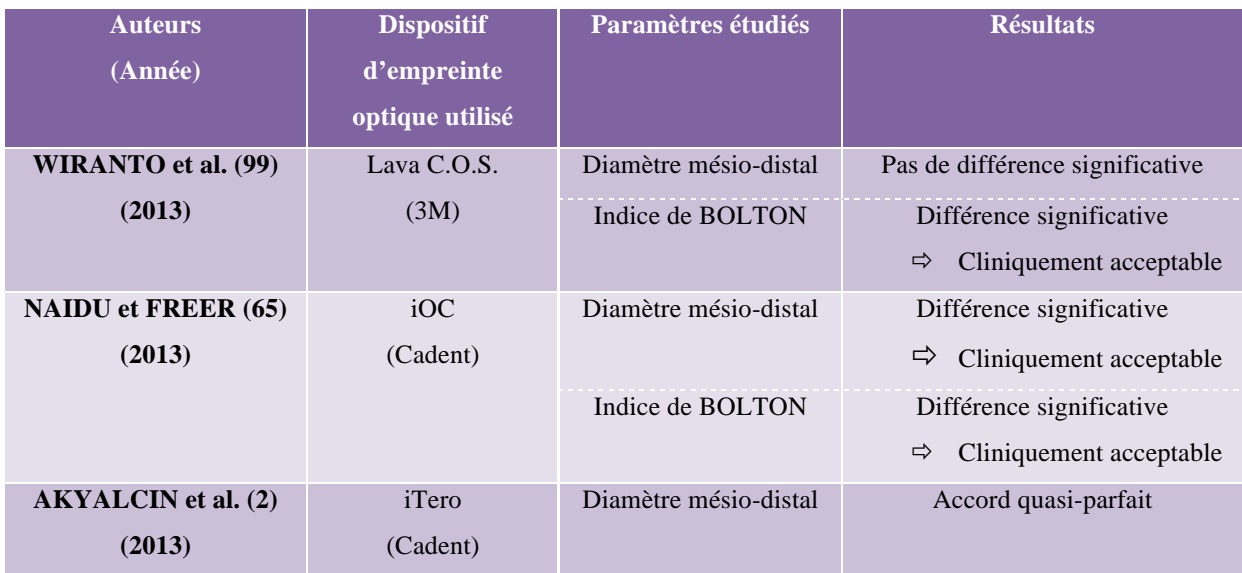

**Tableau 2 :** Tableau récapitulatif des articles étudiant la précision et la fiabilité des modèles numériques acquis par empreinte optique.

La même année, FLÜGGE et collaborateurs (36) ont publié un article sur les modèles numériques acquis par iTero®. Le but de cette étude était de comparer la précision des modèles numériques obtenus par empreinte optique avec iTero®, ceux obtenus par scans des modèles en plâtre avec iTero® et ceux obtenus par scans des modèles en plâtre avec le scanner D250® de 3Shape.

Pour cela, 10 empreintes optiques ont été réalisées avec iTero® sur un même patient ainsi qu'une paire d'empreintes en silicone secondairement coulées en plâtre. Les modèles en plâtre obtenus ont ensuite été scannés 10 fois par iTero® et 10 fois par le scanner D250®.

Les 10 modèles obtenus dans chaque groupe ont ensuite été superposés pour étudier leur reproductibilité, puis les 3 méthodes ont été comparées entre elles pour vérifier la concordance de leurs résultats.

Les conclusions de cette étude étaient que :

- les modèles numériques les plus précis étaient obtenus par le biais du scanner de modèles en plâtre D250® ;
- les modèles numériques obtenus par empreinte optique intra-buccale avec iTero<sup>®</sup> étaient moins précis que ceux obtenus par scans des modèles en plâtre avec iTero®, suggérant que les conditions intra-buccales (salive, accès limité…) contribuaient à l'imprécision de l'acquisition ;
- les modèles numériques acquis par iTero® étaient toutefois cliniquement acceptables.
#### I.2.8.2. Précision et fiabilité des modèles numériques acquis par CBCT

Plusieurs articles ont étudié la qualité et la fiabilité des modèles numériques acquis par CBCT en les comparant avec des modèles numériques acquis par scans d'empreintes conventionnelles.

KAU et collaborateurs (47) ont comparé, au sein d'une cohorte de 30 patients, les mesures de surplomb, de recouvrement et les valeurs d'indice d'irrégularité de LITTLE (Annexe 5) obtenues sur ces deux types de modèles numériques. Aucune différence statistiquement significative n'avait été retrouvée.

Quant à TARAZONA et collaborateurs (94), ils ont mené une étude similaire sur 50 patients portant cette fois-ci sur l'indice de BOLTON. Des différences statistiquement significatives mais cliniquement acceptables avaient été observées.

LIGHTHEART et collaborateurs (58) ont, eux, comparé 30 modèles numériques acquis par CBCT à ceux obtenus par scans d'empreintes à l'alginate en effectuant des mesures linéaires mais également en les superposant. L'analyse de surface à surface avait montré une bonne similitude entre les deux types de modèles numériques. Concernant les mesures linéaires étudiées, les différences moyennes obtenues étaient cliniquement acceptables.

Enfin, DE WAARD et collaborateurs (26) ont comparé les mesures de diamètres mésiodistaux prises sur des modèles numériques acquis par CBCT mais également réalisées directement sur les images radiographiques à celles obtenues sur des modèles numériques issus d'empreintes conventionnelles. Des différences statistiquement significatives, mais cliniquement acceptables, avaient été observées entre les mesures prises directement sur les images de CBCT et celles obtenues sur les modèles numériques issus d'une empreinte ; ainsi qu'entre les mesures faites sur les deux types de modèles numériques.

37

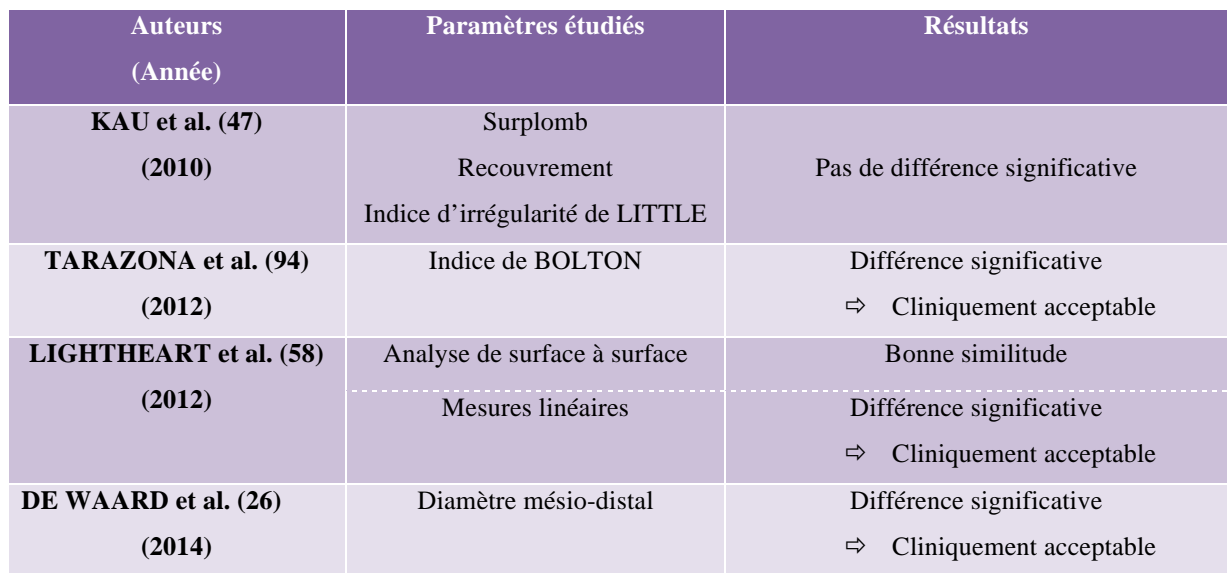

**Tableau 3 :** Tableau récapitulatif des articles étudiant la précision et la fiabilité des modèles numériques acquis par CBCT.

Il semble donc que les modèles numériques acquis par CBCT soient suffisamment fiables pour être utilisés cliniquement, bien que leur précision reste inférieure à celle des modèles numériques obtenus par scans d'empreintes conventionnelles ou de modèles en plâtre, qui s'avèrent être le gold standard.

Ils paraissent également moins précis que les modèles numériques acquis par empreinte optique d'après l'étude menée par AKYALCIN et collaborateurs en 2013 (2).

Dans cette étude, des mesures de diamètres mésio-distaux ont été réalisées sur des modèles en plâtre et sur des modèles numériques acquis soit par empreinte optique, soit par CBCT. Les mesures prises sur les modèles en plâtre et sur les modèles numériques issus de l'empreinte optique étaient similaires ; contrairement à celles prises sur les modèles numériques obtenus à partir du CBCT.

D'après ces différentes études, il semble donc que les modèles numériques, qu'ils soient issus d'une empreinte optique ou bien de scans d'empreintes conventionnelles ou de modèles en plâtre, soient fiables et précis et permettent d'aboutir au même diagnostic et à la même planification de traitement.

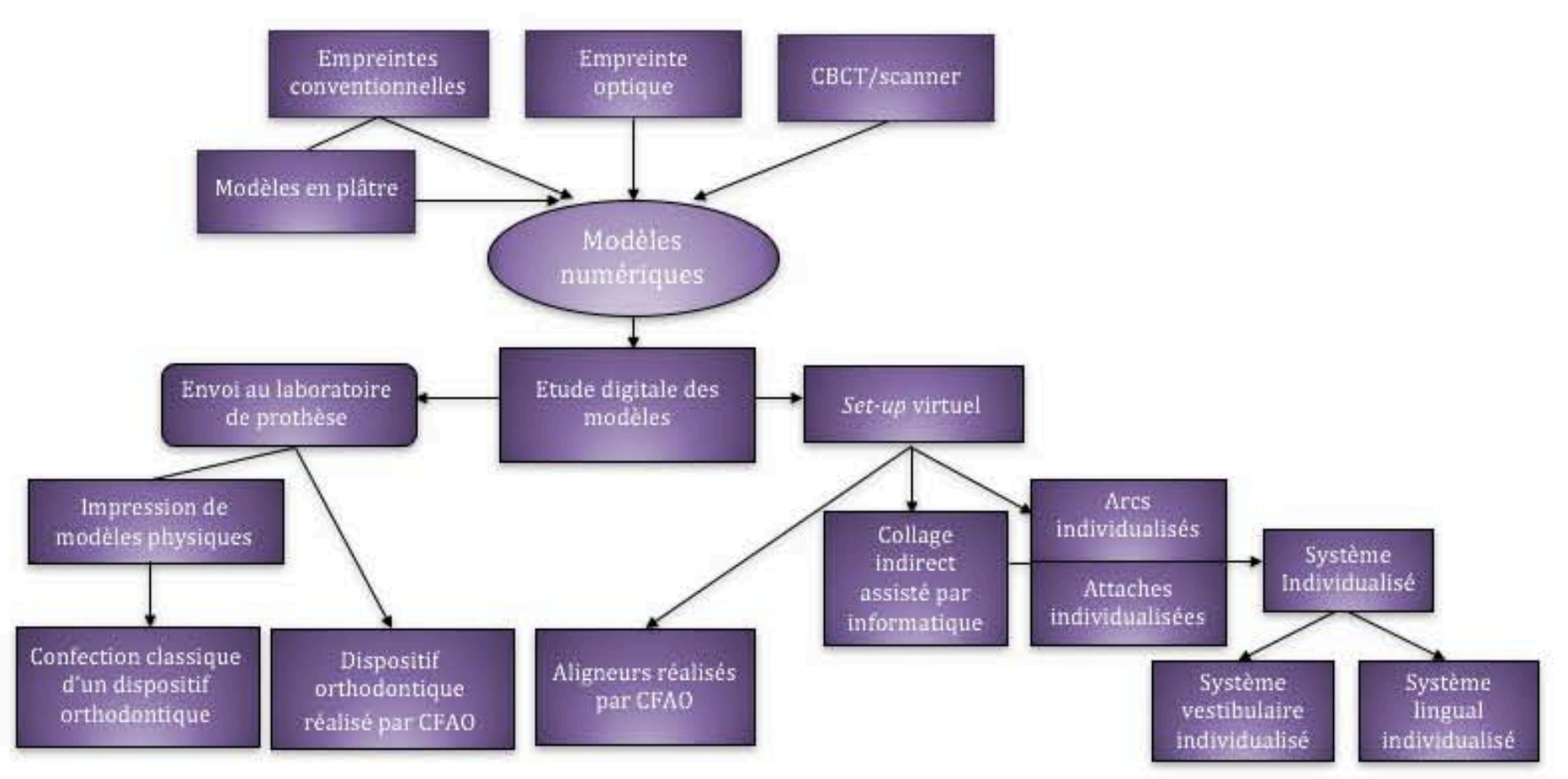

**Figure 23 :** Organigramme des techniques d'obtention et d'utilisation clinique des modèles numériques en orthodontie.

# **II. APPORTS DIAGNOSTIQUES DES MODÈLES NUMÉRIQUES EN ORTHODONTIE**

# **II.1. L'étude digitale des modèles numériques**

# **II.1.1. Rappels sur l'étude traditionnelle des modèles en plâtre**

L'étude des modèles vient compléter l'examen endo-buccal.

Les modèles facilitent une observation fine des relations occlusales, en particulier en vue linguale, et permettent l'évaluation objective et quantitative des paramètres occlusaux et dentaires indispensables à l'élaboration du plan de traitement (16).

D'autant plus que certaines des mesures essentielles à l'établissement d'un diagnostic précis ne peuvent être réalisées directement en bouche.

Traditionnellement, les modèles en plâtre sont examinés manuellement et les mesures quantitatives sont prises à l'aide d'instruments de mesure, comme la jauge ou le pied à coulisse (16).

Leur étude permet :

- d'observer les formes d'arcade, leur concordance et les éventuelles asymétries ;
- de mesurer la profondeur de la courbe de SPEE ;
- d'étudier les malpositions dentaires ;
- de quantifier l'amplitude des décalages entre les deux arcades dans les trois dimensions de l'espace ;
- de mesurer le surplomb et le recouvrement incisifs ;
- de quantifier l'éventuel décalage des médianes inter-incisives ;
- de mesurer les dimensions dentaires et ainsi de calculer l'indice de NANCE et l'indice de BOLTON, permettant de quantifier respectivement la dysharmonie dento-maxillaire (DDM) et la dysharmonie dento-dentaire (DDD).

Cet examen peut être complété par un montage en articulateur pour étudier l'occlusion dynamique du patient.

Avec l'essor du numérique, l'étude des modèles peut désormais se faire à l'aide de logiciels informatiques, ce qui simplifie grandement le travail du praticien.

Plusieurs logiciels, plus ou moins complets et performants, permettent de réaliser ce travail. Seules les fonctionnalités du logiciel Ortho Analyser**®** seront exposées en exemple.

# **II.1.2. Étude digitale des modèles numériques : l'exemple d'Ortho Analyser®**

Ortho Analyser**®** est le logiciel d'analyse 3D de 3Shape (104). Il comprend différents outils interactifs permettant l'étude des modèles numériques.

Une analyse semi-automatique est disponible pour certains paramètres.

L'onglet *Recouvrement/surplomb* permet de mesurer les distances de recouvrement et de surplomb au niveau des incisives centrales droites et/ou gauches automatiquement sur des coupes 2D (Figure 24).

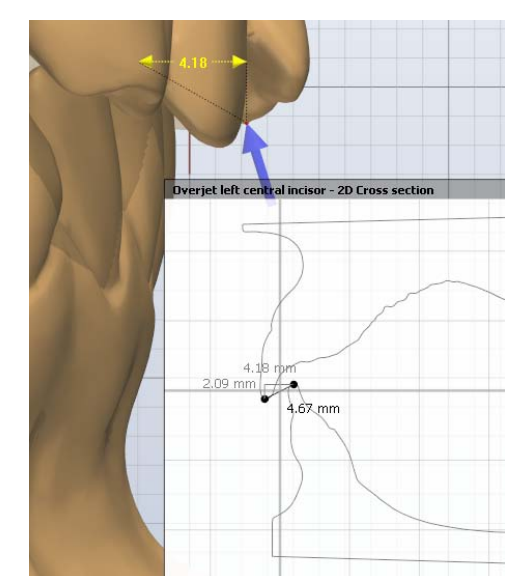

Figure 24 : Mesure du surplomb et du recouvrement avec Ortho Analyser<sup>®</sup>.

L'onglet *Analyse de l'arcade* fournit la largeur des dents et celle de l'arcade complète une fois les pans mésial et distal de chaque dent positionnés.

Si le praticien a, au préalable, sélectionné une forme d'arcade idéale, le logiciel la compare à la forme initiale en réalisant des mesures transversales, comme la distance intercanines et la distance inter-molaires.

L'onglet *Rapports d'analyse* permet, quant à lui, d'obtenir trois rapports d'analyse : la largeur des dents, l'analyse de BOLTON et l'analyse d'espace.

Dans le rapport d'analyse de la largeur des dents, un tableau regroupe chacune des valeurs de diamètre mésio-distal. Un diagramme est également construit à partir de ces valeurs en les comparant à la valeur moyenne standard pour chaque dent sous la forme de déviation standard.

Dans le rapport d'analyse de BOLTON, on retrouve les données nécessaires au calcul de l'indice de BOLTON antérieur et global. Ainsi, il est mentionné la somme des diamètres mésio-distaux des 6 dents antérieures et des 12 dents, maxillaires et mandibulaires, avant d'indiquer le ratio obtenu. Les ratios idéaux antérieur et global sont également renseignés.

L'analyse d'espace, quant à elle, est fournie selon MOYERS (Annexe 6) et TANAKA et JOHNSTON (Annexe 7). Ce sont des analyses utilisées en denture mixte pour évaluer l'espace pour les canines et les prémolaires permanentes.

Au besoin, des analyses supplémentaires peuvent être mises en place et enregistrées afin de personnaliser l'analyse en fonction des préférences du praticien. En effet, le logiciel est entièrement configurable.

Pour compléter ces mesures et ces analyses semi-automatiques, il est possible d'effectuer tout type de mesures à l'aide du logiciel.

Ces mesures sont réalisées sur des coupes transversales en 2D à l'aide d'outils de mesure et de symétrie. La coupe transversale souhaitée est obtenue après avoir tracé le plan de coupe sur le modèle de face. Le plan de coupe peut ensuite être déplacé au besoin dans une vision en 3D pour obtenir le plan de coupe idéal et ainsi sélectionner la position du plan la mieux adaptée pour effectuer des mesures sur la grille.

Les onglets *Plan de coupe - Gauche* et *Plan de coupe - Droite* permettent ensuite de visualiser le côté souhaité en masquant respectivement le côté droit et le côté gauche du modèle par rapport au plan de coupe transversale.

Sur les coupes, il est ensuite possible d'avoir recours aux options de mesures et de symétries suivantes :

- *Mesure de la longueur* : permet de mesurer la longueur comprise entre deux points ;
- *Mesure de l'angle* : permet de mesurer un angle entre trois points dont le sommet correspondra au deuxième point sélectionné (Figure 25A) ;
- *Mesure de la distance* : permet de mesurer la distance comprise entre un point et une ligne ou un plan existant (Figure 25B) ;
- *Mesure de spline* : permet de mesurer la longueur d'une courbe en sélectionnant plusieurs points (Figure 25C) ;
- *Distance le long de la ligne centrale* : permet de mesurer la distance de deux points par rapport à la ligne centrale (Figure 25D) ;
- Point de symétrie : permet de placer automatiquement un second point symétriquement au point sélectionné d'après un plan (Figure 25E) ;
- *Guide de symétrie* : permet de positionner automatiquement un 4ème point de façon symétrique d'après le placement de trois points préalablement choisis (Figure 25F).

Les mesures placées sur le modèle en coupe 2D sont automatiquement mises en miroir sur le modèle en 3D.

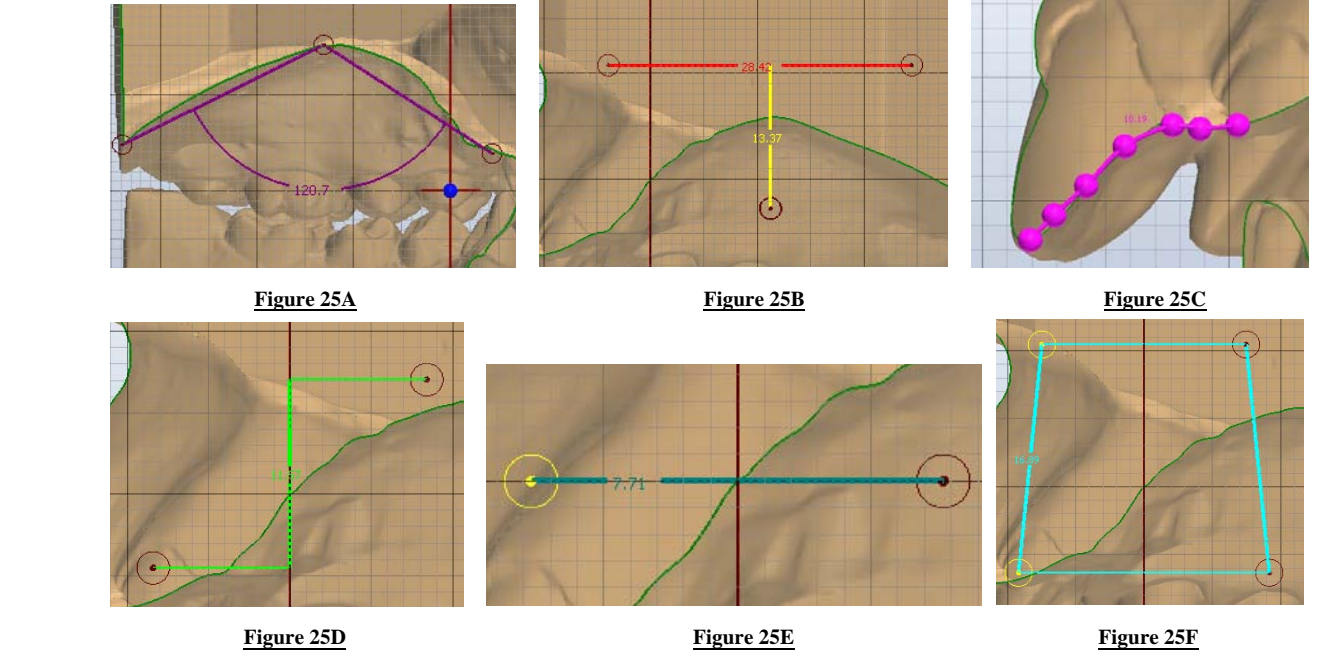

Figure 25 : Options de mesures et de symétries avec Ortho Analyser®.

Le logiciel Ortho Analyser® permet également une étude dynamique des modèles.

Il fournit une carte d'occlusion (Figure 26) indiquant les contacts occlusaux et leur intensité et, par le biais de l'option Articulateur virtuel (Figure 27), permet une étude de la cinématique.

Le positionnement des modèles sur l'articulateur virtuel peut être modifié en déplaçant des points de contrôle à l'aide d'un curseur mais également en entrant des valeurs définies d'angle de BENNETT et d'inclinaison condylienne.

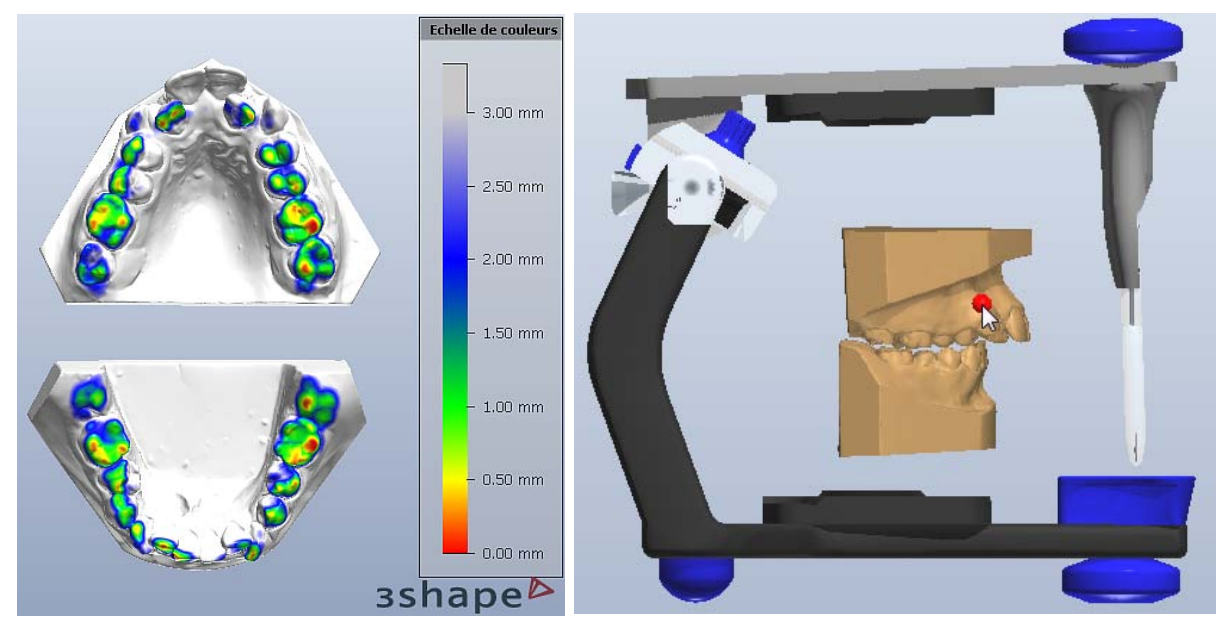

**Figure 26 :** Carte d'occlusion d'Ortho Analyser®. **Figure 27 :** Articulateur virtuel d'Ortho Analyser®.

Une fois l'articulateur virtuel réglé, la dynamique occlusale peut être étudiée en simulant les mouvements de propulsion et de diductions. Les contacts ou collisions créés par ces mouvements sont alors indiqués en couleur en fonction du type de mouvements à l'origine du contact. à mesure que la n aquilatur en fonotion, du type de mouver

Il est possible également de simuler le repositionnement en classe I d'un patient en classe II ou III. antient de répositionnement en classe **T** d'un patient en

#### **II.1.3. Avantages de l'étude digitale des modèles numériques** occlusal est désactivé, les zones de contact s'affichent en bleu **(1)** :

# II.1.3.1 Fiabilité et rapidité des mesures digitales

Déjà exposée dans la première partie de ce travail, la fiabilité des mesures prises sur des modèles numériques a été prouvée dans de nombreux articles.

Certains d'entre eux ont également étudié le temps nécessaire pour réaliser ces mesures (62, 78, 93).

TOMASSETTI et collaborateurs (93), ainsi que MULLEN et collaborateurs (62), ont trouvé que l'indice de BOLTON était obtenu plus rapidement grâce à un logiciel que lorsqu'il était calculé manuellement à l'aide d'un pied à coulisse.

En effet, dans l'étude de TOMASSETTI et collaborateurs (93), l'indice de BOLTON était obtenu en moyenne en 8,06 minutes avec un pied à coulisse contre 1,85 minutes avec Quick Ceph®, 3,40 minutes avec HATS® (Hamilton Arch Tooth System®) et 5,37 minutes avec OrthoCAD®.

Quant à l'étude de MULLEN et collaborateurs (62), elle a permis de montrer que le calcul digital de l'indice de BOLTON avec Emodel® prenait 65 secondes de moins que le calcul manuel.

En 2014, RADEKE et collaborateurs (78) ont, eux, étudié le temps pris pour mesurer le diamètre mésio-distal des dents. Ils ont conclu que la prise de mesures digitales était significativement plus rapide que la prise de mesures au pied à coulisse, surtout quand l'examinateur était inexpérimenté.

Ces différents articles ont donc permis de conclure que l'étude des modèles via des logiciels permettait d'obtenir des mesures digitales fiables et reproductibles plus rapidement que manuellement sur des modèles en plâtre.

#### II.1.3.2. Simplification de l'étude des modèles

L'étude digitale des modèles facilite également le travail d'analyse grâce aux divers outils disponibles sur le logiciel (56, 104).

En effet, les *Coupes en 2D* aident à la prise de mesures, tout comme les fonctions *Zoom* (permettant un grossissement) ou *Grille* (permettant d'afficher des carrés d'1 mm d'arête).

La fonction *Grille* permet également de vérifier la symétrie des arcades de façon simplifiée.

L'obtention de mesures et d'analyses de manière semi-automatique rend également l'étude digitale plus efficiente que l'étude manuelle.

L'étude de l'occlusion, elle, est améliorée par le recours à des occlusogrammes.

# **II.2. Le** *set-up* **numérique**

# **II.2.1. Rappel sur le** *set-up* **traditionnel**

Le *set-up* orthodontique a été introduit par KESLING dans les années 1950. En développant des positionneurs de fin de traitement, il a suggéré que couper et repositionner les dents d'un duplicata du modèle initial de malocclusion pouvait permettre de simuler les résultats du traitement orthodontique.

Le *set-up* permet, particulièrement dans les cas limites, de simuler les résultats du traitement orthodontique et ainsi de valider ou non certains projets thérapeutiques (extractions, *stripping*…).

Cette procédure est effectuée généralement par un technicien de laboratoire selon le plan de traitement du praticien.

La première étape du *set-up* orthodontique est l'obtention d'un duplicata du modèle de malocclusion (Figure 28A) et sa préparation.

En effet, avant la découpe des dents et leur remontage, il faut :

- marquer la position initiale du ou des milieu(x) inter-incisif(s) (en cas de déviation des médianes) et des premières molaires afin d'évaluer une fois le *set-up* terminé les mouvements à effectuer (Figure 28B) ;
- indiquer le milieu inter-incisif à respecter au moment du montage des dents si une modification est nécessaire d'après les données cliniques (Figure 28B) ;
- enregistrer la forme d'arcade mandibulaire si celle-ci veut être respectée au moment du montage des dents (Figure 28C) ;
- enregistrer la position initiale de l'incisive mandibulaire à l'aide d'une clé en silicone (Figure 28D);
- faire une clé d'enregistrement postérieure en silicone pour maintenir la dimension verticale au moment du montage des dents (Figure 28E) ;
- numéroter les dents sur leur face linguale ou palatine avant de les couper pour éviter de les confondre au moment du montage (Figure 28F).

Une fois le modèle préparé, la découpe des dents peut être réalisée.

Pour cela, il faut :

- faire une limite à environ 5 mm de la zone cervicale (Figure 28G);
- découper les dents une à une en préservant leur diamètre mésio-distal (Figure 28H);
- préparer les dents avant leur repositionnement sur le *set-up* (fraisage de la limite dento-gingivale et confection de rétentions) (Figure 28I).

Pour faciliter le montage, la découpe et le positionnement des dents se font généralement par quadrant.

Pour maintenir la dimension verticale, les deuxièmes molaires sont laissées en place dans un premier temps.

Il est possible de mesurer le diamètre mésio-distal de chaque dent avant et après découpe afin de vérifier qu'il n'y a pas eu de taillage intempestif.

Le montage des dents peut ensuite être entrepris.

Il faut :

- commencer par positionner l'incisive mandibulaire en fonction des modifications éventuellement souhaitées à l'aide de la clé incisive réalisée (ingression, égression, torque, avancée, recul) (Figure 28J) ;
- positionner le reste des dents en respectant la forme d'arcade choisie et l'alignement des sillons et des crêtes marginales (Figure 28K).

Une fois le premier quadrant mandibulaire terminé, on réalise le quadrant maxillaire antagoniste en assurant la meilleure intercuspidation possible et en maintenant les dimensions transversale et verticale (Figure 28L).

Le deuxième coté est ensuite construit de la même façon (Figure 28M).

Dès que le montage des dents de premières molaires à premières molaires est terminé et que la dimension verticale est respectée, les deuxièmes molaires peuvent être à leur tour découpées et repositionnées (Figure 28N). On obtient alors le *set-up* final (Figure 28O).

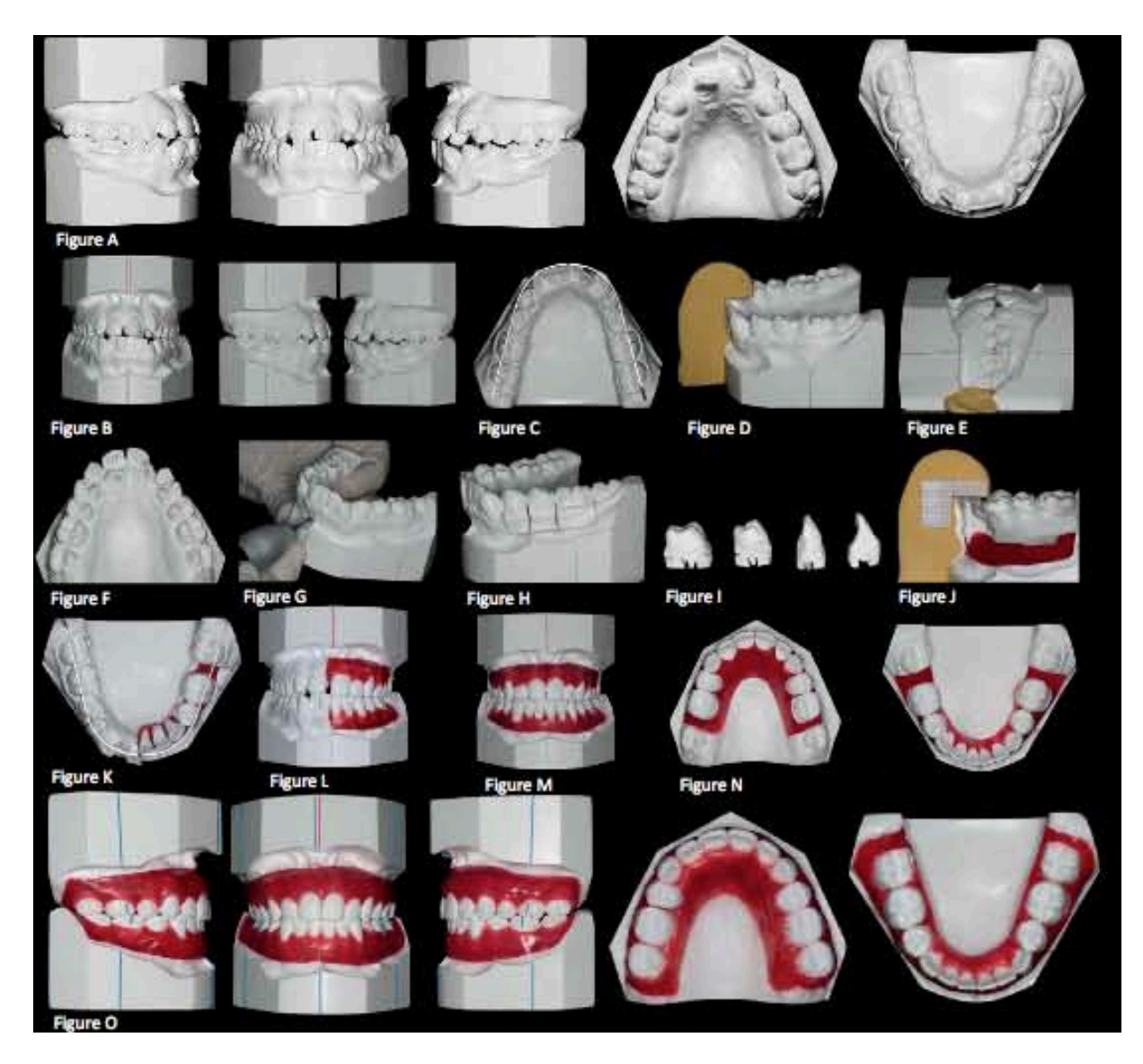

**Figure 28 :** Etapes de conception d'un *set-up* traditionnel.

# **II.2.2. Réalisation d'un** *set-up* **numérique : l'exemple d'Ortho Analyser®**

Le logiciel Ortho Analyser**®** comprend un onglet permettant de réaliser un *set-up* virtuel et ainsi, de simuler un traitement orthodontique (104).

Avant de débuter le *set-up* virtuel, il est nécessaire de préparer les modèles numériques.

Pour chaque arcade, il faut indiquer les dents manquantes. S'il y en a, il est nécessaire de mentionner si un espace doit être conservé (pour un implant par exemple). La valeur de cet espace doit être définie et une dent transparente est alors mise en place sur le modèle afin de figurer la future prothèse.

Il faut ensuite réaliser, comme pour un *set-up* traditionnel, l'individualisation des dents (Figure 29A) avant de pouvoir les déplacer.

Pour cela, il est nécessaire de positionner les pans mésial et distal de chaque dent. Cela permet de définir leur largeur, qui s'affiche alors automatiquement. Le logiciel identifie ensuite la ligne cervicale, appelée également le spline de découpe, et segmente ainsi la dentition du patient.

A l'étape *Définir découpe*, il est possible d'ajuster ce spline de découpe ou de le recréer manuellement grâce respectivement aux options Mode d'édition rapide du spline (Figure 29B) et *Segmentation manuelle de la dent*.

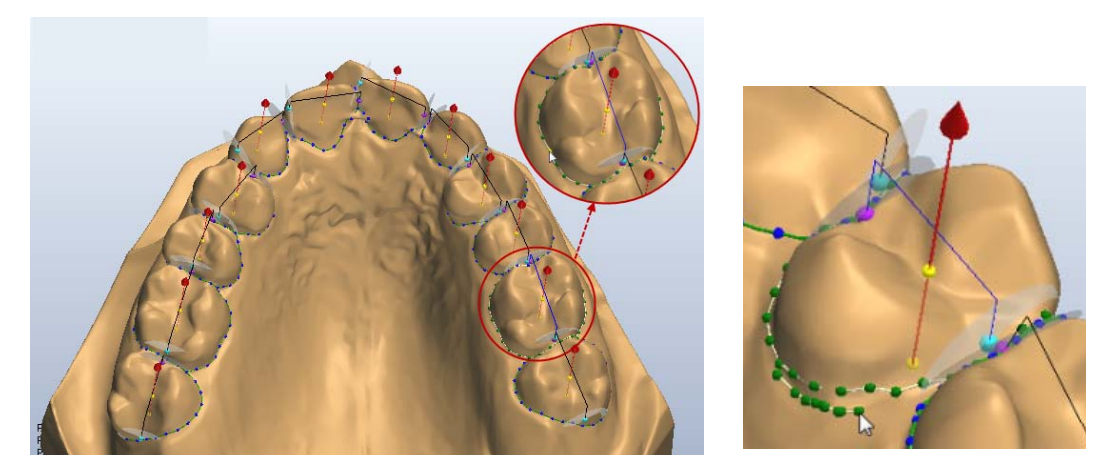

**Figure 29A** Figure 29B **Figure 29 :** Individualisation des dents avec Ortho Analyser®. Si vous souhaitez supprimer les informations de préparations de préparations de préparation de la préparation de préparation de la préparation de la préparation de la préparation de la préparation de la préparation de la p bouton *Effacer tout* retire les informations de préparation pour toutes les dents à la fois.

L'axe des dents et la position de leur centre de rotation sont également définis automatiquement par le logiciel mais peuvent être modifiés. L'axe par défaut est fixé en fonction du segment mésio-distal défini préalablement (Figure 29B).

Une fois les modèles maxillaire et mandibulaire préparés, le *set-up* virtuel peut être commencé.

La première étape consiste à indiquer si des extractions sont prévues avec l'option *Extraire dents* (Figure 30). Si c'est le cas, la ou les dent(s) à extraire doivent être sélectionnées.

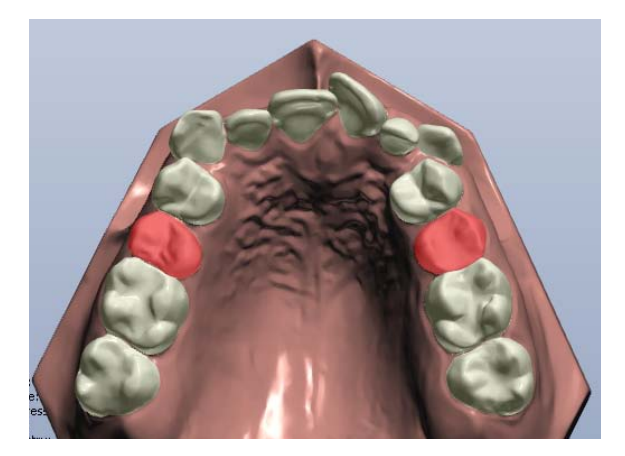

**Figure 30 :** Sélection des dents à extraire avant réalisation d'un *set-up* avec Ortho Analyser®.

Il faut ensuite désigner une à une les dents qui seront équipées d'attaches et pourront donc être déplacées sur le *set-up*.

Une fois cela déterminé, le *set-up* peut être réalisé à l'aide de l'onglet *Déplacer les dents*. Les dents sont alors sélectionnées une à une pour être déplacées.

Plusieurs moyens peuvent être utilisés pour contrôler les déplacements à réaliser sur une dent sélectionnée. Ainsi, il est possible : deplacemen

- d'utiliser la souris pour déplacer la dent librement (Figure 31);  $e^{\pi i t}$
- d'utiliser les touches fléchées du clavier pour déplacer la dent ;  $\alpha$  in define
- de modifier manuellement les paramètres de déplacement dans l'onglet *Mouvements* en tapant directement dans les champs correspondants du tableau les valeurs de déplacement à appliquer dans chaque dimension de l'espace (inclinaison, angulation, rotation, déplacement à gauche/à droite, déplacement en avant/en arrière, extrusion/intrusion).  $n$ ent dans ants d ne, aeph

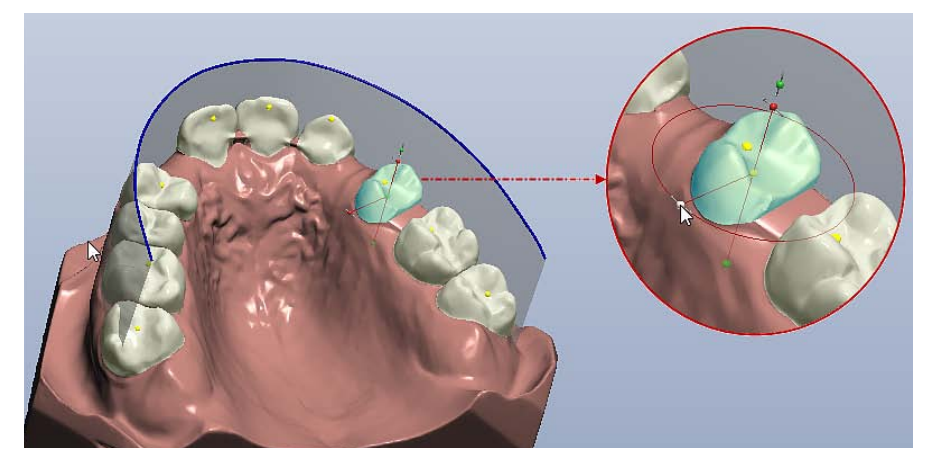

**Figure 31 :** Déplacement d'une dent au cours d'un *set-up* avec Ortho Analyser®.

Cet onglet Mouvements permet également d'étudier les déplacements une fois réalisés car il contient les informations concernant les opérations effectuées sur la dent sélectionnée et indique les mesures du déplacement. car il contient les informations concernant les operations effectuees sur la dent

Il est possible à partir de l'option Vue d'ensemble des déplacements dentaires d'obtenir un rapport complet des mouvements détaillés de chaque dent. change correspondent correspondent to the correspondent correspondent correspondent to the corresponding of the corresponding of the corresponding of the corresponding of the corresponding of the corresponding of the corre **Montrer les dents non-sélectionnées en transparence**. Vous pouvez aussi sélectionner

Afin de faciliter le placement des dents, il est possible à l'aide de l'option Montrer *l'arcade idéale* de construire le *set-up* d'après une forme d'arcade proposée par Ortho Analyser®. l'arcade ide Onglet **Points de mesure** : Sélectionnez l'option *Insérer points* pour tracer d'infimes

Pour obtenir une meilleure vue de la dent sélectionnée à déplacer, il est possible de montrer les dents non sélectionnées en transparence ou de montrer uniquement les dents *adjacentes.* **<b>Eta** 

Il est également possible d'afficher sous forme d'ombre la position originale de la dent sélectionnée pour évaluer son déplacement.

Le contrôle de collision se fait également automatiquement en temps réel, permettant d'étudier les effets des déplacements sur l'occlusion.

L'onglet *Réduction interproximale (RIP)* permet de réaliser du *stripping*. Il peut se faire 61 automatiquement ou manuellement en indiquant les valeurs de *stripping* souhaitées en mésial et en distal de chaque dent dans les paramètres *RIP mésiale* et *RIP distale.*

Une fois le *set-up* virtuel terminé, il est possible de réaliser des mesures, pouvant par la suite être comparées aux valeurs initiales obtenues sur les modèles de malocclusion, grâce à l'onglet *Mesures et analyse personnalisée* ou aux mesures non automatiques aidées du logiciel*.*

Il est possible également d'éditer une *Carte d'occlusion* et d'utiliser l'*Articulateur virtuel* pour contrôler l'occlusion et évaluer l'effet du plan de traitement prévu sur l'occlusion dynamique du patient.

Pour finir, il est possible de comparer deux sets de modèles d'un même patient grâce à Ortho Analyser® et donc de comparer les modèles initiaux de malocclusion au *set-up* virtuel (Figure 32).

Pour cela, il faut au préalable aligner les modèles maxillaires et les modèles mandibulaires afin de pouvoir réaliser une comparaison et une analyse efficace. L'alignement des modèles maxillaires et des modèles mandibulaires entre eux peut se faire de plusieurs façons : soit d'après un point fixe et une correspondance de surface, soit d'après trois points fixes et une correspondance de surface, soit uniquement d'après trois points fixes.

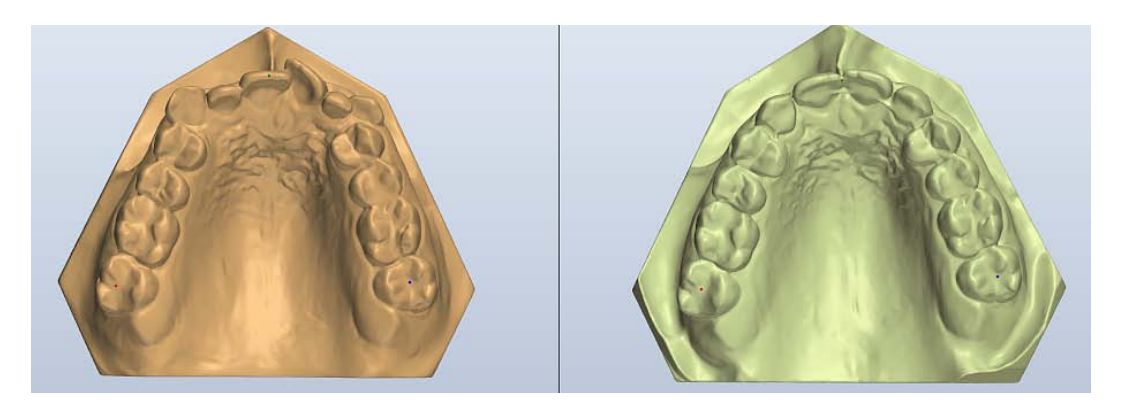

**Figure 32 :** Comparaison du modèle de malocclusion et du *set-up* avec Ortho Analyser®.

Dans l'onglet *Comparaison de modèles*, on peut avoir recours à l'option *Carte de déviation pour 2 sets de modèles* (Figure 33). Cette dernière permet de comparer les déviations de forme entre la référence, les modèles initiaux de malocclusion, et les modèles issus du *set-up* estantions of the surface supplémentaire de surface supplémentaires de supplémentaires en fonction de la<br>Le la la la legation de la la legation de la la legation de la la legation de la la legation de la legation de l distance entre les surfaces des 2 sets de modèles. Ainsi, les zones du *set-up* virtuel qui dépassent les modèles de malocclusion sont identifiées en rouge et passent progressivement au vert au fur et à mesure que la distance entre les modèles se réduit. Elles évoluent ensuite vers la couleur la plus froide lorsque les surfaces des modèles comparés commencent à se chevaucher. processus deviations seront visualisables a l'aide d'une echelle de couleurs en fonction de point de la méthode de méthode de la méthode de la méthode de la méthode de la méthode de la méthode de la méthode de la méthode de la méthode de la méthode de la méthode de la méthode de la méthode de la méthode de la mét

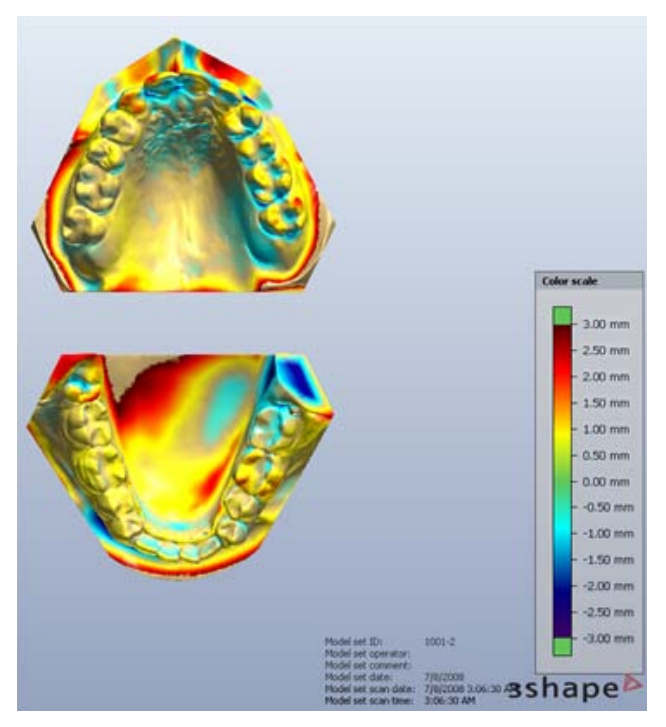

**Figure 33 :** Carte de déviation des modèles éditée par Ortho Analyser®.

Bien entendu, il est possible de réaliser différents *set-up* puis de les comparer afin d'identifier le plan de traitement le mieux adapté.

Cette manœuvre est facilitée par les tableaux de synthèse fournis par Ortho Analyser**®**  pour chaque *set-up* créé dans lesquels sont récapitulés les mouvements prévus pour chaque dent, les extractions et les zones et quantités éventuelles de *stripping*.

L'onglet *Comparaison de modèles* peut également être utilisé à cet effet.

# **II.2.3. Avantages et inconvénients du** *set-up* **numérique**

Bien que suivant les mêmes règles de réalisation qu'un *set-up* manuel, le *set-up* numérique présente de nombreux avantages par rapport au *set-up* traditionnel.

Cependant, certains défauts sont également à prendre en considération.

# II.2.3.1. Réalisation par le praticien

Un *set-up* numérique peut être réalisé directement et facilement par le praticien, aidé d'un logiciel de conception de *set-up*. Cela permet d'éliminer les coûts de fabrication par un laboratoire de prothèse.

Les logiciels, intuitifs, facilitent la réalisation des *set-up*. L'utilisation d'outils informatiques permet de régler ou de vérifier certains paramètres aisément (symétrie d'arcade, rotation, *tip*, torque…) (104).

Une fois pris en main, ils permettent de confectionner des *set-up* de qualité en moins de temps qu'un *set-up* traditionnel (34), l'individualisation des dents étant beaucoup moins fastidieuse (104).

Lorsque le *set-up* numérique est réalisé par le praticien, l'absence d'intermédiaire permet un gain de temps supplémentaire puisqu'il n'y a pas de délai d'attente de retour du laboratoire.

Lorsqu'il est réalisé par un laboratoire de prothèse, le *set-up* virtuel présente, quant à lui, l'avantage de pouvoir être envoyé facilement et rapidement par internet pour être contrôlé par le praticien.

# II.2.3.3. Simplification du contrôle et de l'analyse

La majorité des logiciels réalisant des *set-up* virtuels permet de superposer les modèles initiaux et le *set-up* afin d'évaluer les déplacements dentaires et leur faisabilité clinique (104).

Dans la même lignée, des tableaux permettent généralement de récapituler les mouvements dentaires (104).

# II.2.3.4. Simulation simplifiée de différentes options thérapeutiques

Le *set-up* virtuel permet de tester plus facilement différentes options de traitement en comparant plusieurs *set-up* (34, 44, 56).

En effet, il permet une simulation de traitement illimitée, facilitée par rapport au *set-up* traditionnel pour lequel chaque réalisation nécessite un nouveau duplicata de la malocclusion et une nouvelle découpe des dents avant repositionnement. Cela est donc préjudiciable en termes de temps et de coût.

Lorsque des modifications veulent être apportées à un *set-up* numérique, il est possible que le *set-up* initial soit conservé informatiquement pour le comparer au *set-up* après changements. Avec un *set-up* manuel, chaque modification détruit la situation antérieure.

De plus, les différents *set-up* numériques réalisés pour un même patient peuvent être plus facilement comparés grâce aux outils de superposition et aux tableaux récapitulatifs des mouvements disponibles avec la plupart des logiciels.

# II.2.3.5. Fiabilité et reproductibilité

En 2014, une étude a été menée par IM et collaborateurs (44) pour comparer les *set-up* manuels et les *set-up* virtuels de 10 patients traités par extractions de prémolaires.

Les modèles en plâtre initiaux ont été scannés pour obtenir des modèles numériques grâce au KOD-500**®** (Orapix). Le logiciel 3Txer**®** (Orapix) a ensuite été utilisé pour confectionner les *set-up* virtuels.

Les *set-up* manuels, une fois réalisés, ont également été scannés par le KOD-500**®** afin de comparer un certain nombre de mesures linéaires et angulaires avec celles retrouvées sur les *set-up* virtuels en utilisant le logiciel Rapidform2006**®**.

Pour mesurer les valeurs de l'index ABO des *set-up* virtuels, des modèles de prototypage rapide ont été réalisés à l'aide d'une imprimante 3D. Les valeurs de l'index ABO des *set-up* manuels et des *set-up* virtuels ont ensuite été comparées. Sept des huit paramètres de l'ABO ont été étudiés (alignement des points de contact, alignement des crêtes marginales, inclinaison vestibulo-linguale des dents postérieures, relation occlusale, contacts occlusaux, surplomb et contacts inter-proximaux). Le parallélisme des racines, ne pouvant être évalué sans panoramique dentaire, a été exclu.

Quand les *set-up* virtuels et les *set-up* manuels ont été comparé, on a observé que les *set-up* virtuels présentaient :

- des valeurs inférieures pour toutes les mesures de dimensions d'arcades, excepté pour la distance inter-premières molaires maxillaires ; ainsi que pour les mesures de surplomb et de recouvrement ;
- des valeurs de *tip* supérieures pour toutes les dents, excepté pour les premières molaires maxillaires ;
- des valeurs de torque inférieures pour l'ensemble des dents maxillaires et certaines dents mandibulaires ;
- des valeurs de rotation inférieures pour l'ensemble des dents mandibulaires et certaines dents maxillaires ;
- des valeurs plus élevées pour le score total de l'ABO et les paramètres suivants : le surplomb et les contacts occlusaux (différences statistiquement significatives mais cliniquement acceptables).

Quand on compare les *set-up* manuels entre eux et les *set-up* virtuels entre eux, on observe que :

- la symétrie droite/gauche est respectée pour le torque dans les deux groupes ;
- certaines asymétries ont été retrouvées pour le *tip* et la rotation, surtout au sein des *set-up* manuels. Le programme 3Txer® semble donc permettre une meilleure précision pour le contrôle du *tip* et des rotations au sein des *set-up* virtuels.

Malgré les différences observées, les auteurs ont conclu que les *set-up* manuels et les *set-up* virtuels obtenus étaient cliniquement similaires.

La même année, FABELS et NIJKAMP (34) ont mené une étude afin d'évaluer la reproductibilité intra- et inter-examinateurs des *set-up* numériques réalisés avec OrthoCAD®.

Pour cela, 6 examinateurs ont fait, à deux reprises, des *set-up* virtuels sur six modèles numériques initiaux acquis par iTero®. Les 72 *set-up* numériques obtenus ont ensuite été analysés en utilisant l'index ABO avec le logiciel OrthoCAD**®.**

La reproductibilité intra-examinateur a été étudiée en comparant les valeurs de l'ABO des 2 *set-up* numériques d'un même modèle initial, réalisés par un même examinateur. La différence moyenne des scores totaux de l'index ABO des premiers *set-up* et des deuxièmes *set-up* différait de manière statistiquement significative entre 2.17 et 6.00 points.

La reproductibilité inter-examinateurs a été étudiée en comparant les valeurs de l'ABO des 6 *set-up* numériques d'un même modèle initial, réalisés par chacun des examinateurs. La différence moyenne des scores totaux de l'index ABO différait de manière statistiquement significative entre 4.77 et 5,56 points. Cependant, la fiabilité inter-examinateurs a montré une bonne concordance (ICC, 0,6-0,8).

Les auteurs ont donc conclu qu'il y avait des différences significatives entre les scores de l'ABO obtenus entre les 2 *set-up* numériques d'un même modèle initial réalisés par un même examinateur et entre les *set-up* numériques d'un même modèle initial faits par différents examinateurs ; et que ces différences, bien que faibles, pouvaient être cliniquement significatives. La virtualisation du *set-up* ne permet donc pas sa standardisation.

#### II.2.3.6. Visualisation des racines

Bien que représentant encore une minorité des *set-up* virtuels, ceux réalisés à partir de modèles numériques acquis par CBCT ou par scanner présentent l'intérêt majeur d'indiquer le positionnement des racines. Cela permet de simuler les mouvements radiculaires.

En effet, habituellement, seuls les mouvements coronaires sont simulables sur les *setup*, qu'ils soient manuels ou numériques.

### II.2.3.7. Déplacement sans limite des dents

Les *set-up* numériques peuvent engendrer des superpositions de faces inter-proximales et des interférences occlusales car il n'y a pas de limite au positionnement des dents comme dans un *set-up* manuel (44).

En effet, la manipulation virtuelle permet le déplacement sans limite des couronnes, permettant ainsi de réaliser des mouvements non applicables dans la réalité.

Malgré les quelques limites évoquées, le *set-up* numérique présente donc des atouts intéressants. D'autant plus qu'il est le point de commencement de nombreuses possibilités thérapeutiques qui seront exposées dans la troisième partie de ce travail, telles que le collage indirect assisté par informatique, la fabrication d'arcs individualisés et les systèmes orthodontiques, par multi-attaches ou par gouttières, réalisés par CFAO (56).

# **III. APPORTS THÉRAPEUTIQUES DES MODÈLES NUMÉRIQUES EN ORTHODONTIE**

# **III.1. Fabrication de dispositifs orthodontiques à l'aide de modèles numériques**

Les modèles numériques peuvent être utilisés afin de confectionner des appareillages orthodontiques :

- soit de façon conventionnelle : un modèle physique est usiné par prototypage rapide à l'aide d'une imprimante 3D à partir d'un fichier STL du modèle numérique, puis l'appareillage est confectionné classiquement par un prothésiste ;
- soit de façon totalement informatisée : l'appareil est *designé* informatiquement sur le modèle numérique à l'aide d'un logiciel (CAO), puis le fichier obtenu est transféré à une imprimante 3D pour permettre son usinage (FAO). C'est ce qu'on appelle la conception et fabrication assistées par ordinateur (CFAO).

# **III.1.1. Réalisation de dispositifs orthodontiques sur un modèle physique issu d'un modèle numérique**

# III.1.1.1. Technologie des imprimantes 3D

Les imprimantes 3D permettent l'obtention d'un modèle physique à partir d'un modèle numérique.

Elles ont recours à une technologie de fabrication additive, c'est-à-dire que la construction du modèle physique réside sur la superposition de différentes couches de matière qui vont, à terme, former le modèle à matérialiser à partir des données d'un fichier numérique.

En odontologie, deux types d'imprimantes 3D sont utilisées :

- les imprimantes utilisant des polymères thermoplastiques comme l'Acrylonitrile butadiène styrène (ABS), le polycarbonate ou encore le polytéréphtalate d'éthylène  $(PET)$ ;
- les imprimantes à résine.

La technologie utilisée par ces deux types d'imprimantes n'est pas la même et il existe ainsi des différences de coût et de précision des modèles physiques obtenus.

Les imprimantes utilisant des polymères thermoplastiques ont recours à la technologie dite de dépôt de fil fondu ou FDM (*Fused Deposition Modeling*).

Le prix d'acquisition de ces imprimantes ainsi que leur coût de production sont moindres mais la qualité des modèles obtenus est faible (Figure 34). Ces modèles s'avèrent toutefois suffisants pour être utilisés comme modèles d'étude, mais ne peuvent servir de modèles de travail de qualité.

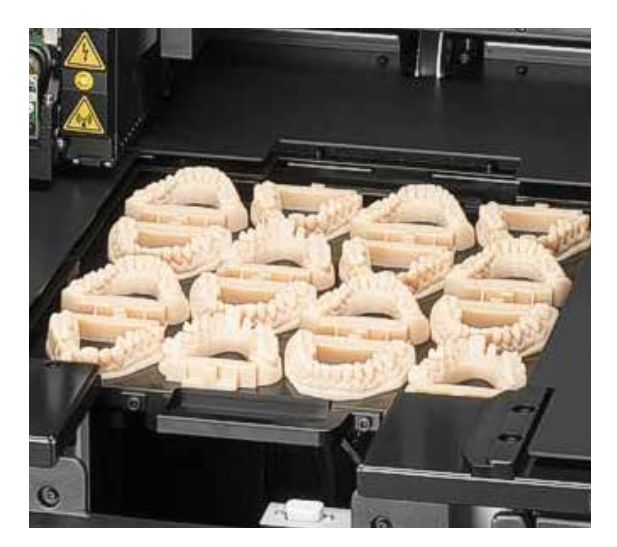

**Figure 34 :** Modèles en plastique usinés avec l'imprimante 3D-Ortho S®.

Les imprimantes à résine ont, elles, recours à la stéréolithographie. Le plateau d'impression est plongé dans un bac contenant de la résine liquide photopolymérisable et un faisceau de lumière est projeté afin d'activer les photo-initiateurs permettant la photopolymériation de la résine.

A l'inverse, ces imprimantes permettent d'obtenir des modèles de précision mais elles sont onéreuses à l'achat et à la production.

# III.1.1.2. Exemples d'imprimante 3D utilisées en orthodontie

L'imprimante ABS d'entrée de gamme proposée par Blued'is, la 3D-Ortho S® (Figure 35A), permet d'imprimer jusqu'à 5 arcades non soclées avec une précision de 150 microns. La plus performante, la 3D-Ortho S Pro+® (Figure 35B), permet de produire jusqu'à 16 arcades simultanément avec une précision pouvant aller jusqu'à 10 microns (15).

Les imprimantes à résine proposées, la 3D-Otho L Pro<sup>®</sup> et la 3D-Ortho L max<sup>®</sup> (Figure 35C) permettent de produire respectivement jusqu'à 3 et jusqu'à 7 modèles en résine simultanément (15). simultanément (15). Les imprimantes à résine proposées, la 3D-Otho L Pro<sup>®</sup> et la 3D-Ortho L max<sup>®</sup> (Figure

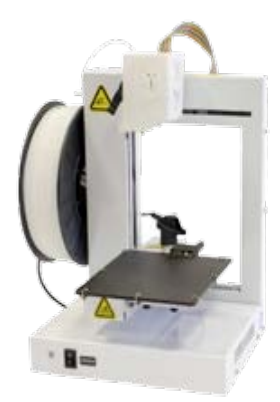

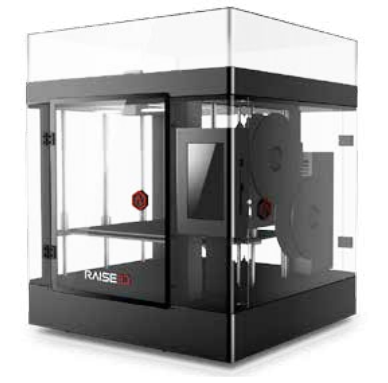

**Figure 35A :** 3D-Ortho S® **Figure 35B :** 3D-Ortho S Pro + ® **Figure 35C :** 3D-Ortho L max® **Figure 35 :** Exemples d'imprimantes 3D utilisées en orthodontie.

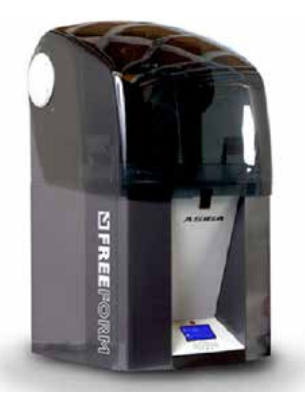

#### III.1.1.3. Confection du dispositif orthodontique 9%(+ !2',"'-+ 3"+ :;;+ <+ :;;+ &&+ !"#&",+ 34/&!#/&"#+ '1")+-("+5-'2/,",+3"+0-"2<br>|-{|-{|-{|-{|-{|-}}}} nfection du dispositif orthodontiqu

Une fois les modèles physiques en plastique ou en résine obtenus, le prothésiste réalise l'appareillage orthodontique de façon conventionnelle sur le modèle (Figures 36 et 37).  $2^{15}$  $\mathbf{H}$ , which is the state of the state of the state of the state of the state of the state of the state of the state of the state of the state of the state of the state of the state of the state of the state of the state of th

Cependant, un duplicata en plâtre est parfois nécessaire. En effet, la résine orthodontique peut adhérer fortement à certains matériaux d'impression dont l'isolation est souvent difficile. De plus, lorsque les dispositifs nécessitent des soudures, les matériaux d'impression ne sont pas toujours adéquats et peuvent mal supporter la chaleur.

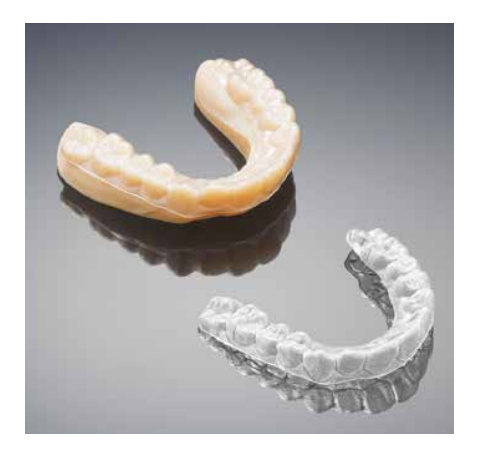

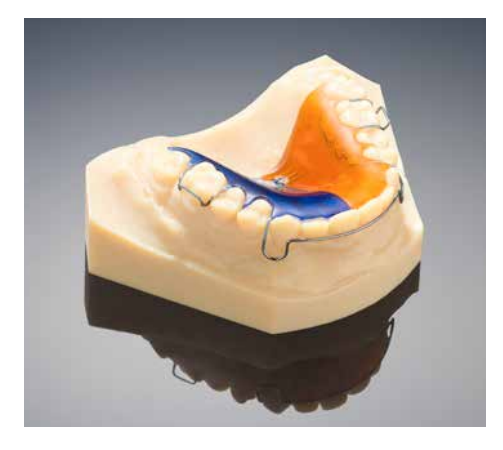

 **Figure 36 :** Réalisation d'une gouttière **Figure 37 :** Réalisation d'une plaque de HAWLEY sur un modèle en plastique.  $\Box$  sur un modèle en plastique.

Afin de faciliter le travail du prothésiste, le modèle peut être modifié avant usinage. En effet, il est possible de combler les contre-dépouilles d'un modèle numérique avant de lancer l'impression du modèle physique pour simplifier la fabrication manuelle de l'appareil. C'est le cas par exemple avec l'option *Supprimer les contre-dépouilles* du logiciel Appliance Designer® de 3Shape (104). Cette option permet, une fois l'axe d'insertion de l'appareillage défini, de faire apparaître les zones de contre-dépouilles puis de les supprimer pour faciliter l'insertion/désinsertion du système (Figure 38).

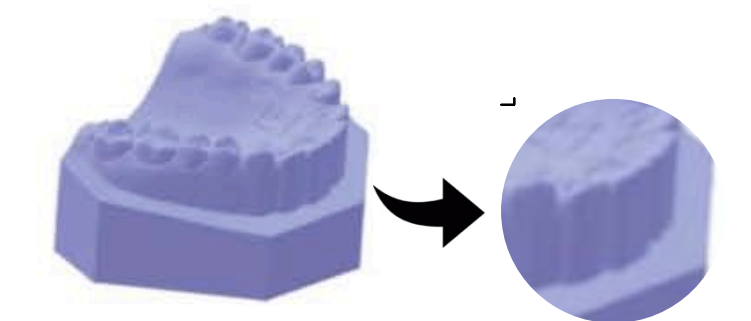

**Figure 38 :** Modèle virtuel dont les contre-dépouilles ont été comblées avec Appliance Designer®.

KEATING et collaborateurs (48) ont mené une étude en 2008 pour évaluer la fiabilité des modèles obtenus par prototypage rapide à l'aide d'une imprimante 3D. Des différences statistiquement significatives ont été observées entre les mesures linéaires faites sur ces modèles et celles faites sur les modèles en plâtre et les modèles numériques. Les auteurs ont donc conclu que les modèles obtenus par prototypage rapide pouvaient s'avérer insuffisamment précis pour réaliser des appareils orthodontiques.

# **III.1.2. Réalisation de dispositifs orthodontiques par CFAO**

# III.1.2.1. Présentation du logiciel Appliance Designer®

Le logiciel Appliance Designer® de 3Shape est le premier programme de conception assistée par ordinateur (CAO) destiné à la création d'appareils orthodontiques (103). Il permet de concevoir un panel important de dispositifs, allant du plus simple au plus complexe (gouttières, positionneurs (Figure 39A), attelles (Figure 39B), Twin blocks, appareils de HERBST (Figure 39C), pistes de PLANAS…), grâce à des outils numériques variés.

Une fois les appareils conçus numériquement, les fichiers STL des pièces sont exportés vers une ou des machines de fabrication pour être usinés. Certaines pièces nécessitent d'être

imprimées en cire ou en résine avant d'être coulées en métal ; d'autres le sont directement dans un matériau biocompatible. Parfois, les différentes pièces nécessitent ensuite un assemblage manuel. *!"#\$%&'()!"#\$%&!'%&(!)\*&#!'+!\$,-!.&\$/-#\$!0)/#1!23"45 !"#\$%&'(+!=8>0)\$/#1!\$,-!'\*\*(0)/'#!/#!&!?/%\$0&(!&%\$/\*0(&\$'%!0)/#1!* esine avain d'ette coulées en meta  $\mathcal{L}(\mathcal{A})$ >7P) G') I-0%#-1.) Q:-J-) R(0\$.) I%(4-0.) S(1'#0#8) TC0(')  $\mu$  exterior dans  $\bullet$  un assemblage  $\mathcal{L}_{\text{invariant}}$  (as an aim are an infaina arrant  $d$ )  $\mathcal{L}_{\text{in}}$  as  $\text{m}$ <sup>1</sup>  $\frac{6}{3}$  $1600$  on métal : d'autres la sont directement dans  $\frac{1}{2}$  $\frac{1}{2}$ EXAMPLE PLANSE HANDELINGING SHEWING WHO WESTERLOWS

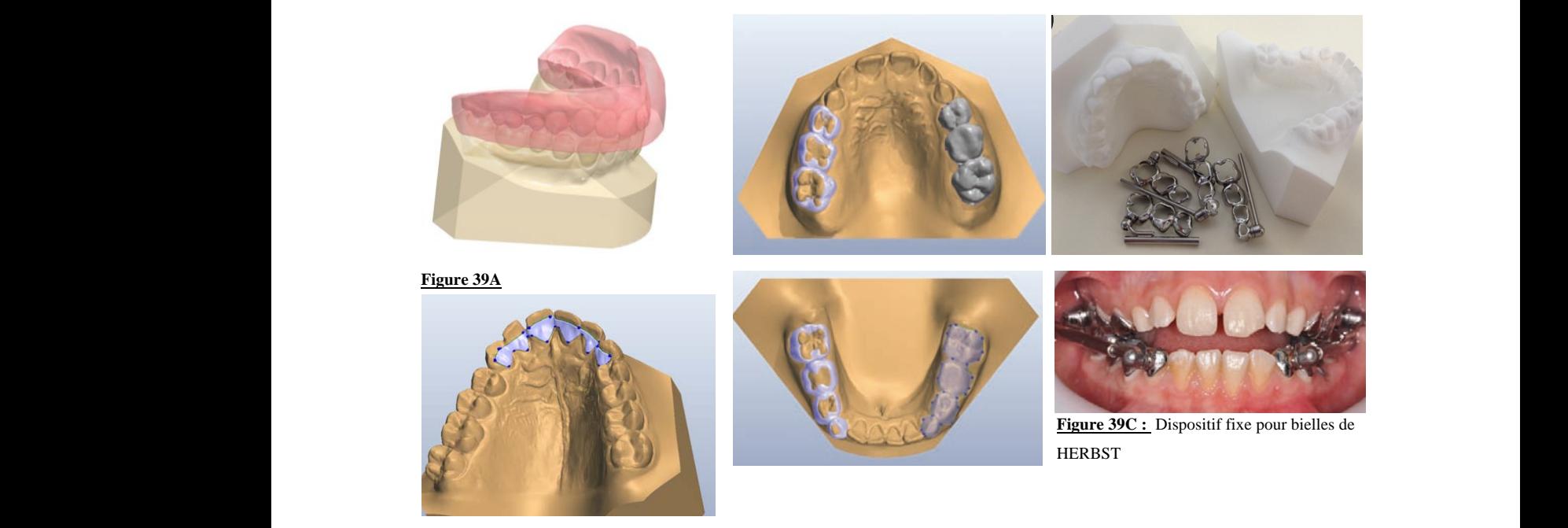

**Figure 39B** 

**Figure 39 :** Exemples de dispositifs orthodontiques réalisés avec Appliance Designer®. !"#\$%&'() \*+) ,) -\$\$.'/#01) %.) %2() %(\$20#\$-3) -0/) 4&0\$%#.0-3)

Les appareils réalisés peuvent être identifiés en ajoutant une « étiquette ID » au moment de leur conception. anses peuvent ette identities en ajo  $i$ alisés peuvent être identifiés en aioutant une « étiquette ID » au moment  $\mathbf{H}^{\mathbf{3}}$  $\mathbf{I}$   $\mathbf{v}$ 

#### III.1.2.2. Avantages et inconvénients de la réalisation de dispositifs orthodontiques par CFAO process and material used in the "guiding jigs" described  $\rm III.1.2.2$  $\frac{2}{3}$ <u>Inconvements</u>

En 2012, MORTADI et collaborateurs (63) ont décrit la façon dont sont *designés* informatiquement des appareils d'ANDREASEN avec le logiciel Freeform® (Figure 40A), puis usinés par prototypage rapide (Figure 40B) avec une imprimante 3D Systems Project 3000 Plus®. gingivae. One millimeter of capping was applied on

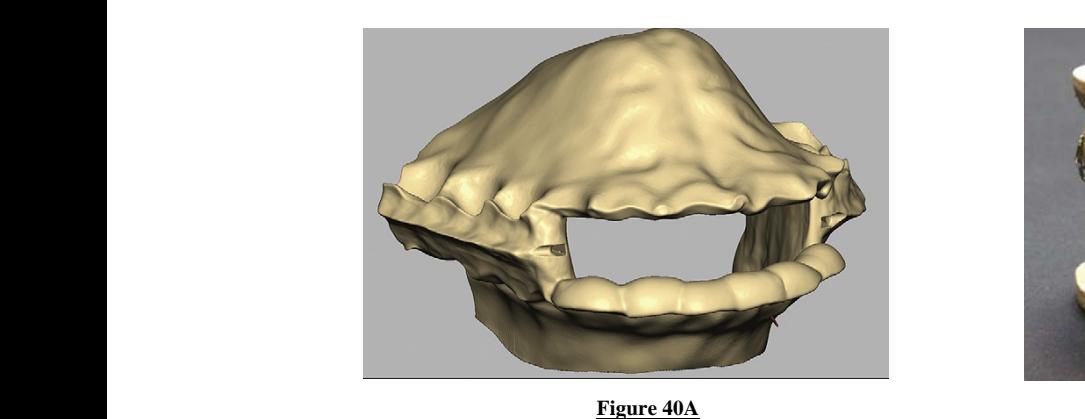

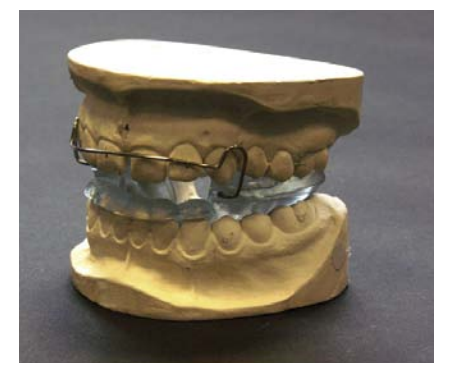

Figure 40B

**Figure 40 :** Appareil d'ANDREASEN réalisé par CFAO.  $\frac{F_{1,1}}{F_{1,1}}$ 

Les auteurs de cette étude ont conclu que les appareils d'ANDREASEN obtenus étaient adaptés aux modèles en plâtre et que leur ajustement palatin et lingual était satisfaisant. Les inconvénients de cette technologie étaient son coût important et sa lenteur (plusieurs heures en fonction du fichier STL), mais elle permettait d'obtenir des appareils fins et nécessitant des étapes de finition et de polissage moins importantes.

Lorsque le fichier STL des modèles numériques avait été acquis par empreinte optique, cette technologie permettait également de supprimer totalement le recours à un modèle physique.

Cet aspect a cependant été discuté dans un article de FLÜGGE et collaborateurs (36), en 2013, sur les modèles numériques obtenus par iTero®. Les auteurs ont indiqué que les modèles virtuels acquis par iTero® présentaient des inexactitudes, en particulier au niveau des faces vestibulaires des dents antérieures et des molaires, ainsi qu'au niveau des tissus mous ce qui pouvait compromettre la bonne réalisation d'un appareil orthodontique.

Ils ajoutaient donc que les modèles numériques obtenus par scans d'empreintes ou de modèles en plâtre, connus comme étant plus précis, semblaient plus appropriés pour être utilisés pour la conception de dispositifs orthodontiques.

Il semble donc que cette technique puisse permettre d'obtenir des appareils mieux adaptés selon certains auteurs (63).

Autre avantage indéniable, il est possible de refaire l'appareil facilement en cas de perte ou de vol grâce au fichier STL de conception, préalablement sauvegardé.

Concernant la réalisation, la conception peut être rapide pour les prothésistes aguerris au logiciel de CAO, mais l'étape d'usinage reste souvent longue et coûteuse.

Encore peu développée, cette technique nécessite donc d'être perfectionnée. Son développement passera par une réduction des coûts et des temps de fabrication.

# **III.2***.* **Apports pour les traitements orthodontiques par multi-attaches**

# **III.2.1. Collage assisté par un logiciel informatique**

La société OrthoCAD® a été la première à développer un dispositif de collage assisté par ordinateur (82).

Ce système permettait un placement guidé des attaches par le biais d'une assistance

informatique lors d'un collage direct vestibulaire. Pour cela, un *set-up* virtuel était réalisé au préalable sur le logiciel OrthoCAD® permettant le positionnement idéal des attaches sur les modèles numériques. Par la suite, au moment du collage par technique directe, le praticien avait recours à un stylet spécifique muni d'une caméra miniature affichant en temps réel la vue intraorale sur le logiciel (Figure 41). Cela permettait alors de pouvoir comparer le placement physique et virtuel de l'attache sur la dent. Un signal audiovisuel était ensuite émis lorsqu'il y avait une superposition parfaite entre la vue clinique intra-orale et la position de l'attache prévue sur le set-up virtuel (Figure 41B). Le praticien, prévenu du bon positionnement, pouvait alors effectuer la photopolymérisation.

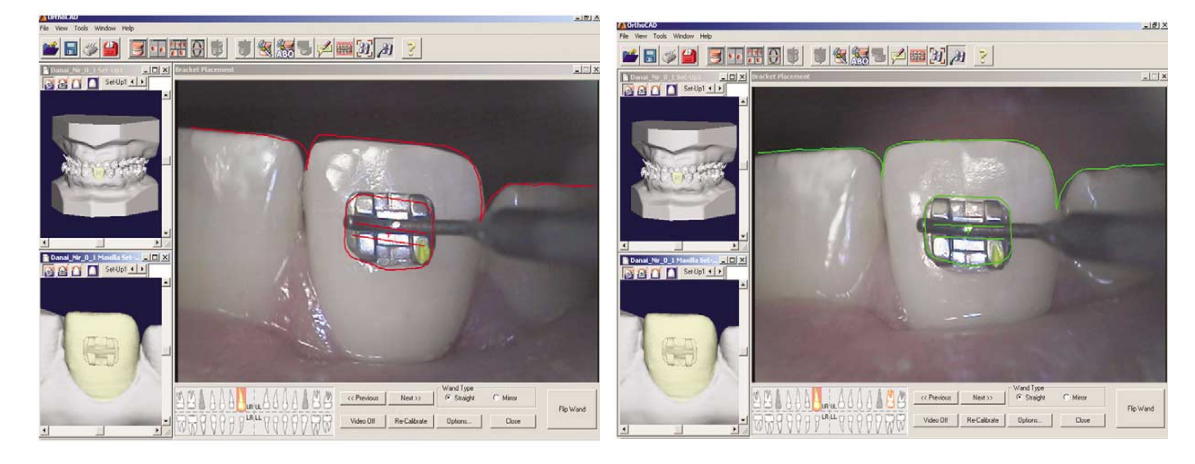

**Figure 41A :** Attache mal positionnée **Figure 41B** : Attache correctement positionnée **Figure 41 :** Placement guidé des attaches par OrthoCAD®. Figure 41A : Attache mal positionnée targeted bracket placement. **B**, Signal confirms that

Désormais, ce sont les techniques de collage indirect ayant recours aux technologies numériques qui se développent. Le placement des attaches se fait virtuellement sur le modèle de malocclusion initiale ou sur le *set-up*. Une gouttière ou des *jigs* de collage indirect sont ensuite confectionnés sur le modèle initial, attaches en place. Cela peut être réalisé directement par un laboratoire ou bien par le praticien lui-même à l'aide de différents logiciels, dont certains seront exposés ci-dessous. Desormais, ce sont les tecnomiques d  $\mu$ using the screen information for  $\mu$  real-time function  $\mu$ are matoremoton future ou *but to bet up*.  $\mathcal{L}_{\mathcal{A}}$  to depend the foot pedal. With voice pedal. With voice pedal. With voice  $\mathcal{A}$ operator to progress to the next tooth, according to a  $\frac{1}{2}$ . It also the clinician to select and fine-tune indi-tune indiattacties se rait virtuellement sur le mod  $m$ ttiàre o  $2.50$  and  $2.00$  indirect bonding. hes en place. Cela peut être réalisé directem tories.

#### III.2.1.1. Collage indirect avec OrthoCAD<sup>®</sup> targeted bracket placement. **B**, Signal confirms that  $\overline{u}$  and  $\overline{u}$

Aujourd'hui, OrthoCAD® a mis en place le système OrthoCAD iQ® (21).

Il permet de réaliser des gouttières de collage indirect et d'utiliser n'importe quelles attaches disponibles sur le marché en fonction des préférences du praticien. Le praticien fournit une paire d'empreintes ou un scan intra-oral à la société OrthoCAD®, accompagné des attaches Il permet de realiser des gouttieres de acties dispondities sur le marche en foncti anc c

qu'il souhaite utiliser pour son traitement. Une fois les modèles numériques obtenus, un technicien OrthoCAD® confectionne alors un *set-up* virtuel sur lequel le positionnement idéal des attaches est réalisé. Les attaches sont ensuite repositionnées sur les modèles de malocclusion pour confectionner les gouttières de collage indirect.

Une étude d'ISRAËL et collaborateurs (45) a été menée en 2011 pour comparer la précision du placement des attaches par un collage indirect assisté par ordinateur avec le logiciel OrthoCAD iQ® à celle obtenue par un collage indirect traditionnel (le placement des attaches étant préparé en laboratoire de prothèse sur un modèle en plâtre).

Pour cela, un modèle de malocclusion a été créé artificiellement, puis ce dernier a été reproduit en quarante-six exemplaires qui ont ensuite été répartis au hasard en deux groupes. La moitié des modèles avaient recours à un collage indirect assisté par ordinateur avec OrthoCAD®, tandis que les autres avaient recours à un collage indirect traditionnel.

Les résultats des deux collages indirects ont ensuite été comparés par le biais du calcul de l'index ABO une fois la simulation du traitement orthodontique terminée. Aucune différence statistiquement significative n'a été observée pour les scores totaux de l'ABO entre les deux groupes. Cependant, les modèles de fin de traitement obtenus suite à un collage indirect assisté par OrthoCAD iQ® présentaient :

- un moins bon alignement des points de contact et une moins bonne inclinaison vestibulo-linguale des premières prémolaires supérieures ;
- une moins bonne angulation des incisives latérales mandibulaires ;
- mais un meilleur alignement des crêtes marginales des prémolaires et des premières molaires.

Les auteurs ont conclu que le collage indirect assisté par ordinateur avec le logiciel OrthoCAD® ne montrait pas de supériorité par rapport à la technique de collage indirect traditionnel.

### III.2.1.2. Collage indirect avec Ortho Analyser®

Le logiciel Ortho Analyser® comprend des fonctions permettant de confectionner des gouttières ou des *jigs* de collage indirect (104). Il peut être utilisé directement par le praticien, ou bien par un laboratoire de prothèse.

L'option *Bracket Placement* permet de planifier le positionnement des attaches sur les modèles numériques de malocclusion (Figure 42A).

L'option *Bracket Transfer* permet la production de gouttières de collage indirect (Figure 42B) ou de *jigs* de positionnement à partir des fichiers numériques obtenus d'après *Bracket Placement*.

Bientôt disponible dans Appliance Designer™ 2013 Ortho Analyser® a recours à une bibliothèque de données numériques dans laquelle sont Soutio Anaryser a recours a une oronomeque de données numeriques dans naquent sont<br>disponibles les attaches des principaux fournisseurs (d'autres peuvent être importées sous format STL). Les attaches sont ensuite positionnées par le praticien ou par un technicien de laboratoire. Une fois l'emplacement des attaches défini, les modèles attaches en place sont transférés sous format STL à Appliance Designer® pour créer les *jigs* ou les gouttières (103).  $K_{2,2}$  . Eq. and  $K_{3,2}$  is a control of  $S_{3,2}$  and  $S_{3,3}$  and  $S_{3,4}$  are  $S_{3,5}$ .

Il est également possible d'avoir recours à cette technologie pour un collage lingual. 1/7.930E&520E&520E&520E&520E

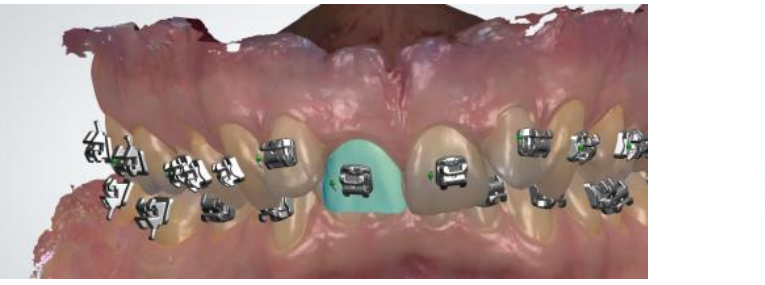

Figure 42A Figure 42B **Figure 42 :** Collage indirect avec Ortho Analyser®.

# **III.2.2. Fabrication d'arcs individualisés : l'exemple du système Suresmile®**

# III.2.2.1. Description du système Suresmile®

Le système SureSmile® a été développé par la société américaine Orametrix (72).

Initialement, il permettait la création d'arcs vestibulaires individualisés. Désormais, il permet également la fabrication d'arcs linguaux.

Utilisé au moment des finitions, ce système sert à concevoir des arcs de finition de qualité pliés par des robots (Figure 43) suivant les données d'un *set-up* virtuel réalisé par un technicien et validé par le praticien.

Pour cela, il faut fournir à Suresmile®, en début de traitement, des empreintes en silicone ou un CBCT ainsi que les photographies et les radiographies du patient.

Par la suite, une fois le nivellement terminé et l'encombrement ou les espaces éventuels corrigés, des modèles numériques, attaches en place, doivent être envoyés au laboratoire. Ils doivent être obtenus soit par empreinte optique, soit par CBCT. L'orascanner® a été développé à cet effet par Suresmile®, bien que d'autres systèmes d'empreinte optique soient acceptés. Le recours au CBCT, plus récent, permet de visualiser le positionnement des racines sur le *set-up*, ce qui représente un avantage supplémentaire et permet de régler les défauts de *tip* plus facilement.

Pour faciliter la vérification de la qualité du *set-up* par le praticien, le logiciel calcule automatiquement le score de l'ABO.

Si une fois le ou les arcs de finition mis en place, des modifications supplémentaires veulent être apportées par le praticien, ce dernier peut faire une nouvelle commande d'arcs. Le logiciel garde alors en mémoire les pliures initiales déjà effectuées et ajoute les nouvelles, nécessaires au perfectionnement du résultat.

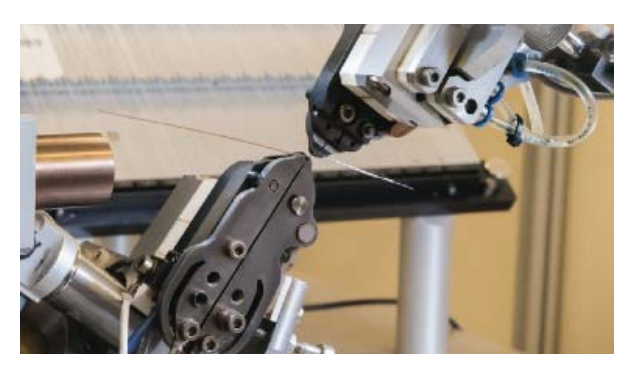

**Figure 43 :** Robots plieurs d'arcs.

Le système Suresmile® a été développé pour diminuer la durée des finitions ainsi que le temps de travail au fauteuil pendant cette phase, tout en permettant d'obtenir un résultat de qualité. Un des avantages de ce système est qu'il permet d'avoir recours à un grand nombre d'attaches disponibles sur le marché compris dans la bibliothèque du logiciel.

# III.2.2.2. Efficacité du système Suresmile®

Trois études rétrospectives ont été publiées sur l'efficacité et l'efficience d'un traitement mené avec Suresmile® en comparaison à un traitement conventionnel (5, 85, 87). Deux d'entre elles ont analysé la qualité des résultats de fin de traitement avec Suresmile® (5, 87). Les trois ont étudié la durée moyenne de traitement.

La première, menée par SAXE et collaborateurs (87) en 2010, comparait le score final de l'ABO et le temps de traitement de 38 patients traités avec Suresmile® et de 24 patients traités de manière conventionnelle. La moyenne de l'ABO du groupe Suresmile® était de 26,3 points contre 30,7 pour le groupe témoin, (soit 4,4 points de moins). Quant au temps de traitement moyen, il était respectivement de 14,7 mois et de 20 mois.

La deuxième étude, publiée par ALFORD et collaborateurs (5) en 2011, comparait le score final de l'ABO et la durée de traitement de 63 patients ayant reçu des finitions manuelles par pliures sur l'arc et de 69 patients ayant reçu des arcs de finitions conçus par Suresmile®. Dans le groupe Suresmile®, les scores de l'ABO étaient meilleurs pour le premier ordre et la qualité des contacts inter-proximaux. Quant à la durée moyenne de traitement, elle était inférieure.

La troisième, menée par SACHDEVA et collaborateurs (85) en 2012, a analysé uniquement la durée moyenne de traitement de 9 390 patients traités par Suresmile® et de 2 945 patients traités de manière conventionnelle. La durée moyenne de traitement du groupe Suresmile® était de 15 mois contre 23 mois pour le groupe témoin, soit 8 mois de moins.

Ces trois études ont donc montré que les patients des groupes Suresmile® étaient traités plus rapidement et avec des résultats de fin de traitement de meilleure qualité. Cependant, le faible niveau de preuve de ces études est à prendre en considération, de nombreux biais ayant été mis en évidence par les auteurs dans chacune d'entre elles (groupes non comparables, conflit d'intérêt…)

En 2013, LARSON et collaborateurs (55) ont étudié l'efficacité du système Suresmile® en comparant les résultats de fin de traitement au *set-up* final.

Pour cela, ils ont superposé les modèles numériques de fin de traitement de 23 sujets aux *set-up* prévus par Suresmile® sur le logiciel Emodel®. Ils ont ensuite mesuré la différence de positionnement de chaque dent. Une différence inférieure à 0,5mm dans le plan mésio-distal, dans le plan vestibulo-lingual et dans le plan vertical était considérée comme cliniquement acceptable ; tout comme les différences de torque, de *tip* et de rotation inférieures à 2 degrés.

La position mésio-distale de l'ensemble des dents était cliniquement acceptable, excepté pour les incisives latérales et les secondes molaires maxillaires.

La position vestibulo-linguale de l'ensemble des dents était cliniquement acceptable, excepté pour les incisives centrales, les prémolaires et les molaires maxillaires ainsi que les incisives et les secondes molaires mandibulaires.

La position verticale de l'ensemble des dents était cliniquement acceptable, excepté pour les secondes molaires mandibulaires.

La différence de torque, de *tip* et de rotation était cliniquement significative pour l'ensemble des dents, excepté pour le torque des secondes prémolaires mandibulaires et le *tip* des secondes prémolaires et des premières molaires mandibulaires.

Les auteurs ont donc conclu que l'efficacité du système Suresmile® pour atteindre les objectifs de positionnement des dents variait en fonction du type de dent et de la quantité de mouvements prévue.

# III.2.2.3. Développement et perspectives du système Suresmile®

Le système Suresmile® tend à élargir peu à peu son champ de compétences.

Par le biais de sa filiale Elemetrix, un système de collage indirect est désormais disponible avec Elemetrix indirect bonding® (71) (Figure 44) ainsi qu'un système d'orthodontie par gouttières d'alignement via Elemetrix aligner® (70). Pour le moment, les gouttières proposées par Suresmile® sont destinées à des traitements simples par aligneurs seuls, à des finitions ou à des reprises de traitement.

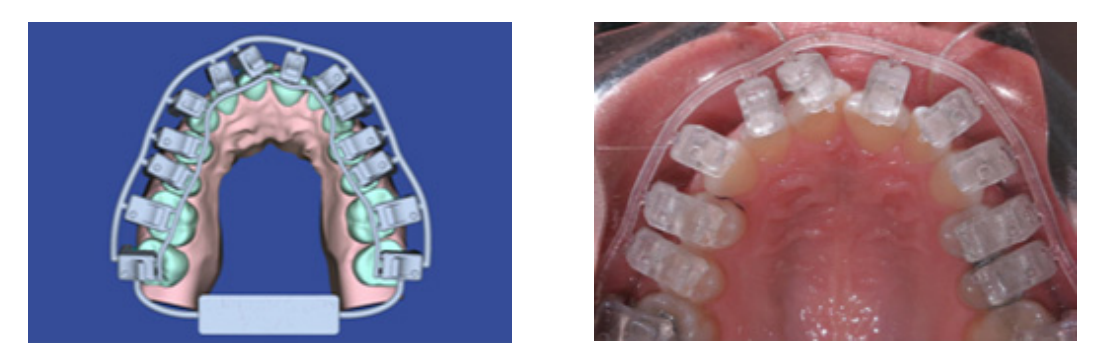

**Figure 44 :** Elemetrix indirect bonding®.

La société développe également un système individualisé, vestibulaire ou lingual, avec *set-up* numérique, collage indirect et arcs individualisés, appelé Suresmile Fusion® (73) (Figure 45). Les attaches utilisées sont des attaches préfabriquées Experience® de chez GC orthodontics. Les premiers arcs de nivellement sont des arcs préformés. Un deuxième scan est réalisé quand les attaches sont en place, le jour du collage ou après quelques séances dans les cas de collage séquentiel, afin de lancer la fabrication des arcs individualisés à suivre. Cinq jeux d'arcs individualisés Suresmile® sont compris par cas, avec plus ou moins 2 jeux d'arcs de finition supplémentaires si nécessaire. Les arcs Suresmile® peuvent être confectionnés dans différents alliages : NiTi, béta titanium et Elgiloy®.

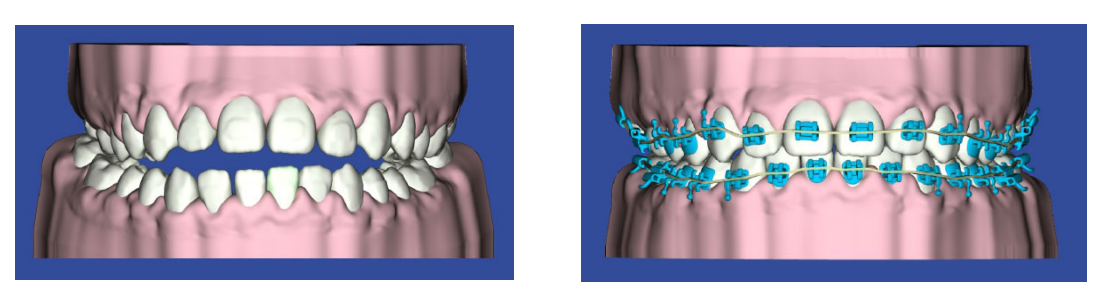

**Figure 45 :** Suresmile Fusion®.

# **III.2.3. Les systèmes individualisés**

Tous les systèmes individualisés, qu'ils soient vestibulaires (Insignia®) ou linguaux (Incognito®, Win®, Harmony®), présentent le même type de protocole de soumission de cas (10, 11, 32, 74, 101).

Le praticien, qui doit être certifié, possède un espace personnel sur la plate-forme en ligne du laboratoire au sein duquel il peut « créer » de nouveaux patients et gérer les cas en cours.

Lorsque le praticien souhaite soumettre un nouveau cas, il doit, dans un premier temps, renseigner les données administratives de ce dernier, et insérer ses photographies (exo- et endobuccales) et ses radiographies. Dans un second temps, le praticien doit compléter une fiche de prescription permettant d'indiquer au laboratoire le type de traitement souhaité. Ainsi aiguillé, le technicien de laboratoire pourra réaliser un *set-up* en cherchant à obtenir la meilleure occlusion possible en respectant les demandes du praticien.

Le praticien doit également fournir au laboratoire des empreintes de début de traitement et un enregistrement de l'occlusion. Il est possible d'avoir recours à :

- des empreintes physiques : elles doivent être réalisées en silicone en deux temps deux viscosités (*wash technic*), puis être envoyées par courrier au laboratoire. Elles seront secondairement numérisées afin d'obtenir des modèles virtuels ;
- des empreintes numériques : les fichiers STL sont alors joints directement en ligne. Cependant, il est nécessaire d'utiliser un scanner dit compatible avec le laboratoire afin que ce dernier valide les fichiers transmis.

Quand l'ensemble de ces documents a été collecté par le laboratoire, le technicien peut alors réaliser le *set-up*. Ce dernier est réalisé virtuellement, excepté par le laboratoire Win® (32) où le *set-up* est toujours réalisé sur modèles en plâtre puis numérisé secondairement. Quant au laboratoire Incognito® (101), il laisse le choix au praticien de la réalisation d'un *set-up* manuel ou virtuel par ses techniciens lorsque des empreintes physiques ont été envoyées.

Une fois réalisé, le *set-up* peut être contrôlé en ligne par le praticien, qui reçoit généralement un mail pour l'en informer.

Quel que soit le laboratoire, les mêmes fonctionnalités sont généralement retrouvées afin d'analyser le *set-up* :

- vues prédéfinies des modèles initiaux et du *set-up* (vue occlusale maxillaire, vue occlusale mandibulaire, vue en occlusion de face, vue en occlusion par l'arrière, vues en occlusions droite et gauche) ;
- possibilité de faire tourner le (ou les) modèle(s) dans les 3 dimensions de l'espace ;
- grossissement grâce à l'option *Zoom* ou *Loupe ;*
- grille pouvant être utilisée pour quantifier les déplacements dentaires et vérifier l'alignement et la symétrie ;
- superpositions permettant d'observer les mouvements prévus et d'évaluer leur  $faisability$  (Figure 46);
- <sup>-</sup> charte de *stripping* récapitulant les zones et la quantité de réduction inter-proximale (Figure 47).  $(F_{\text{source}} 47)$ .

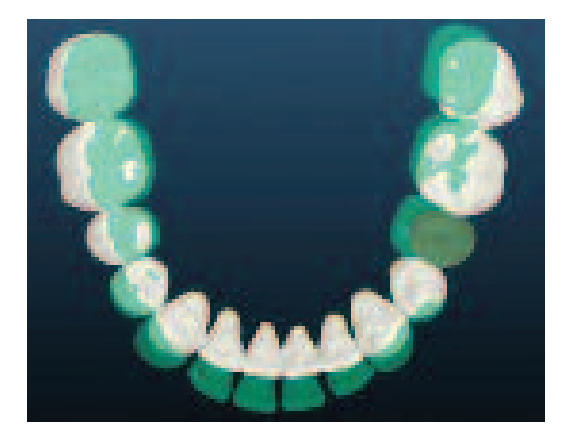

**Figure 46 :** Superposition réalisée avec Insignia®. 
• **Figure 47 :** Charte de *stripping* Insignia®.

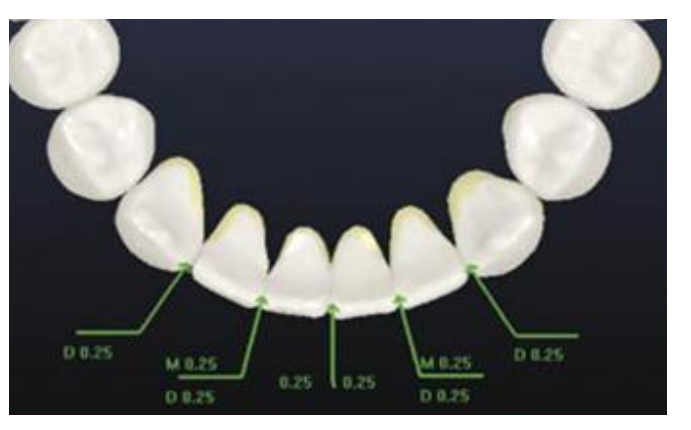

Si le *set-up* ne convient pas au praticien, celui-ci peut parfois le modifier lui-même en ligne, comme c'est le cas avec Insignia® (74). Les modifications seront alors secondairement contrôlées par un technicien pour vérifier leur faisabilité clinique. Il est également possible de demander au technicien d'effectuer ces changements. C'est la procédure imposée par les systèmes Incognito® (101), Win® (32) et Harmony® (10,11). note au technicien en utilisant la fonction **Remarques**.

Une fois le *set-up* conforme aux attentes du praticien, ce dernier doit être approuvé pour lancer la fabrication de l'appareillage.

Désormais, avec la plupart des laboratoires, il est possible pour le praticien de ne pas avoir à contrôler obligatoirement les *set-up*, ni de les valider pour lancer le processus de fabrication. C'est le cas par exemple d'Harmony® (10,11) dont les paramètres initiaux engendrent une auto-validation des *set-up* passé un délai de 72h. Cependant, ce statut de validation est modifiable par le praticien qui peut bloquer la validation automatique des cas.

Bien que les techniciens soient formés pour confectionner des *set-up* de qualité d'après les prescriptions faites par le praticien, cela peut s'avérer dérangeant car le praticien perd une partie de la maîtrise du traitement.

#### III.2.3.1. Exemple de système vestibulaire individualisé : Insignia®

#### III.2.3.1.1. *Description du système Insignia®*

Insignia® est un système orthodontique vestibulaire en partie individualisé, commercialisé par la société ORMCO (74).

Le système Insignia® propose une individualisation plus ou moins complète du traitement. En effet, il est possible d'avoir recours à des attaches et à des arcs du commerce.

Concernant les attaches, il est possible de sélectionner des attaches préfabriquées Damon® et Ice®.

Les attaches Damon® utilisées sont auto-ligaturantes et disponibles en métal (Damon Q stock®) et en céramique (Damon Clear stock®). Les attaches céramiques Damon® peuvent être mises en place de canine à canine ou de première prémolaire à première prémolaire au maxillaire, associées ou non à des attaches céramiques de canine à canine à la mandibule. Elles sont utilisées conjointement avec les attaches Insignia SL® ou les Damon Q stock® métalliques.

Les attaches Ice® sont en céramique, non auto-ligaturantes et commercialisées par ORMCO. Elles peuvent être utilisées uniquement au maxillaire de canine à canine ou de première prémolaire à première prémolaire conjointement avec les attaches Insignia Metal®.

Lorsque des attaches préfabriquées Damon® ou Ice® sont utilisées, celles avec le torque le plus proche de celui souhaité sont sélectionnées à partir du catalogue d'options proposées.
Cependant, il existe également des attaches individualisées : les Insignia SL® et les Insignia Métal®. Les attaches Insignia SL® sont des attaches métalliques auto-ligaturantes contrairement aux attaches Insignia Métal®. Ces attaches comprennent un torque individualisé défini par le *set-up*.

Concernant les arcs, il est possible d'avoir recours à des arcs du commerce Damon® ou à des arcs individualisés. Ces derniers sont construits selon la forme d'arcade personnalisée du patient définie par le *set-up*.

Cinq arcs sont compris par cas Insignia® parmi un choix d'alliages (NiTi, Copper NiTi, TMA et acier inoxydable) et de sections.

Avant approbation, le *set-up* proposé par Insignia® peut être modifié directement en ligne par le praticien. Pour cela, différents outils sont à sa disposition :

- *Forme d'arcade* : la forme d'arcade peut être modifiée *a posteriori* par le praticien si celui a opté pour une forme d'arcade personnalisée. La configuration des dents mandibulaires et maxillaires en est alors directement impactée ;
- *Arc du sourire* : des modifications peuvent être apportées à l'arc du sourire pour l'améliorer en égressant ou en ingressant les incisives maxillaires. Pour faciliter cette étape, la photo extra orale du sourire peut être visualisée en même temps en activant l'option *Photo du sourire* ;
- *Boussole* : cette fonction permet de modifier le positionnement des dents individuellement dans les 6 plans de mouvement (égression/ingression, in/out, position mésio/distale, rotation, torque, *tip*). Après avoir double-cliqué sur la dent à déplacer pour la sélectionner, celle-ci devient translucide ce qui facilite la visualisation des effets des déplacements sur les dents adjacentes et antagonistes (Figure 48) ;
- *Plan de l'arc* : le plan de l'arc configure le positionnement vertical des attaches et des arcs. Il peut être ajusté selon les préférences du praticien (Figure 49) ;
- *Occlusogramme* : cette fonction permet de visualiser les contacts occlusaux et ainsi de vérifier ou de modifier leur position et leur intensité.

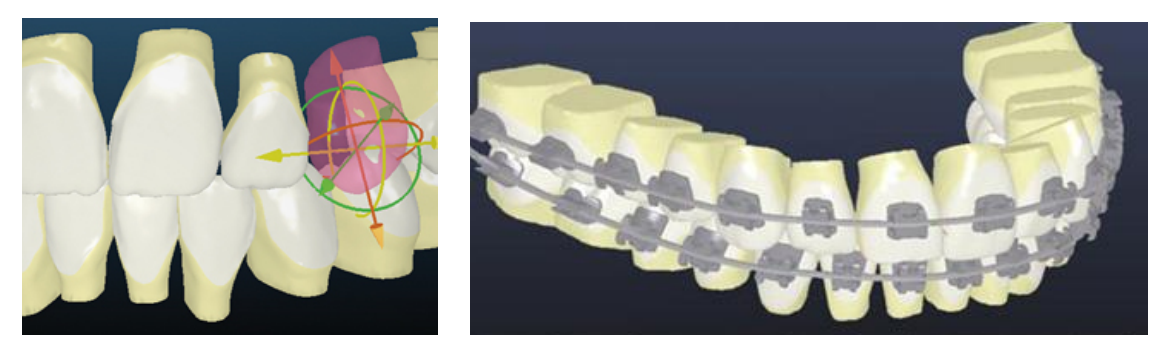

**Figure 48 :** Outil *boussole* Insignia®. **Figure 49 :** Visualisation du plan des arcs avec Insignia®.

Pour réaliser le collage indirect des attaches, des *jigs* de positionnement, également appelés jauges de placement, sont confectionnés (Figure 50). Les *jigs* de collage sont réalisés par secteur, antérieur et postérieur, pour chaque quadrant. Les attaches sont mises en place dans les *jigs* par le laboratoire.

Une deuxième série de *jigs* de collage est également prévue, comprenant des jauges de placement unitaire, pour les recollages ou les collages différés.

Afin de faciliter le collage et d'éviter les erreurs, un code couleur spécifie le quadrant et une numérotation de PALMER (Annexe 8) indique le numéro des dents au-dessus de chaque *jig*.

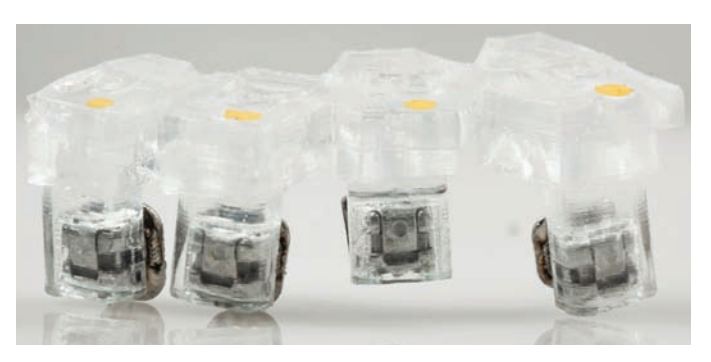

**Figure 50 :** *Jigs* de collage Insignia®.

# III.2.3.1.2. *Efficacité du système Insignia®*

En 2013, WEBER et collaborateurs (98) ont mené une étude sur l'efficacité et l'efficience clinique du système Insignia® par rapport à un traitement conventionnel.

Pour cela, ils ont comparé deux groupes : le groupe « Insignia® » comprenant 35 patients et le groupe « attaches conventionnelles » comprenant seulement 11 patients et recevant un collage direct. Ces deux groupes ne différaient pas significativement en termes d'âge ou de malocclusion initiale (d'après l'index PAR). ou un obscurcissement sévère, des

D'après les résultats de cette étude, le groupe Insignia® a montré :

- des scores de l'ABO significativement plus faible (plus proches des critères idéaux) ;
- une durée de traitement significativement plus courte (14,23 mois contre 22,91 mois);
- un nombre de rendez-vous significativement moins important (sept rendez-vous en moins en moyenne).

En revanche, aucune différence significative n'a été retrouvée concernant l'index PAR de fin de traitement.

Plusieurs limites ont été mises en évidence dans cette étude :

- le faible échantillon du groupe contrôle ;
- l'incertitude concernant la raison des différences observées. En effet, il semble que les résultats puissent être attribués au recours au collage indirect, et non à l'utilisation d'un système individualisé dans son ensemble.

En 2015, BROWN et collaborateurs (18) ont mené le même type d'étude mais en comparant cette fois-ci le système Insignia® à un traitement classique mené après un collage direct ou indirect d'attaches conventionnelles auto-ligaturantes.

Cette étude rétrospective et monocentrique comprenait donc 3 groupes d'une trentaine de patients chacun. Les groupes 1 et 2 correspondaient respectivement aux patients ayant reçu un collage direct et indirect d'attaches auto-ligaturantes conventionnelles. Le groupe 3 comprenait les patients ayant bénéficié du système Insignia®. Ces 3 groupes ne différaient pas significativement en termes d'âge, de sexe et de malocclusion initiale d'après l'index ABO.

L'efficacité clinique du traitement a été comparée entre les trois groupes à l'aide de l'index ABO en fin de traitement. Il n'y avait pas de différence significative entre les 3 groupes. Ainsi il semble que le système Insignia® produise des résultats de traitement similaires à ceux obtenus par collage direct ou indirect d'attaches auto-ligaturantes conventionnelles.

L'efficience clinique, elle, a été étudiée en termes de durée de traitement, de nombre et de fréquence de rendez-vous. La durée de traitement était significativement différente dans les 3 groupes. Le groupe Insignia® avait le temps de traitement le plus court avec 13,8 +/-3,4 mois de traitement, suivi du groupe 2 (collage indirect) avec 16,9 +/-4,1 mois, puis du groupe 1 (collage direct) avec 21,9 +/- 5 mois. D'après ces données chiffrées, il semble que le recours à un collage indirect ait un impact plus important en termes de réduction du temps de traitement que le recours à un système individualisé (5 mois de différences entre le groupe 1 et 2 contre 3 mois de différences entre le groupe 2 et 3).

La diminution du temps de traitement avec le système Insignia® s'explique également par le fait que les rendez-vous étaient plus fréquents. En effet, les intervalles de temps entre deux rendez-vous étaient respectivement de 1.4 mois dans le groupe 1 (collage direct), de 1.3 mois dans le groupe 2 (collage direct) et de seulement 1.1 mois dans le groupe 3.

Le nombre de rendez-vous avec le système Insignia® était également significativement moins important que dans le groupe 1 (collage direct) avec respectivement  $14.1 + (-3.9)$  rendezvous contre 16.5 +/- 4.0. En revanche, il n'y avait pas de différence significative en termes de nombre de rendez-vous entre le groupe 2 (collage indirect) qui totalisait 14,9 +/- 3,7 rendezvous et le groupe Insignia®.

Les auteurs ont conclu que le système Insignia® ne semblait pas plus efficace cliniquement mais qu'il était plus efficient au regard du temps de traitement et du nombre de rendez-vous qu'un traitement conventionnel, d'autant plus lorsque le collage était réalisé de manière directe.

#### III.2.3.2. Exemple de système lingual individualisé : Incognito®

### III.2.3.2.1. *Description du système Incognito®*

Incognito® est un système d'orthodontie linguale entièrement individualisé (101) (Figure 51). Il a été développé à partir de 2002 par le Dr WIECHMANN, puis diffusé dès 2004 par la société TOP-Service. Il est désormais commercialisé par la société 3M qui a racheté TOP-Service en 2008.

Incognito® fait appel aux techniques de conception et de fabrication assistées par ordinateur. Les attaches (Figure 52) et les arcs sont ainsi réalisés conjointement par informatique d'après le *set-up* de fin de traitement.

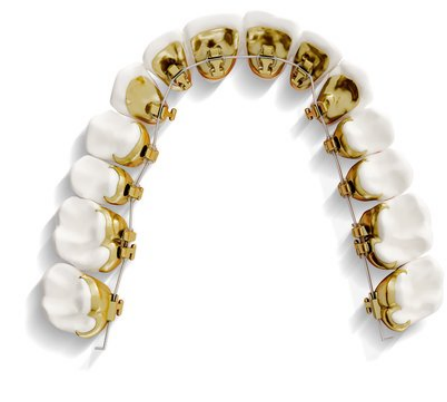

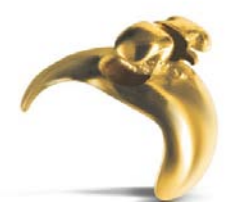

**Figure 51 :** Système Incognito®. **Figure 52 :** Attache Incognito®.

Dans un premier temps, les bases des attaches individualisées sont *designées* sur les surfaces linguales des dents du patient. Les bases d'attaches sont larges afin d'améliorer la rétention et de faciliter leur placement au moment du collage en technique directe en cas de décollement.

Une fois les bases déterminées, le corps de l'attache est placé. Les gorges, en 18\*25, sont positionnées et ajustées verticalement selon un plan horizontal prédéterminé par le technicien sur le *set-up*. Des crochets et des ailettes peuvent également être ajoutés.

Les attaches virtuelles individualisées sont ensuite transformées en attaches en cire réelles grâce à une machine de prototypage rapide. Les attaches en cire sont enfin coulées en or par un procédé de cire perdue.

Les arcs individualisés sont créés en parallèle de la fabrication des attaches d'après le positionnement de ces dernières sur le *set-up*. Un logiciel de conception et de fabrication assistées par ordinateur est utilisé pour générer les informations sur l'arc afin de donner au fil la forme adaptée définie par le *set-up*. Ces données sont ensuite transférées à un robot qui confectionne les arcs.

Une fois les attaches et les arcs individualisés confectionnés, un contrôle qualité est effectué. Chaque gorge de chaque attache est vérifiée afin de s'assurer de la précision de sa dimension. La section des arcs est également contrôlée.

Par la suite, les gouttières de collage indirect sont fabriquées à partir des modèles initiaux attaches en place. Le système Incognito® utilise une double gouttière de collage, appelée gouttière de précision « *clear* ». Elle associe une gouttière interne souple permettant le positionnement précis des attaches et une gouttière externe rigide qui vient sertir la première gouttière et apporter la rigidité à l'ensemble. Les attaches sont ensuite insérées dans la gouttière souple avant d'être envoyées au praticien.

Les attaches Incognito® sont généralement en Ribbonwise. L'insertion des arcs dans les gorges se fait verticalement en antérieur et horizontalement dans les zones postérieures. Bien que les attaches en Ribbonwise soient utilisées dans 90 % des cas, il existe également des attaches en Edgewise.

La séquence d'arcs est laissée au choix du praticien au moment où ce dernier remplit la fiche de prescription. Trois alliages sont disponibles : le Copper NiTi, l'acier et le TMA ; en différentes sections.

Si des finitions sont nécessaires une fois la séquence d'arc terminée, il est possible, selon le choix du praticien, d'effectuer des pliures au fauteuil ou alors de commander des arcs supplémentaires comprenant les pliures nécessaires à un résultat optimal.

Il est possible de réaliser des traitements mono-arcades avec Incognito®. L'arcade antagoniste peut alors être traitée en vestibulaire ou non. Il est important de préciser cette information sur la fiche de prescription afin d'en tenir compte au moment de la réalisation du *set-up*.

Le système Incognito® a également développé Incognito Lite® pour les traitements partiels, destinés aux récidives de traitement ou aux défauts d'alignement antérieur légers à modérés. Les attaches sont collées de canines à canines ou de premières prémolaires à premières prémolaires. La séquence d'arcs comprend trois arcs prédéfinis : un NiTi 0.14, un NiTi 16\*22 et un TMA 18,2\*18,2. Le système incognito Lite® passe obligatoirement par un *set-up* numérique.

#### III.2.3.2.2. *Efficacité du système Incognito®*

En 2010, PAULS (77) a réalisé une étude afin d'analyser la précision thérapeutique du système Incognito® en superposant les modèles de fin de traitement aux *set-up*, puis en calculant les déviations de translation et de rotation de chaque dent dans les trois dimensions de l'espace d'après le positionnement des attaches sur les modèles de fin de traitement et sur le *set-up*.

25 patients, âgés de 15 à 56 ans, traités par le Dr WIECHMANN entre 2003 et 2006, ont été inclus dans cette étude, soit un total de 659 dents. Les différences de position dans le sens mésio-distal, vestibulo-lingual et vertical ont été mesurées en valeurs absolues ; tout comme le *tip*, le torque et la rotation.

L'écart moyen de chaque position dans l'espace a été calculé pour l'ensemble des dents de l'arcade supérieure et de l'arcade inférieure. Ainsi, il a été retrouvé respectivement au maxillaire et à la mandibule une différence moyenne de :

- 1,04 mm et 1,00 mm pour la position mésio-distale ;

- 1,19 mm et 1,07 mm pour la position vestibulo-linguale ;
- 0,89 mm et 0,97 mm pour la position verticale ;
- 5,53° et 5,72° pour le *tip* ;
- 5,16° et 5,23° pour le torque ;
- 5,82° et 5,40° pour la rotation.

L'écart moyen des déviations millimétriques (position mésio-distale, vestibulo-linguale et verticale) de l'ensemble des dents était de 1,2 mm. Quant à l'écart moyen des déviations angulaires (*tip*, torque, rotation), il était de 5,7° pour l'ensemble des dents.

Lorsque seules les dents antérieures étaient prises en compte, ces valeurs chutaient respectivement à 0,5mm et 4,6°.

Les cas étudiés ayant été traités entre 2003 et 2006, des améliorations ont été apportées sur les attaches Incognito® au cours de cette période. Cette étude a permis de montrer que les nouvelles générations d'attaches étaient plus performantes. En effet, des différences significatives ont été retrouvées pour les écarts moyens de *tip*, de torque et de rotation entre les attaches les plus anciennes et les attaches les plus récentes étudiées. Les écarts moyens de *tip*, de torque et de rotation avaient diminué de près de 1°, soit respectivement de 0,92°, de 0,93° et de 0,95°.

Peu de temps après, en 2011, GRAUER et PROFFIT (38) ont également étudié l'efficacité du système Incognito® en comparant la position des dents prévue par le *set-up* et celle obtenue en bouche.

Pour cela, les modèles de fin de traitement numérisés et les *set-up* de 94 patients ont été superposés. Les dents ont ensuite été segmentées afin que les différences de position de chaque dent soient étudiées individuellement et le plus précisément possible dans les 3 dimensions de l'espace. Les différences de position mésio-distale, vestibulo-linguale et verticale ainsi que les différences de rotation, de *tip* et de torque ont été enregistrées.

Les écarts retrouvés étaient faibles pour toutes les dents, généralement inférieurs à 1 mm pour la position mésio-distale, vestibulo-linguale ou verticale et inférieurs à 4 ° pour la rotation, le *tip* ou le torque ; excepté pour les secondes molaires. En effet, les secondes molaires maxillaires tendaient à avoir une position plus mésiale et plus apicale et une angulation plus distale par rapport à ce qui était prévu sur le *set-up*. Quant aux secondes molaires mandibulaires, elles avaient une position plus distale et plus occlusale et une angulation plus mésiale.

Concernant la position vestibulo-linguale, les dents postérieures avaient tendance à être plus linguales que prévu et les dents antérieures plus vestibulaires, ce qui signifie que l'arcade obtenue était moins large que celle prévue par le *set-up*.

Pour le torque, les différences étaient faibles mais les dents maxillaires tendaient à avoir plus de torque corono-vestibulaire (excepté pour les incisives centrales) et les dents mandibulaires plus de torque corono-lingual que prévu.

La position verticale était celle qui présentait les variations les plus faibles, contrairement à la rotation qui, bien qu'en moyenne proche de zéro, était la plus variable.

Compte tenu de ces données, les auteurs ont conclu que le système Incognito® permettait d'atteindre les objectifs prévus par le *set-up* car les différences de position observées étaient cliniquement faibles.

#### III.2.3.2.3. *Autres systèmes d'orthodontie linguale individualisés*

Les systèmes linguaux individualisés Win® et Harmony® seront exposés en mettant en évidence ce qui les différencie du système Incognito® développé préalablement.

Le collage indirect des attaches ne sera pas évoqué car ces deux systèmes ont recours à une double gouttière de collage, tout comme Incognito®.

III.2.3.2.3.1. *Win*®

Le système Win® (Figure 53), créé en 2012, est le nouveau système d'orthodontie linguale « individualisé » développé par le Dr WIECHMANN (32).

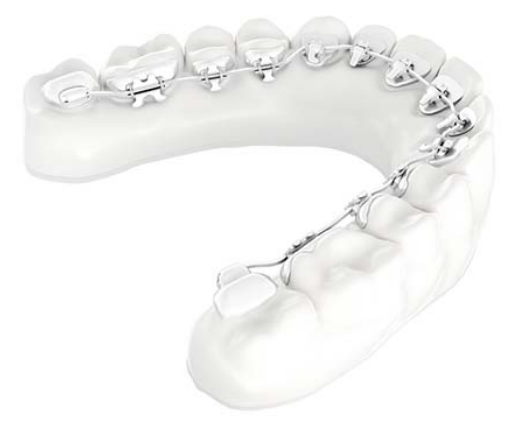

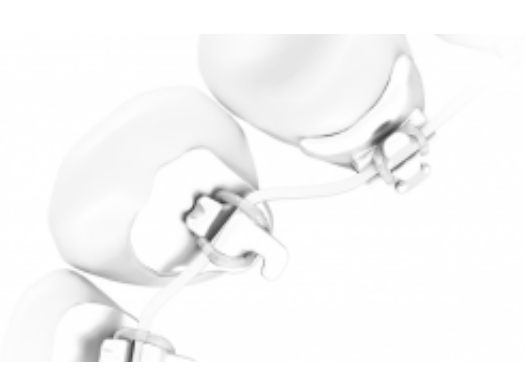

 **Figure 53 :** Système Win®. **Figure 54 :** Attaches Win®.

Les attaches (Figure 54) sont confectionnées sur le *set-up* final mais ne sont pas réellement individualisées. En effet, leurs bases sont préfabriquées puis bouterollées par le technicien de laboratoire pour être ajustées le mieux possible aux surfaces linguales du patient. Il n'y a pas de contact intime entre la dent et l'attache sur l'entièreté de sa surface. Le corps de l'attache est ensuite soudé sur ces bases « personnalisées ».

En cas de décollement ou de collage différé, le collage s'avère plus difficile qu'avec d'autres systèmes linguaux dits individualisés car les bases ne sont pas parfaitement adaptées aux surfaces linguales. En effet, des bases anatomiques facilitent le repositionnement et donc le recollage des attaches.

Les attaches sont en chrome cobalt. Comme pour le système Incognito®, les attaches sont en Ribbonwise et l'insertion se fait verticalement dans la zone antérieure et horizontalement dans la zone postérieure.

Les arcs, eux, sont individualisés. Le *set-up* final en plâtre, attaches « personnalisées » en place, est donc scanné afin de lancer la conception et la fabrication assistées par ordinateur des arcs, puis ces derniers sont pliés par des robots. Cinq arcs sont compris par commande parmi un choix d'alliages (NiTi, acier et TMA) et de sections.

Un article de KNÖSEL et collaborateurs (50), en 2014, dont l'un des auteurs est le Dr WIECHMANN, a comparé la durée des traitements linguaux avec Incognito® et avec Win®.

D'après cette étude, la durée moyenne des traitements avec Win® était significativement plus courte qu'avec Incognito®, quelle que soit la complexité du traitement. En effet, la durée des traitements Win® était de 17,96 mois pour les traitements de faible complexité et de 20,49 mois pour les traitements de complexité modérée ; contre respectivement 22,7 mois et 29,79 mois pour les traitements Incognito®.

Cependant, cette conclusion est à modérer. Les deux groupes, bien que comparables en termes d'âge et de sexe, n'étaient pas de taille équivalente (156 patients dans le groupe Win® contre 220 dans le groupe Incognito®). De plus, les patients du groupe Incognito® avaient tous été traités avant les patients du groupe Win®, ce qui influait sur l'expérience du praticien concernant les traitements linguaux.

81

#### III.2.3.2.3.2. *Harmony*®

Harmony<sup>®</sup> est un système d'orthodontie linguale individualisé (Figure 55), commercialisé par la société American Orthodontics (AO) (10,11).

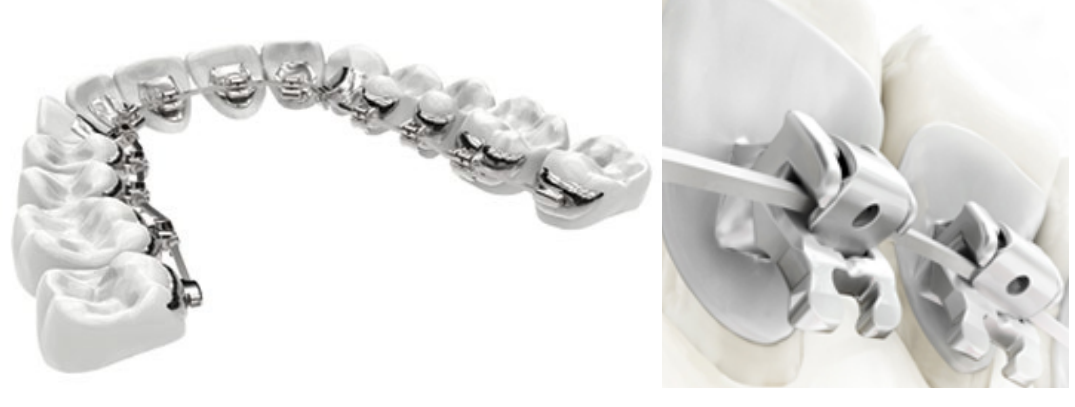

 **Figure 55 :** Système Harmony®. **Figure 56 :** Attaches Harmony®.

Les attaches (Figure 56), usinées en chrome cobalt, sont partiellement individualisées (11). En effet, leur base, réalisée par CFAO, est anatomique et s'adapte parfaitement à la surface linguale des dents. Le corps, lui, est préfabriqué et est secondairement soudé à la base individualisée. La zone de soudure est appelée « adapteur » et peut être plus ou moins épaisse en fonction des préférences d'arcs du praticien. Le corps se compose d'une attache autoligaturante avec une gorge en 18\*25.

Les arcs, quant à eux, sont formés par un système robotisé (10).

Le système Harmony® est en Edgewise, avec insertion horizontale ; contrairement aux systèmes Incognito® et Win®, tous les deux, en Ribbonwise.

Une des spécificités du système Harmony® est la possibilité de choisir le type de conception des attaches et des arcs. Ainsi, il est possible d'avoir recours à des arcs ajustés, droits ou optimisés (10) :

- arc ajusté ou « *close fit* » : l'arc se trouve au plus près des dents. Pour cela, des compensations sont placées dans l'arc, si nécessaire, sous forme de pliures pour un ajustement le plus précis possible de la surface de chaque dent. Cela permet un contrôle optimal et un meilleur confort mais complique les mécaniques de glissement ;
- arc droit ou « *straight wire* » : toutes les compensations se font sur les attaches, plus précisément au niveau des adapteurs, pour permettre l'utilisation d'un arc droit malgré

les différences d'épaisseurs vestibulo-linguales des dents. A l'inverse des arcs ajustés, cela facilite les mécaniques de glissement mais diminue le contrôle et le confort ;

- arc optimisé ou « *optimized* » : c'est l'option préconisée par Harmony®. Elle permet d'évaluer chaque cas et d'effectuer des compensations à la fois au niveau des adapteurs et des arcs selon les besoins pour obtenir le meilleur compromis contrôle/confort/glissement. Des pliures sont réalisées en distal des canines et en distal des deuxièmes prémolaires pour compenser les différences d'épaisseur importantes à ces endroits.

Cinq arcs sont compris par commande. Quatre sont fournis automatiquement avec chaque cas selon la séquence d'arc recommandée par Harmony® (NiTi 0.14, NiTi 16\*16, NiTi 16\*22 et NiTi 18\*25). Un arc additionnel est laissé au choix du praticien parmi une sélection d'arcs acier, NiTi ou TMA de sections variées.

Pour les traitements partiels, seuls 4 arcs sont inclus dans la commande.

Si le praticien le souhaite, des arcs supplémentaires peuvent être commandés en première intention ou *a posteriori*, pour réaliser des finitions.

Des jauges de placement (Figure 57) sont fournies de canines à canines pour chaque cas pour les recollages ou les collages différés. Le laboratoire Harmony® considère que, compte tenu des bases individualisées, le positionnement des attaches postérieures est aisé et ne nécessite pas de *jigs* de collage.

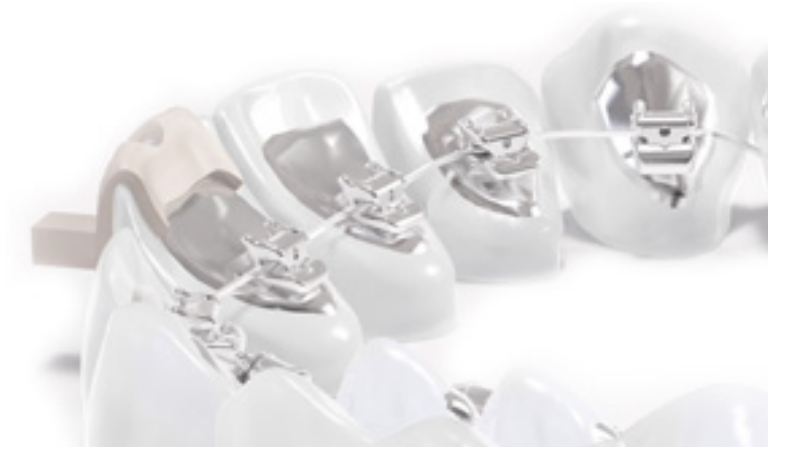

**Figure 57 :** *Jig* de collage Harmony®.

D'autres systèmes linguaux, partiellement individualisés, sont disponibles sur le marché : parmi eux, le système Lingual Liberty® (59, 60), développé par le Dr FILLION, ou encore le système Eclips Lingual® (29), commercialisé par la société Dentsply GAC.

Ces deux systèmes utilisent des attaches du commerce, qui ne sont donc pas individualisées. Les attaches Eclips® sont auto-ligaturantes (29). Le système Lingual Liberty®, quant à lui, permet au praticien de choisir des attaches préfabriquées parmi une sélection variée d'attaches approuvées par le laboratoire (59).

Les attaches sont ensuite personnalisées par le biais d'un patin de collage en résine pour s'adapter au mieux à la surface linguale des dents.

Les arcs individualisés sont, quant à eux, fabriqués par des robots en fonction d'un *setup* numérique.

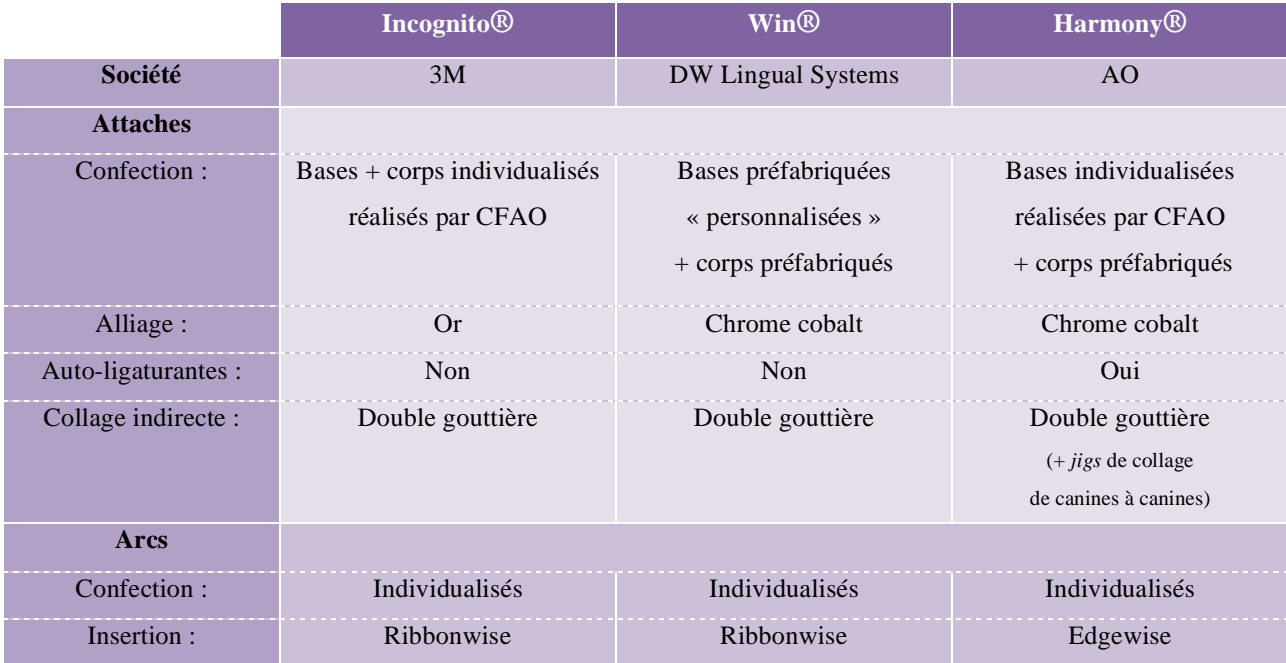

**Tableau 4 :** Tableau récapitulatif des systèmes d'orthodontie linguale individualisés.

#### **III.3. Apports pour l'orthodontie par gouttières d'alignement : l'exemple d'Invisalign®**

Depuis la fin des années 90, les systèmes de traitements orthodontiques par gouttières d'alignement successives se sont développés permettant de déplacer les dents grâce à une série de gouttières amovibles réalisées sur mesure.

Cela permet de traiter des malocclusions en ayant recours à un système de traitement esthétique, et s'avère être une alternative intéressante aux systèmes d'orthodontie linguale souvent jugés comme inconfortables par le patient. L'amovibilité des gouttières, bien que considérée comme un avantage, reste aussi l'inconvénient majeur du système car elle rend les résultats du traitement dépendants de la coopération du patient.

La majorité des dispositifs d'alignement par gouttières ont désormais recours à la réalisation d'un *set-up* virtuel et aux techniques de conception et de fabrication assistées par ordinateurs.

Le protocole de soumission de cas est similaire à celui des systèmes vestibulaires ou linguaux individualisés (8).

Les praticiens souhaitant réaliser ce type de traitement doivent être certifiés. Les nouveaux cas sont soumis en ligne sur la plateforme du laboratoire. Des empreintes physiques, réalisées en silicone en 2 temps 2 viscosités (*wash technic*) ou des empreintes numériques peuvent être fournies au laboratoire.

Un *set-up* virtuel est ensuite réalisé par un technicien d'après le formulaire de prescription rempli au préalable par le praticien, comprenant ses objectifs et ses préférences thérapeutiques. Ce *set-up* est ensuite visualisable par le praticien pour évaluation. Si ce dernier souhaite y apporter des modifications, celles-ci peuvent être faites directement par le praticien en ligne ou transmises au technicien de laboratoire.

Ces *set-up* virtuels sont évolutifs: chaque étape de traitement et les déplacements qu'elle engendre sont visualisables. En effet, l'occlusion de départ et celle de fin de traitement sont comparées et le nombre d'étapes de déplacement est calculé en fonction du nombre et de la complexité des mouvements à réaliser.

La validation du *set-up* permet ensuite de lancer la fabrication des aligneurs.

Le dispositif Invisalign®, *leader* sur le marché, a été le premier à avoir commercialisé des gouttières d'alignement réalisées par CFAO. Ce système sera décrit, et des études d'efficacité seront exposées. D'autres systèmes seront présentés brièvement, dont certains réservés aux traitements partiels.

#### **III.3.1. Description du système Invisalign®**

Le système Invisalign® a été développé en 1998 par la société américaine Align Technology (6, 7, 8).

Les gouttières Invisalign® sont appelées *aligners*. Le principal constituant de ces gouttières est le polycarbonate. Chaque jeu de gouttières permet un déplacement graduel des dents de 0,25 à 0,33 mm par gouttière. Elles doivent être portées deux semaines consécutives, à raison de 22 h par jour. Cependant, de nouvelles recommandations visant à réduire la durée des traitements autorisent désormais les changements d'aligneurs hebdomadaires.

Il existe 4 options de traitement (7) :

- Invisalign Full® : c'est l'option de traitement classique, bi-arcade et sans limitation de nombre de gouttières ;
- Invisalign Teen® : créé pour les patients adolescents. Des indicateurs de port sont mis en place sur les aligneurs. Des compensateurs d'éruption peuvent également être ajoutés si besoin ;
- Invisalign Lite® : le traitement peut être mono- ou bi-arcades mais est limité à 14 gouttières. Cette option de traitement est destinée aux patients en classe I nécessitant des corrections simples (encombrements ou espaces mineurs) ;
- Invisalign i7® : de la même façon qu'Invisalign Lite®, le traitement peut être mono- ou bi-arcades mais il est cette fois-ci limité à 7 gouttières et aux mouvements de premières prémolaires à premières prémolaires. Il permet donc des corrections légères du secteur antérieur.

Align Technology, qui commercialise les gouttières Invisalign®, possède son propre système d'empreinte optique appelé iTero® (9) ; mais d'autres dispositifs d'empreinte numérique ont été rendus compatibles par la société.

Invisalign® fournit également des porte-empreintes en plastique avec lesquels doivent être réalisées les éventuelles empreintes en silicone.

Le *set-up* d'Invisalign® est appelé ClinCheck® (6). Ce dernier est modifiable par le praticien lui-même, en ligne. Cette tâche peut également être déléguée au technicien de laboratoire qui effectuera alors des modifications en fonction des changements souhaités par le praticien.

Pour faciliter certains mouvements dentaires, des taquets (Figure 58) peuvent être positionnés sur les dents. Ils sont réalisés en composite et collés de manière indirecte par le biais d'une gouttière spéciale appelée aligneur de transfert ou Template®.

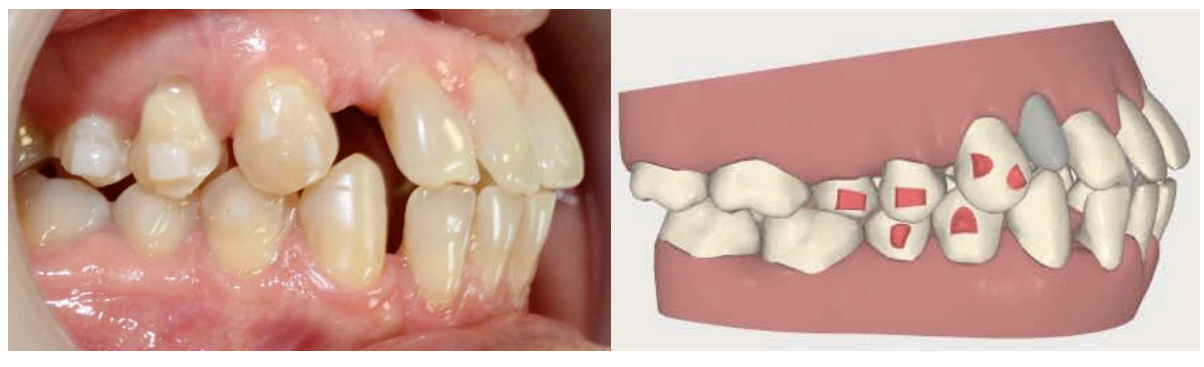

**Figure 58A** : vue intra-buccale **Figure 58B** : vue du ClinCheck®.

Une fois le traitement terminé, Invisalign® propose des gouttières de contention appelées Vivera® Retainers (7). Trois aligneurs de contention sont fournis par arcade.

**Figure 58 :** Taquets Invisalign®.

# **III.3.2. Efficacité du système Invisalign®**

Plusieurs articles portant sur l'efficacité des gouttières d'alignement Invisalign® ont été publiés.

L'un d'entre eux est une étude prospective, menée en 2009 par KRAVITZ et collaborateurs (51), afin d'évaluer l'efficacité des mouvements dentaires antérieurs.

37 sujets ont été sélectionnés pour cette étude. Les modèles de fin de traitement de ces patients ont été numérisés puis superposés à leur ClinCheck® en utilisant comme repère les

dents postérieures n'ayant reçu aucun mouvement. Les mouvements étudiés étaient l'expansion, la constriction, l'intrusion, l'extrusion, le *tip*, le torque et la rotation.

Cette étude a conclu à une précision moyenne des mouvements dentaires de 41 %. Cependant, la précision de chacun des mouvements était supérieure à 70 % pour un quart d'entre eux.

Ces résultats sont inférieurs à ceux publiés par NGUYEN et CHENG dans leur livre consacré à ce système dans lequel ils ont rapporté une précision des mouvements de 56 % d'après une étude interne d'Invisalign®.

Quelle que soit la publication, il semble malgré tout que l'efficacité du système dépende du mouvement étudié.

Une revue systématique a été publiée en 2015 par ROSSINI et collaborateurs (84) dans laquelle était exposée l'efficacité du système Invisalign® en fonction des mouvements analysés.

Onze articles ont été sélectionnés pour cette revue dont celui de KRAVITZ et collaborateurs (51), cité précédemment. Quatre études étaient rétrospectives non randomisées (30, 46, 53, 88), cinq étaient prospectives non randomisées (31, 51, 52, 54, 78), et seulement deux étaient prospectives randomisées (13, 24). Le faible niveau de preuve de ces études ne permettait donc pas de faire des conclusions probantes.

Cependant, il semble que les aligneurs étaient efficaces pour :

- aligner et niveler les arcades dentaires ;
- contrôler les mouvements d'ingression antérieure ;
- contrôler le torque postérieur ;
- réaliser des distalisations molaires de l'ordre de 1,5 mm.

En revanche, ils étaient inefficaces pour :

- contrôler les mouvements d'égression antérieure ;
- contrôler le torque antérieur ;
- contrôler, seuls, des rotations, en particulier au niveau des canines.

Afin d'améliorer la prédictibilité de certains mouvements orthodontiques, les auteurs ont donc recommandé d'utiliser des auxiliaires de traitement (taquets, boutons, élastiques intermaxillaires…)

Les tableaux récapitulatifs ci-dessous permettent de présenter les conclusions des différentes études selon le critère étudié.

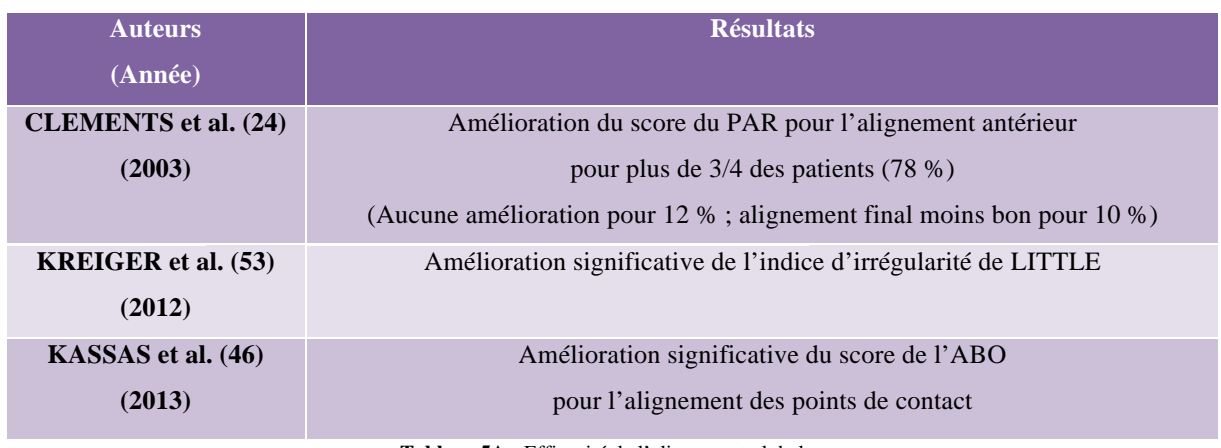

**Tableau 5A :** Efficacité de l'alignement global.

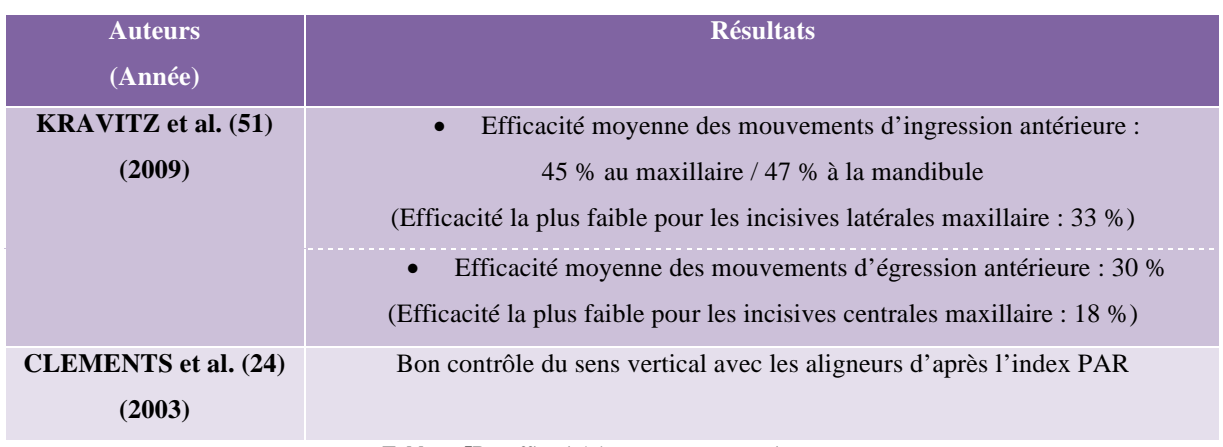

**Tableau 5B :** Efficacité des mouvements verticaux.

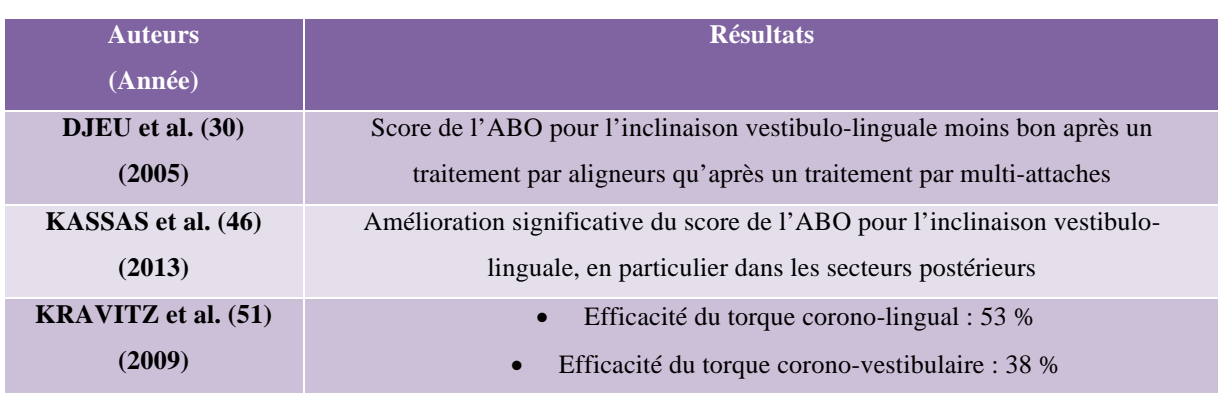

**Tableau 5C :** Efficacité des mouvements de torque.

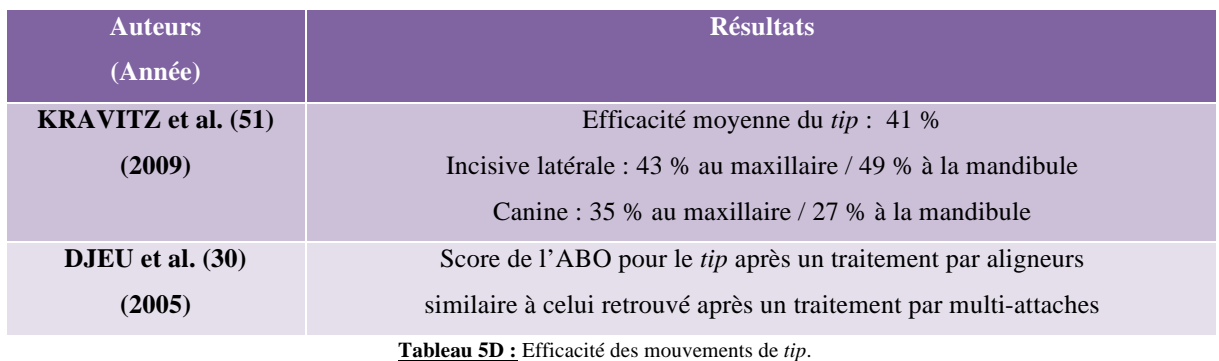

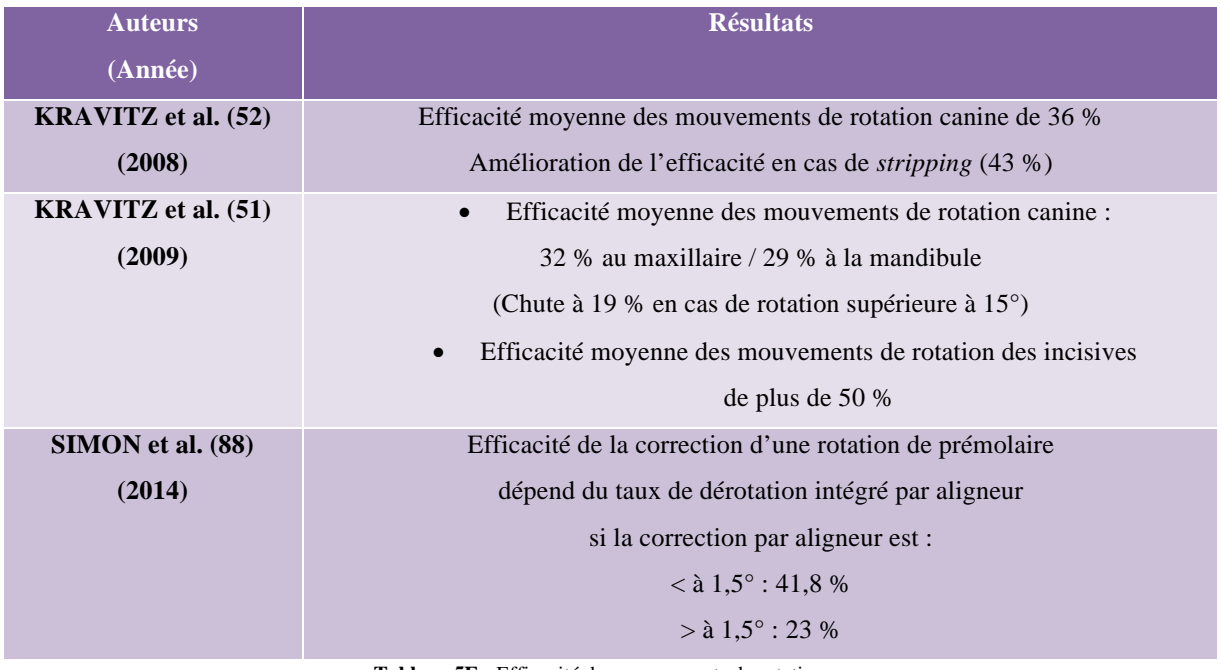

**Tableau 5E :** Efficacité des mouvements de rotation.

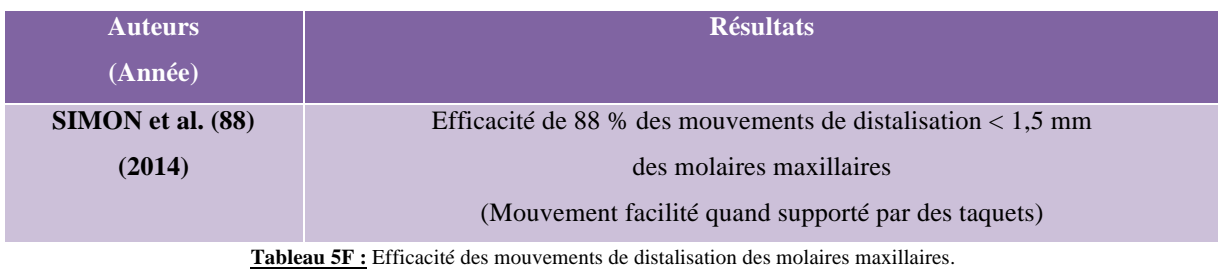

**Tableau 5 :** Tableaux récapitulatifs des résultats des articles inclus dans la revue systématique de ROSSINI sur l'efficacité d'Invisalign®.

En 2014, BUSCHANG et collaborateurs (20) ont mené une étude sur l'efficience d'un traitement Invisalign® comparé à un traitement classique par multi-attaches.

Pour cela, ils ont analysé le déroulé du traitement de 150 patients traités par Invisalign® et de 150 patients traités par multi-attaches présentant une malocclusion similaire (classe I canine et molaire avec un encombrement mandibulaire inférieur ou égal à 5 mm).

Cette étude a montré qu'en comparaison aux traitements par multi-attaches, les traitements Invisalign® requéraient :

- une durée de traitement significativement moins longue : 11,5 mois pour un traitement Invisalign® contre 17 mois pour un traitement par multi-attaches, soit 5,5 mois de moins ;
- moins de visites : 8 visites au total par traitement Invisalign® contre 12 visites par traitement multi-attaches, soit 4 visites de moins en moyenne (en partie dû au fait qu'il y avait significativement moins de visite d'urgence avec Invisalign®).

Concernant le temps de travail au fauteuil, celui–ci était moins important sur l'ensemble de la durée du traitement (50 % de moins en moyenne) pour les traitements Invisalign®. Cela s'expliquait par le nombre moins important de visites, mais aussi par un temps passé au fauteuil plus court pour les rendez-vous de suivi, d'urgence et de fin de traitement.

En revanche, le temps global de la consultation par rendez-vous (temps passé par le patient en salle de consultation) sur l'ensemble de la durée du traitement était plus important avec Invisalign®. Cela s'expliquait par un temps global de consultation plus important pour chacun des rendez-vous, excepté ceux de début de traitement. Cette différence était, de plus, sousestimée car elle ne prenait pas en compte la durée nécessaire à l'évaluation, la modification et la validation du ClinCheck®, comme indiqué dans la discussion par les auteurs.

Cet article a également étudié la rentabilité des traitements Invisalign®. Les coûts d'un traitement par Invisalign® étaient significativement plus importants que ceux d'un traitement par multi-attaches, et ce type de traitement s'avérait donc souvent moins rentable. Cependant, il est important de prendre en considération que le temps passé au fauteuil était moitié moins important avec Invisalign® d'après les conclusions de cette étude, ce qui tend à modérer ce propos.

#### **III.3.3. Autres systèmes de gouttières réalisées par CFAO**

#### III.3.3.1. Orthocaps®

Le système Orthocaps® est le principal concurrent européen d'Invisalign® (49,76). Il a été créé par la société allemande Ortho Caps qui a développé les TwinAligner® en 2006 et est vendu par la société RMO.

Tout comme Invisalign®, il existe plusieurs options de traitement Orthocaps® : partiel ou global, mono- ou bi-arcade. Ainsi, il est possible de réaliser des traitements uniquement pour les dents antérieures ou pour une arcade complète, à la mandibule et/ou au maxillaire.

Il est également possible de commencer un traitement Orthocaps® en denture mixte. Une séquence de traitement spéciale appelée « Orthocaps MxD » a été développée à cet effet. Les aligneurs ne sont portés que 12 heures par jour, permettant de limiter le port de l'appareil en journée, et ils sont changés toutes les 4 semaines.

Une des particularités des TwinAligner®, comme l'indique son nom, est d'avoir recours à deux types de gouttières pour chacune des étapes et cela tout au long du traitement. En effet, le patient dispose d'aligneurs pour la journée, les HardCaps®, et d'autres pour la nuit, les SoftoCaps®. Chacune des gouttières doit idéalement être portée 10 heures par jour, soit un total de 20 heures par jour.

D'après Orthocaps®, cette technique permettrait de générer des forces optimales, d'intensités différentes, car les HardCaps® et les SoftoCaps®, ne sont pas fabriquées avec les mêmes matériaux plastiques et ont donc des propriétés distinctes.

Chaque jeu de gouttières doit être porté pendant une durée moyenne de 3 semaines, mais cette durée est variable.

Le *set-up* d'Orthocaps® est appelé iSetup®. Après évaluation, il n'est modifiable que par un technicien de laboratoire, à la demande du praticien.

Des auxiliaires, des taquets ou encore des patins de friction, peuvent être adjoints pour augmenter l'efficacité du déplacement dentaire. Ils sont inclus dans le premier aligneur envoyé au praticien et sont ainsi collés sur les dents en méthode indirecte.

Les patins de friction (Figure 59), développés récemment par Orthocaps®, se composent d'une surface texturée d'environ 0,5 mm d'épaisseur, de forme plate, afin d'accroître la friction entre la face interne de l'aligneur et la dent.

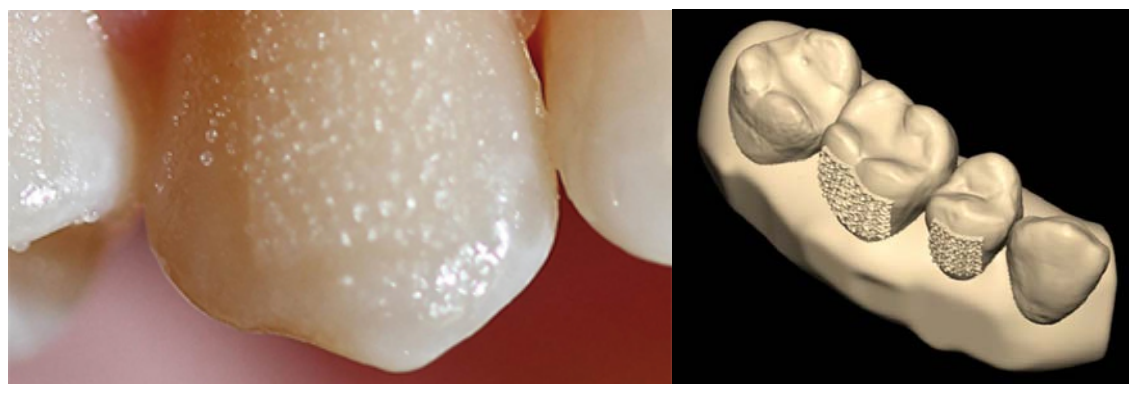

**Figure 59A :** vue intra-buccale. **Figure 59 :** Patins de frictions Orthocaps®. Figure 59A : vue du iSetup®

Tous les 8, 10 ou 12 aligneurs, des empreintes doivent être réalisées afin de contrôler le bon déroulement du traitement et lancer la fabrication des aligneurs à suivre.

# III.3.3.2. ClearGuide Insignia®

Le système ClearGuide Insignia® est un dispositif de gouttières, commercialisé par la société ORMCO (75). a barang banyak di sebagai kacamatan di sebagai kecamatan di sebagai kecamatan dari sebagai kecamatan dan di s<br>Sebagai kecamatan di sebagai kecamatan di sebagai kecamatan di sebagai kecamatan di sebagai kecamatan di sebag

Il permet de corriger uniquement les défauts d'alignement antérieur, de canines à canines, nécessitant au maximum 10 jeux d'aligneurs. Il est possible de réaliser des traitements mono-arcades.

Les gouttières d'alignement sont changées toutes les 4 semaines.

Le set-up, réalisé par un technicien, est modifiable en ligne directement par le praticien.

Une fois le *set-up* validé, le repositionnement séquentiel des dents est configuré par le technicien afin de réaliser une correction progressive. Seuls les 5 premiers aligneurs sont alors envoyés au praticien. sur les dents par collage indirect. ILIS sont the content of progressive. Seems les 5 premiers dans les 20 premiers dans les 30 premiers dans les 30 premiers dans les 30 premiers dans les 30 premiers dans les 30 premiers dans les 30 premiers dans les 30 prem au clinicien ; ils sont ainsi prêts pour être collés en *11.1. Cas n*◦ *1* rcuts sont afons

En effet, pour contrôler l'efficacité du processus d'alignement, une fois ces 5 aligneurs portés, le praticien doit enregistrer l'occlusion du patient avec un dispositif appelé « *heat N*  bite » (Figure 60). Ce système se réchauffe dans de l'eau bouillante et permet de prendre un mordu d'occlusion du patient. Cette étape permet de faire un contrôle en milieu de traitement et de lancer la fabrication des aligneurs à suivre.

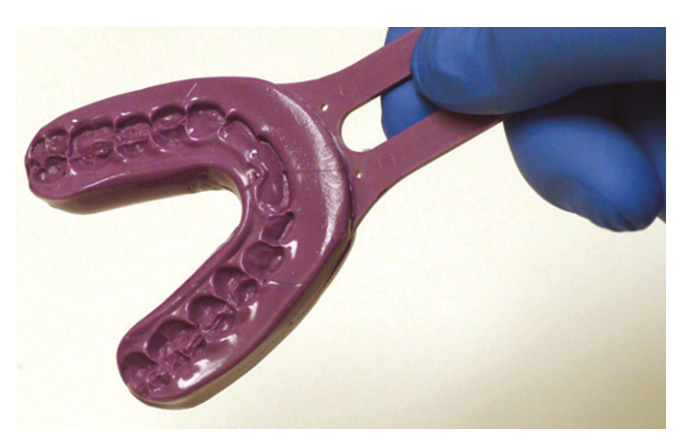

**Figure 60 :** Dispositif « *heat N bite* » de ClearGuide Insignia®.

La société ORMCO a récemment mis en place un nouveau système de traitement par aligneurs, appelés Simpli5®. Il permet de corriger des défauts minimes d'alignement antérieur, avec au maximum 5 jeux de gouttières. Avec cette option de traitement, le *set-up* ne peut être modifié que par le technicien de laboratoire.  $\mathbf{L}$ a sur la portion à morte sur la portion à morte du système Heat N Bite. celui-ci de serrer l'objet entre ses mâchoires supérieure et inférieure.

III.3.3.3. IdealSmile Aligner®  $\overline{w}$ aa froide pendant  $\overline{w}$ 

> Le système IdealSmile Aligner® est un dispositif de gouttières, commercialisé par Dentsply GAC, indiqué pour la correction des défauts mineurs d'alignement de canines à canines (28). Douze jeux d'aligneurs maximum sont autorisés pour réaliser le traitement.

> Une gouttière d'optimisation, intervenant au milieu du traitement, permet de vérifier que tous les déplacements ont été réalisés et que le traitement se déroule comme convenu.

Si du *stripping* est prévu, il doit être terminé avant cette gouttière d'optimisation.

Une gouttière de finition supplémentaire peut être commandée au besoin.

Il est recommandé de porter chaque aligneur 22 heures par jour pendant 4 semaines. Quant aux aligneurs d'optimisation, ils doivent être gardés pendant 1 à 4 semaines.

Des points de force (Figure 61) sont intégrés dans les gouttières afin de faciliter les mouvements en appliquant une pression directe et ciblée sur les dents.

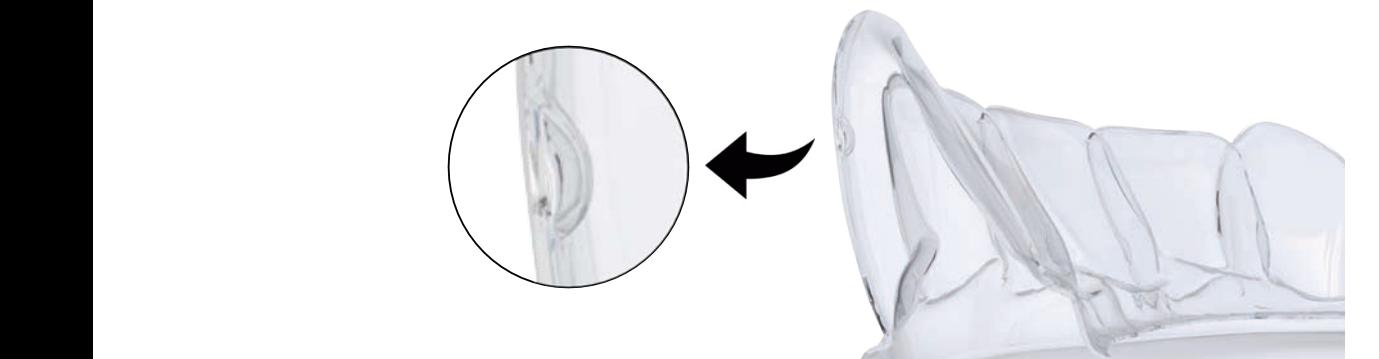

**Figure 61 :** Point de force d'une gouttière IdealSmile Aligner®.

|                      | Invisalign®                      | <b>Orthocaps®</b>  | <b>ClearGuide</b>            | <b>IdealSmile</b>          |  |
|----------------------|----------------------------------|--------------------|------------------------------|----------------------------|--|
|                      |                                  |                    | <b>Insignia</b> <sup>®</sup> | <b>Aligner<sup>®</sup></b> |  |
| Société              | Align technology                 | Ortho Caps         | <b>ORMCO</b>                 | Dentsply GAC               |  |
| <b>Options</b> de    |                                  |                    |                              |                            |  |
| traitement :         |                                  |                    |                              |                            |  |
| Traitement global :  | Oui                              | Oui                | Non                          | <b>Non</b>                 |  |
|                      | (Invisalign Full <sup>®</sup> ou |                    |                              |                            |  |
|                      | $Like@$ )                        |                    |                              |                            |  |
| Traitement partiel : | Oui                              | Oui                | Oui                          | Oui                        |  |
|                      | (Invisalign i7 <sup>®)</sup>     |                    |                              |                            |  |
| Traitement en        | Oui                              | Oui                | Non                          | Non                        |  |
| denture mixte:       | (Invisalign Teen <sup>®)</sup>   | (Orthocaps MxD®)   |                              |                            |  |
| <b>Changements</b>   | Toutes les 2                     | Toutes les 3       | Toutes les 4                 | Toutes les 4               |  |
| d'aligneurs          | semaines (ou toutes              | semaines           | semaines                     | semaines                   |  |
|                      | les semaines)                    |                    |                              |                            |  |
| Systèmes d'aide      | Taquets                          | Taquets et/ou      |                              | Points de force            |  |
| aux mouvements       |                                  | patins de friction |                              |                            |  |

**Tableau 6 :** Tableau récapitulatif des systèmes d'orthodontie par gouttières d'alignement réalisées par CFAO.

Grâce aux technologies actuelles, un laboratoire de prothèse ou un praticien peut désormais, en dehors de tout laboratoire commercial, confectionner ses propres gouttières d'alignement successives par CFAO.

Pour cela, il suffit de réaliser un séquençage en sous-étapes de traitement depuis la malocclusion jusqu'au *set-up* final. Les mouvements dentaires sont alors divisés en étapes de traitement auxquelles correspond à chaque fois un *set-up* spécifique.

Ces *set-up* virtuels multiples sont ensuite utilisés pour confectionner les gouttières :

- soit en imprimant les différents *set-up*, puis en thermoformant dessus les gouttières d'alignement (56) ;
- soit en fabricant les gouttières numériquement par le biais d'un logiciel tel qu'Appliance Designer<sup>®</sup> (103).

#### **III.4. Apport pour le suivi des patients : l'exemple de Dental Monitoring®**

La société Dental Monitoring® a pour but d'améliorer le suivi des patients grâce aux nouvelles technologies. Fondée en 2013, elle propose un monitoring en ligne des mouvements dentaires et alerte le praticien des éventuels problèmes observés grâce à son système du même nom (27).

Pour cela, l'orthodontiste doit souscrire au service proposé par Dental Monitoring® et fournir à la société les modèles virtuels initiaux du patient, qui serviront de référence. Si le praticien ne possède pas de fichiers STL des modèles, il peut joindre des empreintes en silicone ou des modèles en plâtre à Dental Monitoring® qui effectuera alors la scannérisation.

Le patient, lui, doit télécharger une application mobile destinée à la prise de photographies intra-buccale et à la communication avec le praticien.

La prise des photographies (Figure 62) est guidée par l'application et se fait à l'aide d'un écarteur spécifique permettant leur calibrage. L'examen photographique comprend 10 clichés en cas de traitement multi-attaches (vestibulaire ou lingual) et 13 en cas de traitement par aligneurs (3 photographies supplémentaires aligneurs en place étant demandées).

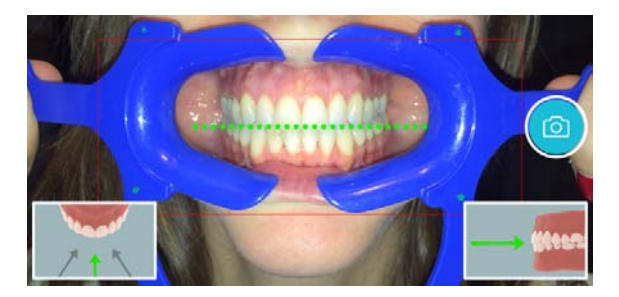

**Figure 62 :** Prise de photographies pour DentalMonitoring®.

Les photographies sont ensuite transmises à la plateforme Dental Monitoring®. A partir de ces dernières, la société crée des modèles en 3D de la position actuelle des dents en s'appuyant sur les modèles initiaux. Un algorithme utilisant les données issues des modèles virtuels permet ensuite de calculer les mouvements dentaires effectués.

D'après Dental Monitoring®, les déplacements sont évalués avec une précision au dixième de millimètre, et les angulations à 0 ,5° près.

Ces résultats sont ensuite transmis au praticien sur son espace personnel sous forme de graphiques, de photographies et de modèles virtuels. Les mouvements dentaires réalisés sont mesurés et quantifiés. Ils sont également observables sous forme de superpositions (Figure 63).

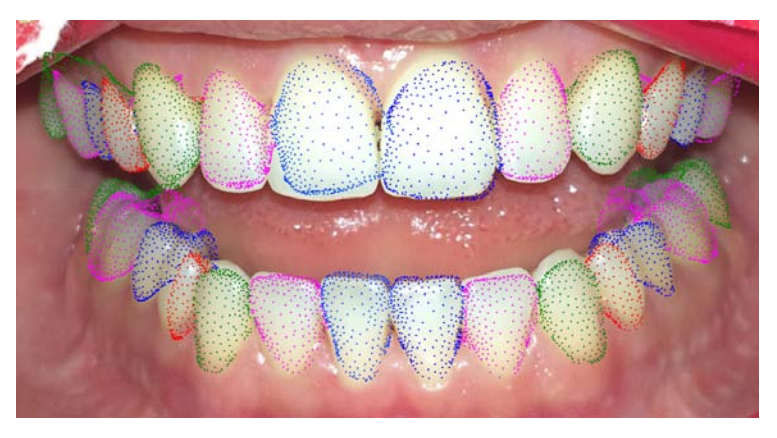

**Figure 63 :** Superposition réalisée avec Dental Monitoring®.

Des notifications sont envoyés au praticien et au patient pour faciliter le suivi.

En effet, le praticien reçoit des alertes à chaque nouvelle prise de photographies et en cas d'événements indésirables remarqués par Dental Monitoring® (décollement, défaut d'hygiène, perte de ligature…). Ce niveau d'alerte peut être diminué par le praticien si ce dernier le souhaite.

Le patient, quant à lui, reçoit un rappel pour réaliser de nouveaux clichés et peut recevoir des messages de son orthodontiste.

Par défaut, Dental Monitoring® impose au patient en traitement actif un examen photographiques par semaine par technique d'aligneurs et toutes les deux semaines en multiattaches. Pour le suivi post-traitement, il est proposé sur deux ans et comprend un examen par semaine le premier mois, puis un par mois pendant 6 mois et enfin tous les 2 mois durant les 17 mois suivants.

La fréquence des photographies est cependant modulable par l'orthodontiste, en fonction du patient et des phases de traitement.

# **CONCLUSION**

Le numérique prend une place de plus en plus importante au sein du cabinet d'orthodontie. Parmi ces nouvelles technologies, l'objectif de cette thèse était d'exposer les possibilités offertes par les modèles virtuels.

Il apparaît que, quelle que soit la méthode utilisée pour les obtenir (empreinte optique, scans de modèles en plâtre ou d'empreintes conventionnelles ou acquisition par CBCT ou par scanner), ces modèles numériques présentent de nombreux atouts.

En comparaison à leurs homologues en plâtre, ils facilitent tout d'abord le stockage et l'archivage des modèles.

Bien qu'ils bousculent les habitudes de certains praticiens familiarisés à la manipulation manuelle, les modèles numériques permettent une étude diagnostique fine, aidée par de nombreux outils disponibles sur les logiciels de manipulation 3D. De nombreuses études ont permis de prouver la fiabilité des mesures prises sur les modèles numériques, validant leur utilisation à des fins diagnostiques.

Ils facilitent également la réalisation de *set-up* en permettant l'étude quasiment sans limite de différents choix de traitement.

Enfin, ils ouvrent un champ d'opportunités thérapeutiques indéniables, allant jusqu'à des techniques de traitements complètement individualisées, conçues de façon entièrement dématérialisée.

Mais cela ne s'arrête pas aux champs de l'orthodontie pure, les traitements orthodonticochirurgicaux bénéficient également des avancées du numérique en facilitant leur planification. Des logiciels tel que Dolphin Imaging® permettent de réaliser des *set-up* virtuels à partir des données d'un CBCT mais également de simuler les chirurgies orthognathiques grâce au module Dolphin 3D surgery® et leur impact sur le profil du patient. Ces simulations peuvent même être utilisées pour fabriquer les gouttières d'intercuspidation per- et post-chirurgicales par une imprimante 3D en ayant recours aux données STL.

99

Il semble donc que l'ère du numérique en orthodontie n'en soit qu'à ses débuts et que de nombreuses évolutions sur les plans diagnostique et thérapeutique restent à venir, permettant d'améliorer la qualité des traitements et de faciliter leur mise en œuvre.

# **ANNEXES :**

# **Annexe 1 : ABO Index (=** *American Board of Orthodontics Index***)**

Indice mis au point et utilisé aux Etats-Unis.

Permet de quantifier le besoin de traitement d'orthodontie et la complexité d'un cas.

|                          | Composante               | Score (par dent)                                 |                                                |                                                  |  |  |  |
|--------------------------|--------------------------|--------------------------------------------------|------------------------------------------------|--------------------------------------------------|--|--|--|
|                          |                          | $\mathbf{0}$                                     |                                                | $\overline{c}$                                   |  |  |  |
|                          | Alignement des points de | Alignement parfait ou défaut d'alignement des    | Défaut d'alignement des points de contact      | Défaut d'alignement des points de contact        |  |  |  |
|                          | contact                  | points de contact $< 0.5$ mm                     | compris entre 0,5 et 1 mm                      | $>1$ mm                                          |  |  |  |
| Alignement des crêtes    |                          | Alignement des crêtes marginales ou défaut       | Défaut d'alignement des crêtes marginales      | Défaut d'alignement des crêtes marginales        |  |  |  |
|                          | marginales               | $< 0.5$ mm                                       | compris entre 0,5 et 1 mm                      | $>1$ mm                                          |  |  |  |
|                          | Inclinaison vestibulo-   | Inclinaison linguale des dents mandibulaires et  | Inclinaison linguale des dents mandibulaires   | Inclinaison linguale des dents mandibulaires et  |  |  |  |
| linguale des dents       |                          | vestibulaire des dents maxillaires $< 1$ mm      | et vestibulaire des dents maxillaires comprise | vestibulaire des dents maxillaires $> 2$ mm      |  |  |  |
|                          | postérieures             |                                                  | entre 1 et 2 mm                                |                                                  |  |  |  |
|                          | Contacts occlusaux       | Contact cuspidien parfait                        | Absence de contact cuspidien < 1 mm            | Absence de contact cuspidien > 1 mm              |  |  |  |
| Relation occlusale       |                          | Engrènement parfait en cl I (ou II ou III        | Déviation comprise entre 1 et 2 mm             | Déviation de plus de 2mm de l'occlusion idéale   |  |  |  |
|                          |                          | thérapeutique)                                   |                                                |                                                  |  |  |  |
| Contacts inter-proximaux |                          | Contact inter-proximal parfait ou espace inter-  | Espace inter-proximal compris                  | Espace inter-proximal > 1 mm                     |  |  |  |
|                          |                          | proximal $< 0.5$ mm                              | entre $0.5$ et 1 mm                            |                                                  |  |  |  |
| Surplomb                 | Antérieur                | Contact entre les incisives et canines           | Distance < 1 mm entre les incisives et canines | Distance $> 1$ mm entre les incisives et canines |  |  |  |
|                          |                          | mandibulaires et les surfaces linguales des      | mandibulaires et les surfaces linguales des    | mandibulaires et les surfaces linguales des      |  |  |  |
|                          |                          | incisives et canines maxillaires                 | incisives et canines maxillaires               | incisives et canines maxillaires                 |  |  |  |
|                          | Postérieur               | La cuspide vestibulaire des prémolaires et des   | Déviation $< 1$ mm entre la cuspide            | $Déviation > 1$ mm entre la cuspide vestibulaire |  |  |  |
|                          |                          | molaires mandibulaires est en contact avec la    | vestibulaire des dents postérieures            | des dents postérieures mandibulaires et la fosse |  |  |  |
|                          |                          | fosse centrale de la dent maxillaire antagoniste | mandibulaires et la fosse centrale de la dent  | centrale de la dent maxillaire antagoniste       |  |  |  |
|                          |                          |                                                  | maxillaire antagoniste                         |                                                  |  |  |  |
|                          | Angulation radiculaire   | Racine parallèle                                 | Racine non parallèle (angulée en mésial ou en  | Racine non parallèle (angulée en mésial ou en    |  |  |  |
|                          |                          |                                                  | distal) sans contact radiculaire avec une dent | distal) présentant un contact radiculaire avec   |  |  |  |
|                          |                          |                                                  | adjacente                                      | une dent adjacente                               |  |  |  |

**Tableau 7 :** Tableau pour le calcul de l'indice ABO.

Un score de 0 correspond à une occlusion parfaite. Plus le score est élevé, plus la malocclusion est sévère.

# **Annexe 2 : ICON score (=** *Index of Complexity, Outcome and Need score***)**

Mis au point sur la base de l'opinion consensuelle de 97 orthodontistes issus de 8 pays européens (Allemagne, Espagne, Grande Bretagne, Grèce, Hollande, Hongrie, Italie, Norvège) et des Etats-Unis.

Permet de quantifier la complexité d'un cas, les besoins de traitements et les résultats d'un traitement d'orthodontie.

| Composante                       |              | Score                                                    |                     |                      |                 |              | Pondération |   |
|----------------------------------|--------------|----------------------------------------------------------|---------------------|----------------------|-----------------|--------------|-------------|---|
|                                  |              | $\Omega$                                                 |                     |                      |                 | 4            |             |   |
| Evaluation esthétique            |              | Score de 0 à 10 selon la composante esthétique de l'IOTN |                     |                      |                 |              |             |   |
| Encombrement/                    | Encombrement | $< 2$ mm                                                 | $2,1$ à 5 mm        | $5.1$ $\lambda$ 9 mm | 9.1 à 13 mm     | 13.1 à 17 mm | $>17$ mm    |   |
| espacement à                     | Espacement   | $<$ 2 mm                                                 | $2.1$ à 5 mm        | 5.1 à 9 mm           | 9.1 à 13 mm     |              | Inclusion   |   |
| l'arcade                         |              |                                                          |                     |                      |                 |              |             |   |
| maxillaire                       |              |                                                          |                     |                      |                 |              |             |   |
| Occlusion croisée                |              | Pas d'occlusion                                          | Présence d'un       |                      |                 |              |             |   |
|                                  |              | croisée                                                  | inversé d'occlusion |                      |                 |              |             |   |
| Rapports                         | Infraclusion | Bout à bout                                              | $< 1$ mm            | $1.1$ et $2$ mm      | $2.1$ et $4$ mm | $>4$ mm      |             | 4 |
| incisifs                         | antérieure   |                                                          |                     |                      |                 |              |             |   |
| verticaux                        | Supraclusion | Recouvrement                                             | $1/3$ à $2/3$ de    | Recouvrement         | Recouvrement    |              |             |   |
|                                  |              | < 1/3                                                    | recouvrement        | >2/3                 | total           |              |             |   |
| Occlusion sagittale des secteurs |              | Engrènement                                              | Occlusion à mi-     | Relation             |                 |              |             | 3 |
| latéraux                         |              | cuspide/embrasure                                        | chemin entre la     | cuspide à            |                 |              |             |   |
|                                  |              | uniquement (sans                                         | relation            | cuspide              |                 |              |             |   |
|                                  |              | tenir compte de la                                       | cuspide/embrasure   |                      |                 |              |             |   |
|                                  |              | classe d'ANGLE)                                          | et cuspide/cuspide  |                      |                 |              |             |   |

**Tableau 8 :** Tableau pour le calcul du score de l'ICON.

Plus le score est élevé, plus la malocclusion est sévère.

Un score global de l'ICON inférieur ou égal à 43 indique qu'il n'y a pas de besoin de traitement orthodontique. Un score supérieur à 43 correspond à un besoin de traitement avéré.

# **Annexe 3 : PAR Index (=** *Peer Assessment Rating Index***)**

Indice mis au point et utilisé en Grande-Bretagne.

Permet d'évaluer les modifications des relations intra- et inter-arcades attribuables aux traitements orthodontiques.

| Composante                                        |                            | Score                                                                                                    |                                                                                                    |                                                                                                    |                                                          |                                                         |                                | Pondération    |
|---------------------------------------------------|----------------------------|----------------------------------------------------------------------------------------------------|----------------------------------------------------------------------------------------------------|----------------------------------------------------------------------------------------------------|----------------------------------------------------------|---------------------------------------------------------|--------------------------------|----------------|
|                                                   |                            | $\Omega$                                                                                                    |                                                                                                    | $\overline{c}$                                                                                                    | 3                                                        | $\overline{4}$                                          | 5                              |                |
| Alignement<br>/encombrement<br>dentaire antérieur | Maxillaire<br>Mandibulaire | $0$ à $1$ mm                                                                                                    | $1,1$ à $2$ mm                                                                                                    | 2,1 à 4 mm                                                                                                    | $4,1$ à $8$ mm                                           | $> 8$ mm                                                | Dent<br>incluse avec<br>espace | 1              |
| Relation inter-<br>arcades                        | Antéro-<br>postérieure     | Bonne inter-<br>cuspidation<br>en cl I, II ou III                                                                             | Décalage<br>inférieur à une<br>$1/2$ dent                                                                                 | Décalage d'une<br>$1/2$ dent<br>(rapport<br>cuspide/cuspide)                                                      |                                                          |                                                         | $< 4$ mm                       | $\mathbf{1}$   |
|                                                   | Verticale                  | Absence de<br>béance latérale                                                                                                 | <b>Béance</b><br>latérale d'au<br>moins deux<br>dents<br>$>2~\mathrm{mm}$                                                 |                                                                                                    |                                                          |                                                         |                                |                |
|                                                   | Transversale               | Pas d'inversé<br>d'occlusion<br>latérale                                                                                      | Tendance à<br>l'inversé<br>d'occlusion<br>latérale                                                                        | Une dent en<br>inversé<br>d'occlusion<br>latérale                                                                 | Plus d'une dent<br>en inversé<br>d'occlusion<br>latérale | Plus d'une dent<br>en inversé<br>complet<br>d'occlusion |                                | 1              |
| Surplomb                                          | Surplomb                   | $<$ 3 mm                                                                                                    | Entre 3,1 et<br>$5 \text{ mm}$                                                                                            | Entre 5,1 et 7 mm                                                                                                 | Entre 7,1 et<br>$9 \text{ mm}$                           | $> 9$ mm                                                |                                | 6              |
|                                                   | Inversé<br>antérieur       | Pas d'inversé<br>d'occlusion<br>antérieure                                                                                    | Une ou<br>plusieurs dents<br>en bout à bout                                                                               | Une seule dent en<br>inversé                                                                                      | Deux dents en<br>inversé                                 | Plus de deux<br>dents en inversé                        |                                |                |
| Recouvrement                                      | Recouvrement               | $\leq$ 1/3 de la<br>hauteur des<br>incisives<br>mandibulaires                                                                 | Entre $1/3$ et<br>$2/3$ de la<br>hauteur des<br>incisives<br>mandibulaires                                                | $> 2/3$ de la<br>hauteur des<br>incisives<br>mandibulaires                                                        | Recouvrement<br>complet                                  |                                                         |                                | $\overline{2}$ |
|                                                   | <b>Béance</b>              | Pas de béance                                                                                                    | $\leq$ 1mm                                                                                                    | Entre 1,1 et 2 mm                                                                                                 | Entre 2.1 et 3<br>mm                                     | $>$ à 4mm                                               |                                |                |
| Concordance des milieux inter-incisifs            |                            | Coïncidence ou<br>déviation des<br>médianes<br>incisives de<br>moins d'1/4 de<br>la largeur d'une<br>incisive<br>mandibulaire | Déviation des<br>médianes<br>incisives<br>comprise entre<br>1/4 et 1/2 de la<br>largeur d'une<br>incisive<br>mandibulaire | Déviation des<br>médianes<br>incisives de plus<br>de la moitié de la<br>largeur d'une<br>incisive<br>mandibulaire |                                                          |                                                         |                                | $\overline{4}$ |

**Tableau 9 :** Tableau pour le calcul de l'indice PAR.

Le score global du PAR index est compris entre 0 et 87. Un score de 0 correspond à des relations intra- et inter-arcades parfaites. Plus le score est élevé, plus la malocclusion est sévère.

### **Annexe 4 : Indice de BOLTON**

Mis au point aux Etats-Unis en 1958 par le Dr BOLTON.

Permet d'évaluer la dysharmonie dento-dentaire (DDD) en mesurant le rapport entre la somme des diamètres mésio-distaux (MD) des dents mandibulaires et celle des dents maxillaires. Ce rapport peut être analysé au niveau de l'ensemble des dents (index de « l'*overall ratio* »), ou uniquement au niveau des dents des secteurs antérieurs (index de « l'*anterior ratio* »)

- Index de "*l'overall ratio*" *:*

Rapport global prenant en compte les 12 dents permanentes de l'arcade maxillaire (16 à 26) et de l'arcade mandibulaire (36 à 46).

(Somme des diamètres MD des 12 dents mandibulaires (mm)/Somme des diamètres MD des 12 dents maxillaires (mm)) x 100

Moyenne : 91,3 % +/- 0,26.

Si le rapport est supérieur à 91,3 %, la DDD consiste en un excès mandibulaire ou en un défaut maxillaire.

Si le rapport est inférieur à 91,3 %, la DDD consiste en un excès maxillaire ou en un défaut mandibulaire.

- Index de "*l'anterior ratio*" *:*

Rapport antérieur prenant en compte les 6 dents antérieures de l'arcade maxillaire (13 à 23) et de l'arcade mandibulaire (33 à 43).

(Somme des diamètres MD des 6 dents antérieures mandibulaires (mm)/Somme des diamètres MD des 6 dents antérieures maxillaires (mm)) x 100

Moyenne : 77,2 % +/- 0,22

Si le rapport est supérieur à 77,2 %, la DDD consiste en un excès mandibulaire ou en un défaut maxillaire.

Si le rapport est inférieur à 77,2 %, la DDD consiste en un excès maxillaire ou en un défaut mandibulaire.

# **Annexe 5 : Indice d'irrégularité de LITTLE**

Mis au point aux Etats-Unis par le Dr LITTLE en 1975.

Permet d'évaluer l'importance des malpositions antérieures de l'arcade mandibulaire.

La distance des points de contact dentaires entre eux, pour chaque incisive mandibulaire, est mesurée en mm. La somme des 5 déplacements (A+B+C+D+E) représente le degré d'irrégularité relative des dents antérieures (Figure 64).

S'il y a un alignement parfait du point de contact mésial de la canine gauche au point de contact mésial de la canine droite, on obtient un score de 0.

Plus l'indice est élevé, plus les chevauchements (et donc l'encombrement) sont importants.

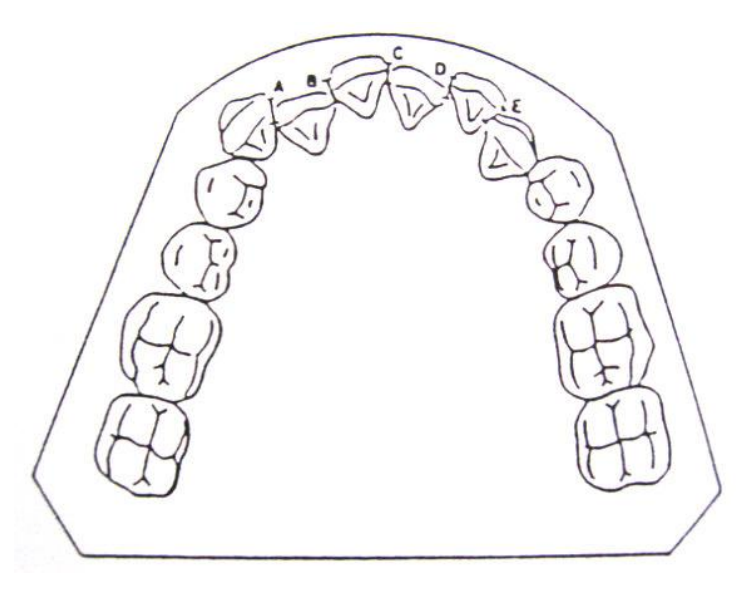

**Figure 64 :** calcul de l'indice d'irrégularité de LITTLE.

#### **Annexe 6 : Analyse de MOYERS**

Mis au point aux Etats-Unis par le Dr MOYERS en 1971.

Permet d'estimer, en denture mixte, la taille des canines et des prémolaires permanentes en mesurant la taille des incisives permanentes mandibulaires.

Une fois la largeur des 4 incisives permanentes mandibulaires calculée, il faut se référer aux tables de probabilité de MOYERS pour connaître la largeur estimée de la canine et des prémolaires d'un quadrant.

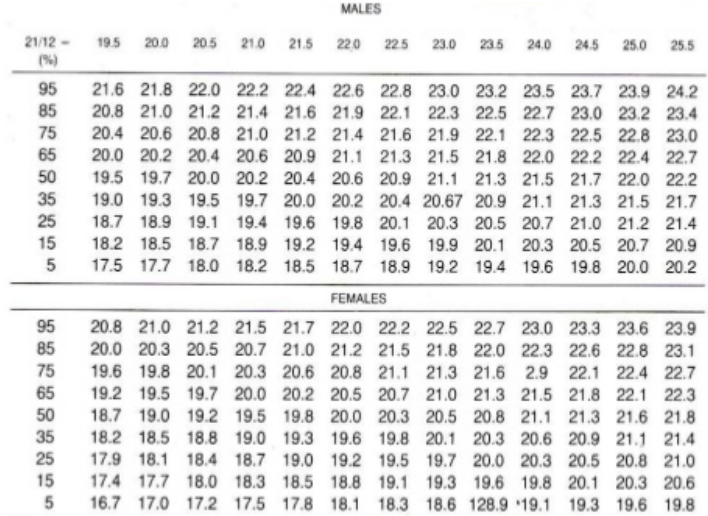

**Tableau 10A :** Tables de probabilités mandibulaire.

 $11111111$ 

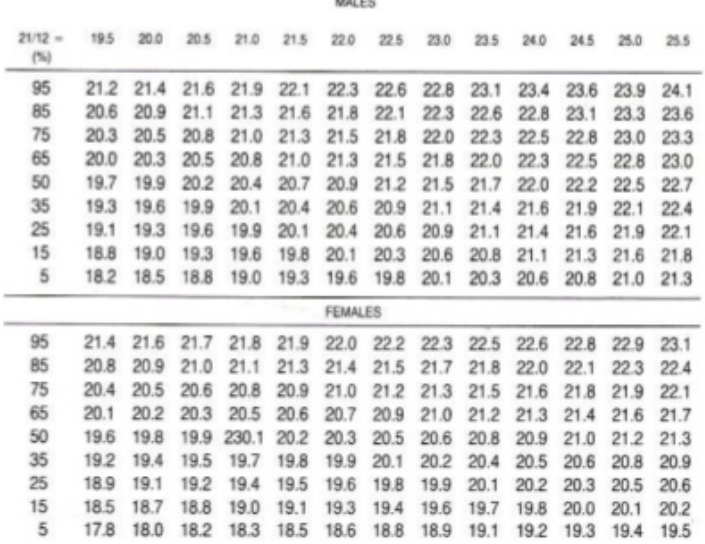

**Tableau 10B :** Tables de probabilités maxillaire.

**Tableau 10 :** Tables de probabilités de MOYERS.

# **Annexe 7 : Analyse de TANAKA et JOHNSTON :**

Mise au point aux Etats-Unis par les Drs TANAKA et JOHNSTON en 1974.

Permet d'analyser en denture mixte l'espace disponible pour les canines et les prémolaires permanentes en estimant leur largeur.

1/2 de la largeur mesio-distale des 4 incisives mandibulaires + 10,5 = largeur estimée de la canine et des prémolaires mandibulaires permanentes d'un quadrant.

 $1/2$  de la largeur mésio-distale des 4 incisives mandibulaires +  $11,0$  = largeur estimée de la canine et des prémolaires maxillaires permanentes d'un quadrant.

# **Annexe 8 : Numérotation de PALMER**

Mis au point aux Etats-Unis par le Dr PALMER.

Cette numérotation repose sur les quatre quadrants dentaires. Les dents définitives sont numérotées de 1 à 8 et un symbole ( ou L ou ┐ ou ┌ ) représente son quadrant vu du point de vue du dentiste.

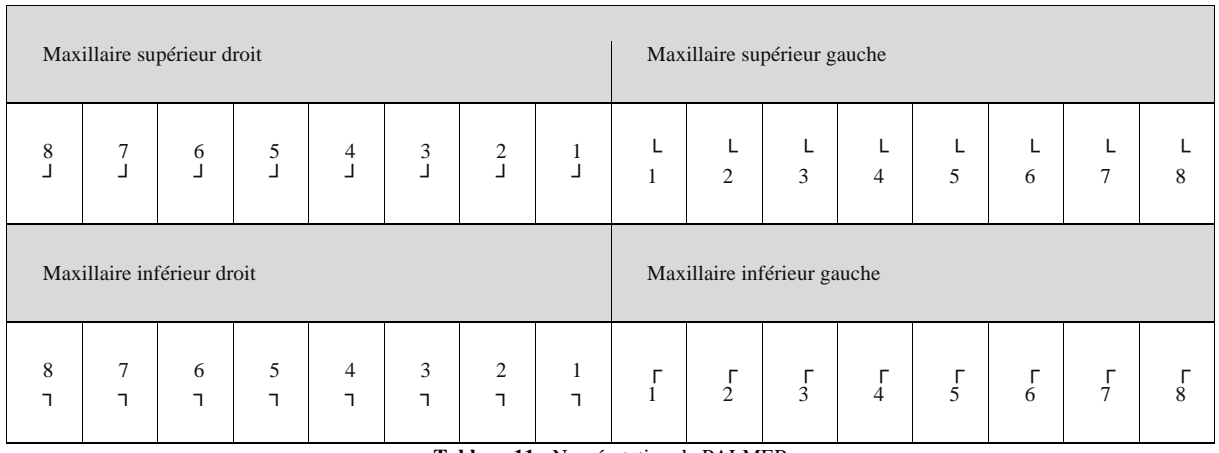

**Tableau 11 :** Numérotation de PALMER

Les dents temporaires sont numérotées suivant la même règle mais avec des lettres allant de A à E.
# **TABLE DES ILLUSTRATIONS :**

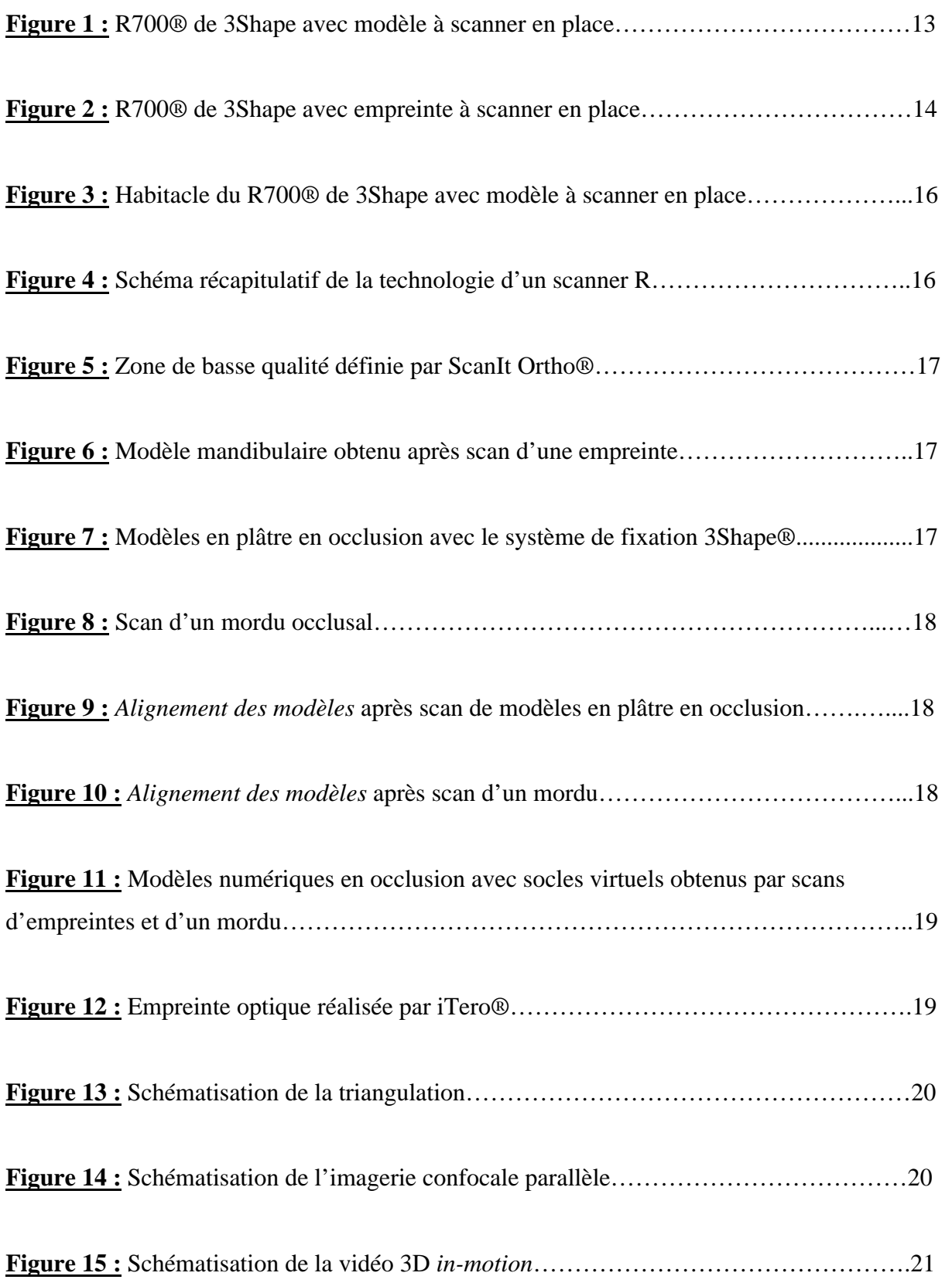

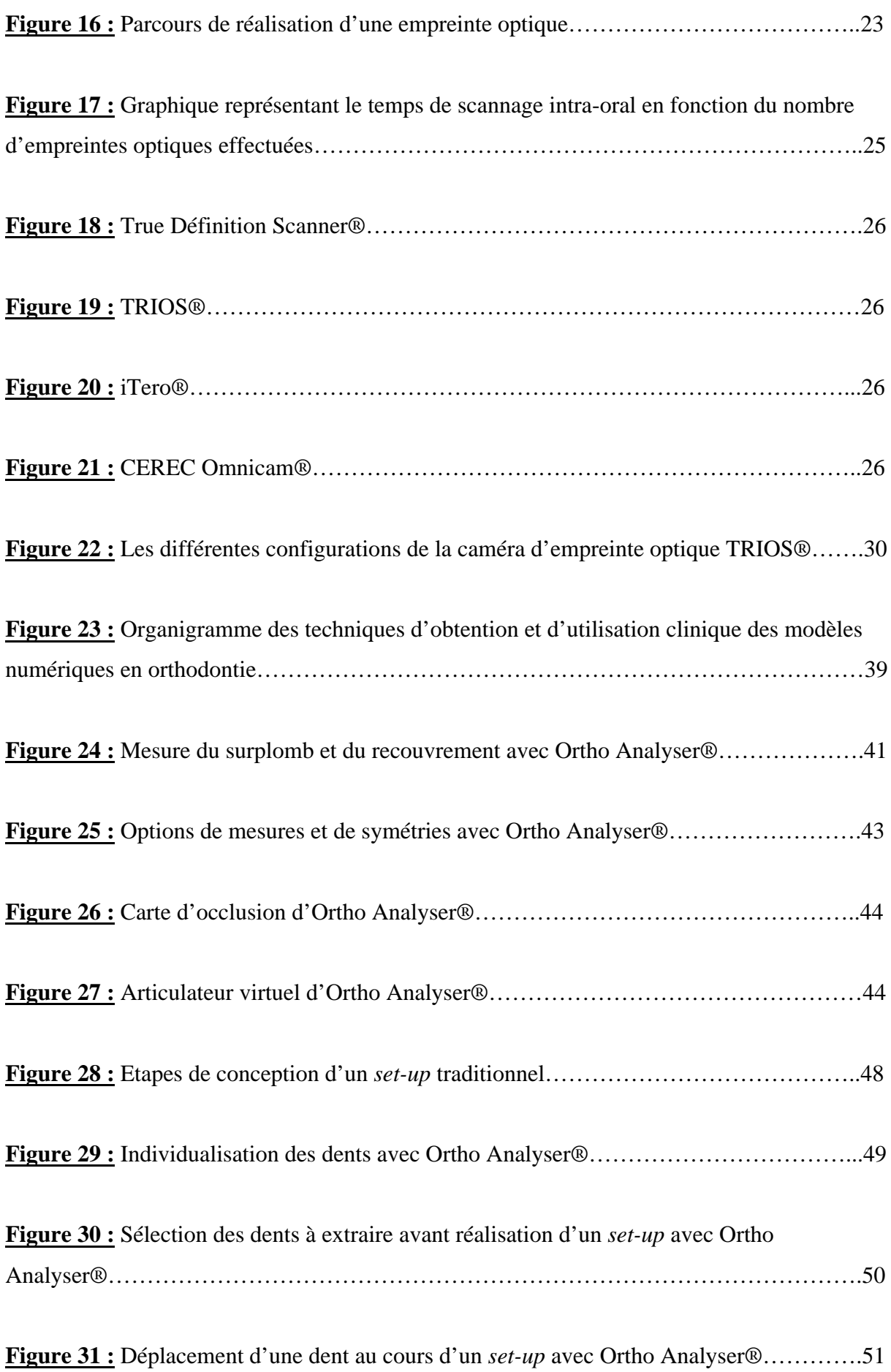

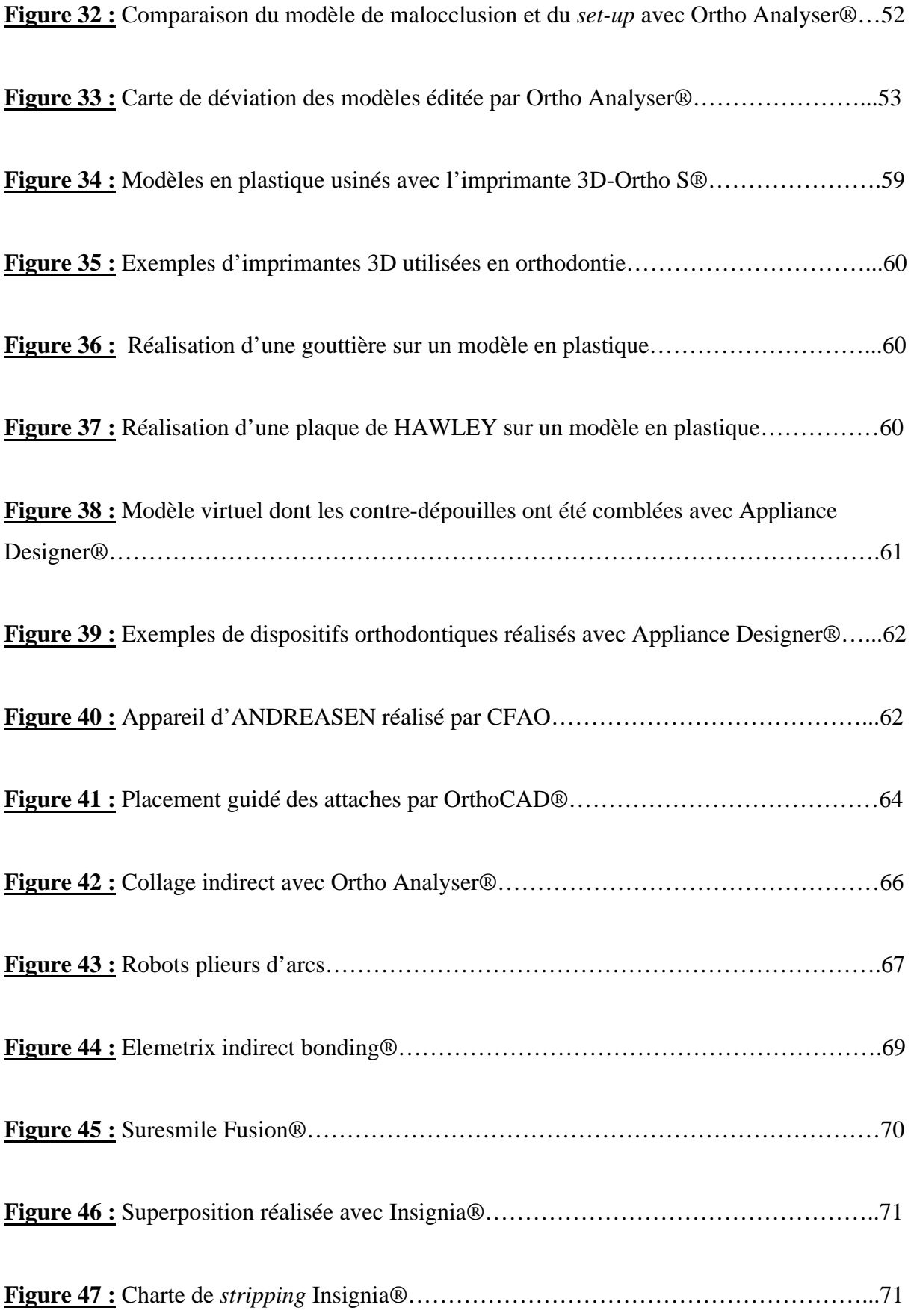

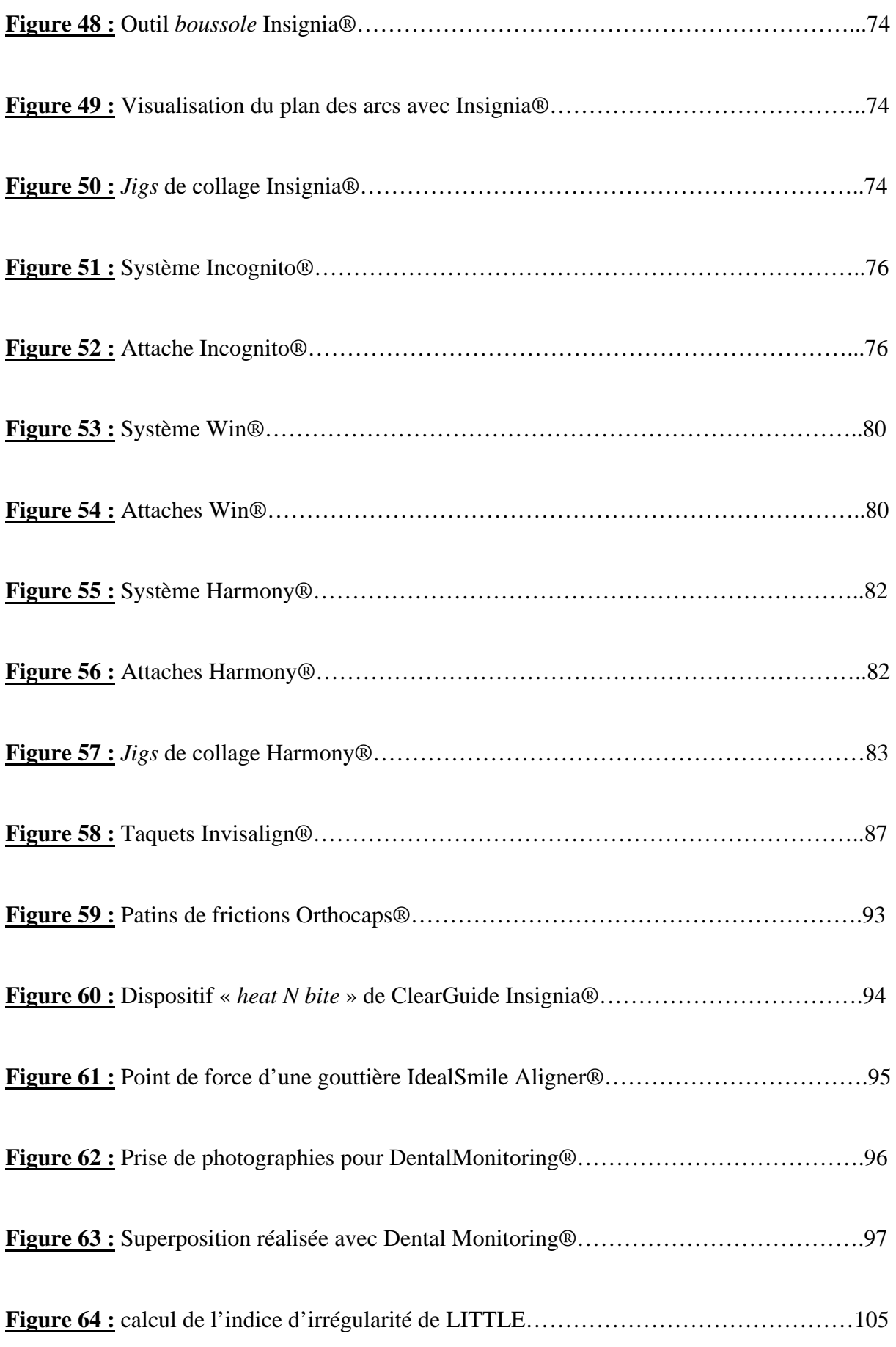

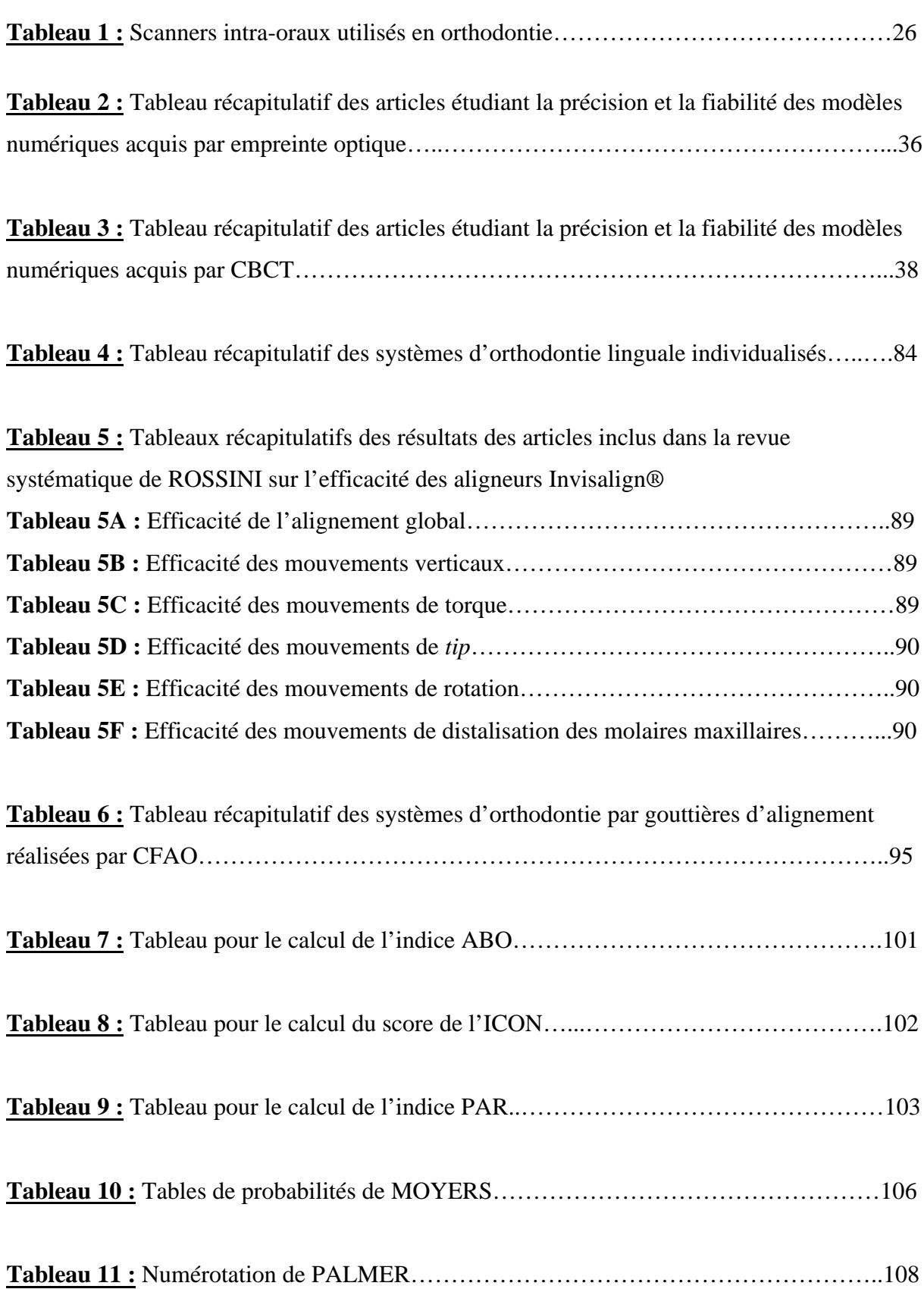

# **BIBLIOGRAPHIE :**

#### **1. ABIZADEH N, MOLES DR, O'NEILL J, NOAR JH.**

Digital versus plaster study models: how accurate and reproducible are they? J Orthod 2012;39(3):151- 9.

#### **2. AKYALCIN S, DYER DJ, ENGLISH JD, SAR C.**

Comparison of 3-dimensional dental models from different sources: diagnostic accuracy and surface registration analysis.

Am J Orthod Dentofacial Orthop 2013;144(6):831- 7.

#### **3. ALCAN T, CEYLANOGLU C, BAYSAL B.**

The relationship between digital model accuracy and time-dependent deformation of alginate impressions.

Angle Orthod 2009;79(1):30–36.

#### **4. ALEHYANE N, REGRAGUI S.**

Les moulages en orthopédie dento-faciale : apport de l'informatique.

http://www.lecourrierdudentiste.com/dossiers-du-mois/les-moulages-en-orthopedie-dentofaciale-apport-de-linformatique.html

#### **5. ALFORD TJ, ROBERTS WE, HARTSFIELD KJ Jr, et coll.**

Clinical outcomes for patients finished with the Suresmile method compared with conventional fixed orthodontic therapy.

Angle Orthod 2011;81(3):383- 8.

#### **6. ALIGN TECHNOLOGY.** (laboratoire)

ClinCheck® Pro with 3D Controls. https://learn.invisalign.com/topic/ccreview

### **7. ALIGN TECHNOLOGY.** (laboratoire)

Guides des options de traitement. https://learn.invisalign.com/treatmentOptions

# **8. ALIGN TECHNOLOGY.** (laboratoire)

Soumission de traitement.

https://learn.invisalign.com/topic/treatmentsubmission

**9. ALIGN TECHNOLOGY.** (laboratoire)

Voici Itero Element®.

http://www.itero.com/fr-fr/products

# **10. AMERICAN ORTHODONTICS.** (laboratoire)

Arcs Harmony®, individualisés et optimisés. https://www.myharmonysmile.com/fr/docteurs/arcs-orthodontiques.php

# **11. AMERICAN ORTHODONTICS.** (laboratoire)

Attaches Harmony®, un positionnement sans compromis. https://www.myharmonysmile.com/fr/docteurs/attaches.php

# **12. ASQUITH J, GILLGRASS T, MOSSEY P.**

Three-dimensional imaging of orthodontic models: a pilot study. Eur J Orthod 2007;29(5):517– 22.

# **13. BALDWIN DK, KING G, RAMSAY DS, et coll.**

Activation time and material stiffness of sequential removable orthodontic appliances. Part 3: premolar extraction patients.

Am J Orthod Dentofacial Orthop 2008;133(6): 837- 45.

# **14. BELL A, AYOUB AF, SIEBERT P.**

Assessment of the accuracy of a three- dimensional imaging system for archiving dental study models.

J Orthod 2003;30(3):219- 23.

**15. BLUED'IS.** (laboratoire) Orthodontie numérique. Paris : Blued'is, 2015.

### **16. BOILEAU. M-J.**

Orthodontie de l'enfant et du jeune adulte. Tome 1: principes et moyens thérapeutiques. Issy-les-Moulineaux: Elsevier Masson, 2012.

### **17. BOOTVONG K, LIU Z, MCGRATH C.**

Virtual model analysis as an alternative approach to plaster model analysis: reliability and validity.

Eur J Orthod. 2010;32(5):589– 95.

# **18. BROWN MW, KOROLUK L, KO CC, et coll.**

Effectiveness and efficiency of a CAD/CAM orthodontic bracket system.

Am J Orthod Dentofacial Orthop 2015;148(6):1067- 74.

# **19. BURNS A, DOWLING AH, GARVEY TM, FLEMING GJ.**

The reliability of Little's irregularity index for the upper dental arch using three dimensional (3D) digital models.

J Dent 2014;42(10):1320- 6.

# **20. BUSCHANG PH, SHAW SG, ROSS M, et coll.**

Comparative time efficiency of aligner therapy and conventional edgewise braces. Angle Orthod 2014;84(3):391- 6.

**21. CADENT.** (laboratoire)

OrthoCAD iQ User guide.

http://www.orthocad.com/elements/downloads/tehcnical/OrthoCAD\_iQ\_User\_Guide.pdf

# **22. CAZIER S, MOUSSALLY C.**

Descriptif des différents systèmes d'empreinte optique.

Rev Odontostomatol 2013;42:107- 18.

# **23. CHA BK, CHOI JI, JOST-BRINKMANN PG, JEONG YM.**

Applications of three-dimensionally scanned models in orthodontics. Int J Comput Dent 2007;10(1):41-52.

### **24. CLEMENTS KM, BOLLEN AM, HUANG G, et coll.**

Activation time and material stiffness of sequential removable orthodontic appliances. Part 2: dental improvements.

Am J Orthod Dentofacial Orthop 2003;124(5):502- 8.

# **25. COSTALOS PA, SARRAF K, CANGIALOSI TJ, EFSTRATIADIS S.**

Evaluation of the accuracy of digital model analysis for the American Board of Orthodontics objective grading system for dental casts.

Am J Orthod Dentofacial Orthop 2005;128(5):624- 9.

### **26. DE WAARD O, RANGEL FA, FUDALEJ PS, et coll.**

Reproducibility and accuracy of linear measurements on dental models derived from conebeam computed tomography compared with digital dental casts. Am J Orthod Dentofacial Orthop 2014;146(3):328- 36.

#### **27. DENTAL MONITORING.** (laboratoire)

Le système Dental Monitoring®. https://dental-monitoring.com/fr/le-systeme-dental-monitoring/

#### **28. DENTSPLY GAC.** (laboratoire)

Ideal Smile Aligner®.

http://www.idealsmile-solutions.com/fr/praticien-ideal-smile-aligner/

**29. DENTSPLY GAC.** (laboratoire)

Le système Eclips Lingual®.

http://www.idealsmile-solutions.com/doctor-eclips-lingual/

#### **30. DJEU G, SHELTON C, MAGANZINI A.**

Outcome assessment of Invisalign and traditional orthodontic treatment compared with the American Board of Orthodontics objective grading system. Am J Orthod Dentofacial Orthop 2005;128(3): 292- 8.

### **31. DRAKE CT, MCGORRAY SP, DOLCE C, et coll.**

Orthodontic Tooth Movement with Clear Aligners. ISRN Dent 2012;2012: 657973

#### **32. DW LINGUAL SYSTEMS.** (laboratoire)

Move to Win®. Paris : DW Lingual Systems, 2016.

### **33. EL-ZANATY HM, EL-BEIALY AR, ABOU EL-EZZ AM, et coll.**

Three-dimensional dental measurements: an alternative to plaster models.

Am J Orthod Dentofacial Orthop 2010;137(2):259– 65.

#### **34. FABELS LN, NIJKAMP PG.**

Interexaminer and intraexaminer reliabilities of 3-dimensional orthodontic digital setups. Am J Orthod Dentofacial Orthop 2014;146(6):806- 11.

#### **35. FLEMING PS, MARINHO V, JOHAL A.**

Orthodontic measurements on digital study models compared with plaster models: a systematic review.

Orthod Craniofac Res 2011;14(1):1-16.

### **36. FLÜGGE TV, SCHLAGER S, NELSON K, et coll.**

Precision of intraoral digital dental impressions with iTero and extraoral digitization with the iTero and a model scanner.

Am J Orthod Dentofacial Orthop 2013;144(3):471- 8.

### **37. GOONEWARDENE RW, GOONEWARDENE MS, RAZZA JM, MURRAY K.**

Accuracy and validity of space analysis and irregularity index measurements using digital models.

Aust Orthod J 2008;24(2):83-90.

#### **38. GRAUER D, PROFFIT WR.**

Accuracy in tooth positioning with a fully customized lingual orthodontic appliance. Am J Orthod Dentofacial Orthop 2011;140(3):433- 43.

### **39. GRÜNHEID T, MCCARTHY SD, LARSON BE.**

Clinical use of a direct chairside oral scanner: an assessment of accuracy, time and patient acceptance.

Am J Orthod dentofacial Orthop 2014;146(5):673- 82.

#### **40. HAJEER MY.**

Assessment of dental arches in patients with Class II division 1 and division 2 malocclusions using 3D digital models in a Syrian sample.

Eur J Paediatr Dent 2014;15(2):151- 7.

#### **41. HAUTE AUTORITE DE SANTE.**

Tomographie volumique à faisceau conique de la face (cone beam computerized tomography).

http://www.has-sante.fr/portail/jcms/c\_899074/fr/tomographie-volumique-a-faisceauconique-de-la-face-cone-beam-computerized-tomography

#### **42. HILDEBRAND JC, PALOMO JM, PALOMO L, et coll.**

Evaluation of a software program for applying the American Board of Orthodontics objective grading system to digital casts.

Am J Orthod Dentofacial Orthop 2008;133(2):283- 9.

#### **43. HORTON HM, MILLER JR, GAILLARD PR, LARSON BE.**

Technique comparison for efficient orthodontic tooth measurements using digital models. Angle Orthod 2010;80(2):254- 61.

#### **44. IM J, CHA JY, LEE KJ, et coll.**

Comparison of virtual and manual tooth setups with digital and plaster models in extraction cases.

Am J Orthod Dentofacial Orthop 2014;145(4):434- 42.

#### **45. ISRAEL M, KUSNOTO B, EVANS CA, BEGOLE E.**

A comparison of traditional and computer-aided bracket placement methods. Angle Orthod 2011;81(5):828- 35.

#### **46. KASSAS W, AL-JEWAIR T, PRESTON CB, TABBAA S.**

Assessment of Invisalign treatment outcomes using the ABO Model Grading System. J World Fed Orthod. 2013;2:61-64.

#### **47. KAU CH, LITTLEFIELD J, RAINY N, et coll.**

Evaluation of CBCT digital models and traditional models using the Little's index. Angle Orthod 2010;80(3):435- 9.

#### **48. KEATING AP, KNOX J, BIBB R, ZHUROV AI.**

A comparison of plaster, digital and reconstructed study model accuracy. J Orthod 2008; 35(3):191-201.

#### **49. KHAN W.**

Nouveaux concepts de traitement par aligneurs : le système Orthocaps. Orthod Fr 2014;85(3):253- 64.

### **50. KNÖSEL M, KLANG E, HELMS HJ, WIECHMANN D.**

Lingual orthodontic treatment duration: performance of two different completely customized multi-bracket appliances (Incognito and WIN) in groups with different treatment complexities.

Head Face Medicine 2014 ;10:46.

#### **51. KRAVITZ ND, KUSNOTO B, AGRAN B, VIANA G.**

How well does Invisalign work? A prospective clinical study evaluating the efficacy of tooth movement with Invisalign.

Am J Orthod Dentofacial Orthop 2009;35(10):27-35.

#### **52. KRAVITZ ND, KUSNOTO B, AGRAN B, VIANA G.**

Influence of attachments and interproximal reduction on the accuracy of canine rotation with Invisalign A prospective clinical study. Angle Orthod 2008;78(4):682- 7.

#### **53. KRIEGER E, SEIFERTH J, MARINELLO I.**

Invisalign treatment in the anterior region: were the predicted tooth movements achieved? J Orofac Orthop 2012;73(5):365- 76.

#### **54. KUNCIO D, MAGANZINI A, SHELTON C, FREEMAN K.**

Invisalign and traditional orthodontic treatment postretention outcomes compared using the American Board of Orthodontics Objective Grading System. Angle Orthod 2007;77(5):864- 9.

#### **55. LARSON BE, VAUBEL CJ, GRÜNHEID T.**

Effectiveness of computer-assisted orthodontic treatment technology to achieve predicted outcomes.

Angle Orthod 2013;83(4):557- 62.

#### **56. LECOCQ G.**

Les caméras intra-orales : choix et intégration au cabinet.

Rev Orthop Dento Faciale 2016;50:223- 8.

#### **57. LEIFERT MF, LEIFERT MM, EFSTRATIADIS SS, CANGIALOSI TJ.**

Comparison of space analysis evaluations with digital models and plaster dental casts. Am J Orthod Dentofacial Orthop 2009;136(1):16.e1-4:discussion 16.

# **58. LIGHTHEART KG, ENGLISH JD, KAU CH, et coll.**

Surface analysis of study models generated from OrthoCAD and cone-beam computed tomography imaging.

Am J Orthod Dentofacial Orthop 2012;141(6):686- 93.

# **59. LINGUAL LIBERTY SYSTEM.** (laboratoire)

Appliance.

http://www.lingualliberty.com/index.php?page=m\_appliance.public.appliance&Block=Applia nce

# **60. LINGUAL LIBERTY SYSTEM.** (laboratoire)

Benefits.

http://www.lingualliberty.com/index.php?page=m\_benefits.public.benefits&Block=Benefits

# **61. LUU NS, NIKOLCHEVA LG, RETROUVEY JM, et coll.**

Linear measurements using virtual study models.

Angle Orthod 2012;82(6):1098- 106.

# **62. MAYERS M, FIRESTONE AR, RASCHID R, VIG KW.**

Comparison of peer assessment rating (PAR) index scores of plaster and computer-based digital models.

Am J Orthod Dentofacial Orthop 2005; 128(4):431- 4.

# **63. MORTADI N, EGGBEER D, LEWIS J, WILLIAMS RJ.**

CAD/CAM/AM applications in the manufacture of dental appliances. Am J Orthod Dentofacial Orthop 2012;142(5):727- 33.

# **64. MULLEN SR, MARTIN CA, NGAN P, GLADWIN M.**

Accuracy of space analysis with emodels and plaster models. Am J Orthod Dentofacial Orthop 2007;132(3):346- 52.

### **65. NAIDU D, FREER TJ.**

Validity, reliability, and reproducibility of the iOC intraoral scanner: a comparison of tooth widths and Bolton ratios.

Am J Orthod Dentofacial Orthop 2013;144(2):304- 10.

# **66. NAIDU D, SCOTT J, ONG D, HO CT.**

Validity, reliability and reproducibility of three methods used to measure tooth widths for Bolton analyses. Aust Orthod J. 2009;25(2):97–103.

# **67. NALCACI R, TOPCUOGLU T, OZTURK F.**

Comparison of Bolton analysis and tooth size measurements obtained using conventional and three-dimensional orthodontic models.

Eur J Dent 2013;7(Suppl 1):S66-70.

# **68. NOURI M, ABDI AH, FARZAN A, et coll.**

Measurement of the buccolingual inclination of teeth: manual technique vs 3-dimensional software.

Am J Orthod Dentofacial Orthop 2014;146(4):522- 9.

# **69. OKUNAMI TR, KUSNOTO B, BEGOLE E, et coll.**

Assessing the American Board of Orthodontics objective grading system: digital vs plaster dental casts.

Am J Orthod Dentofacial Orthop 2007;131(1):51- 6.

# **70. ORAMETRIX.** (laboratoire)

Aligner Design. https://www.elemetrix.com/aligner-design/

# **71. ORAMETRIX.** (laboratoire)

Indirect Bonding.

https://www.suresmile.com/suresmile-technology/indirect-bonding/

### **72. ORAMETRIX.** (laboratoire)

Suresmile®.

https://www.suresmile.com/suresmile-technology/suresmile-archwires/

**73. ORAMETRIX.** (laboratoire) Suresmile Fusion®. https://www.suresmile.com/suresmile-fusion/support/

**74. ORMCO.** (laboratoire) Insignia Advanced Smile Design®. http://www.ormco.fr/produits/digital-produits/insiginia/

**75. ORMCO.** (laboratoire) Le système Insignia Clearguide Express®. http://www.ormco.fr/produits/digital-produits/technologies-digitales/insignia-clearguide/

### **76. ORTHO CAPS.** (laboratoire)

Le système TwinAligner®.

http://www.orthocaps.fr/files/content/images/french\_website/OrthocapsPraticien.pdf

# **77. PAULS AH.**

Therapeutic accuracy of individualized brackets in lingual orthodontics. J Orofac Orthop 2010;71(5):348- 61.

# **78. PAVONI C, LIONE R, LAGANA G, COZZA P.**

Self-ligating versus Invisalign: analysis of dentoalveolar effects. Ann Stomatol (Roma) 2011;2(1-2):23- 7.

# **79. QUIMBY ML, VIG KW, RASCHID RG, FIRESTONE AR.**

The accuracy and reliability of measurements made on computer-based digital models. Angle Orthod 2004;74(3):298-303.

#### **80. RADEKE J, VON DER WENSE C, LAPATKI BG.**

Comparison of orthodontic measurements on dental plaster casts and 3D scans. J Orofac Orthop 2014;75(4):264- 74.

#### **81. REDLICH M, WEINSTOCK T, ABED Y, et coll.**

A new system for scanning, measuring and analyzing dental casts based on a 3D holographic sensor.

Orthod Craniofac Res 2008;11(2):90-105.

#### **82. REMOND WJ, REDMOND MJ, REDMOND WR.**

The OrthoCAD bracket placement solution. Am J Orthod Dentofac 2004;125(5):645- 6.

#### **83. ROSSINI G, PARRINI S, CASTROFLORIO T, et coll.**

Diagnostic accuracy and measurement sensitivity of digital models for orthodontic purposes: A systematic review.

Am J Orthod Dentofacial Orthop 2016;149(2):161- 70.

#### **84. ROSSINI G, PARRINI S, CASTROFLORIO T, et coll.**

Efficacy of clear aligners in controlling orthodontic tooth movement: a systematic review. Angle Orthod. 2015;85(5):881- 9.

#### **85. SACHDEVA RC, ARANHA SL, EGAN ME, et coll.**

Treatment time: Suresmile vs conventional. Orthodontics (Chic.) 2012;13(1):72-85.

#### **86. SANTORO M, GALKIN S, TEREDESAI M, et coll.**

Comparison of measurements made on digital and plaster models. Am J Orthod Dentofacial Orthop 2003;124(1):101- 5.

#### **87. SAXE AK, LOUIE LJ, MAH J.**

Efficiency and effectiveness of Suresmile. World J Orthod 2010;11(1):16-22.

### **88. SIMON M, KEILIG L, SCHWARZE J, et coll.**

Treatment outcome and efficacy of an aligner technique regarding incisor torque, premolar derotation and molar distalization.

BMC Oral Health 2014;14:68.

# **89. SIRONA DENTAL SYSTEMS.** (laboratoire)

CEREC Omnicam : sans poudrage et en couleur. http://www.sirona.fr/fr/actualites/campagnes-promotions/packs-cerec/confort/cerec-ac-aveccerec-omnicam-advanced/

# **90. SIRONA DENTAL SYSTEMS.** (laboratoire)

Restauration avec CEREC.

http://www.sirona.fr/fr/produits/dentisterie-numerique/restaurations-avec-cerec/?tab=3995

# **91. SJOGREN AP, LINDGREN JE, HUGGARE JA.**

Orthodontic study cast analysis - reproducibility of recordings and agreement between conventional and 3D virtual measurements.

J Digit Imaging 2010;23(4):482– 92.

# **92. SOUSA MV, VASCONCELOS EC, JANSON G, et coll.**

Accuracy and reproducibility of 3-dimensional digital model measurements. Am J Orthod Dentofacial Orthop 2012;142(2):269- 73.

# **93. STEVENS DR, FLORES-MIR C, NEBBE B, et coll.**

Validity, reliability, and reproducibility of plaster vs digital study models: comparison of Peer Assessment Rating and Bolton analysis and their constituent measurements. Am J Orthod Dentofacial Orthop 2006;129(6):794-803.

# **94. TARAZONA B, LLAMAS JM, CIBRIAN R, et coll.**

Evaluation of the validity of the Bolton Index using cone-beam computed tomography (CBCT).

Med Oral Patol Oral Cir Bucal 2012;17:e878- 83.

# **95. TOMASSETTI JJ, TALOUMIS LJ, DENNY JM, FISCHER JR.**

A comparison of 3 computerized Bolton tooth-size analyses with a commonly used method. Angle Orthod 2001;71(5):351- 7.

### **96. VEENEMA AC, KATSAROS C, BOXUM SC, et coll.**

Index of complexity, outcome and need scored on plaster and digital models. Eur J Orthod 2009;31(3):281- 6.

# **97. WATANABE-KANNO GA, ABRAO J, MIASIRO HJ, et coll.**

Reproducibility, reliability and validity of measurements obtained from Cecile3 digital models.

Braz Oral Res 2009; 23(3):288- 95.

# **98. WEBER DJ, KOROLUK LD, PHILLIPS C, et coll.**

Clinical effectiveness and efficiency of customized vs. conventional preadjusted bracket systems.

J Clin Orthod 2013;47(4):261- 6.

# **99. WIRANTO MG, ENGELBRECHT WP, TUTEIN NOLTHENIUS HE, et coll.**

Validity, reliability, and reproducibility of linear measurements on digital models obtained from intraoral and cone-beam computed tomography scans of alginate impressions. Am J Orthod Dentofacial Orthop 2013;143(1):140- 7.

# **100. ZILBERMAN O, HUGGARE JA, PARIKAKIS KA.**

Evaluation of the validity of tooth size and arch width measurements using conventional and three-dimensional virtual orthodontic models.

Angle Orthod 2003;73(3):301– 6.

**101. 3M UNITEK.** (laboratoire) INCOGNITO® : Système d'orthodontie linguale. Paris : 3M, 2015.

**102. 3M UNITEK.** (laboratoire) 3M True Definition Scanner®. Paris : 3M, 2015.

**103. 3SHAPE.** (laboratoire) Appliance Designer® : Manuel d'utilisation. Paris : 3Shape, 2015.

**104. 3SHAPE.** (laboratoire) Ortho Analyser® : Manuel d'utilisation. Paris : 3Shape, 2015.

**105. 3SHAPE.** (laboratoire) ScanIt Orthodontics®, ScanIt Ortho Impression® : Manuel d'utilisation. Paris : 3Shape, 2015.

**106. 3SHAPE**. (laboratoire)

TRIOS®.

http://www.3shape.com/-/media/files/brochures/trios/80200413b-web-trios-sept-2016-brochfr.pdf

**107. 3SHAPE.** (laboratoire) What's new in Ortho System? Paris : 3Shape, 2015.

**108. 3SHAPE**. (laboratoire) 3Shape Orthodontic System – Product catalog for labs. Paris : 3Shape, 2015.

# UNIVERSITE DE NANTES UNITÉ DE FORMATION ET DE RECHERCHE D'ODONTOLOGIE

Vu le Président du Jury,

Pr Assem SOUEIDAN<br>Chef de département<br>de Parodontologie  $9.2221$ 

Vu et permis d'imprimer

Vu le Doyen,

Le Doyer Pr.

í,

Y. AMOURIQ

**GUILLARD** (Pauline) : Apports diagnostiques et thérapeutiques des modèles numériques en orthodontie. – 128 f ; ill ; tabl ; 108 ref. ; 30cm (Thèse : Chir. Dent ; Nantes ; 2017)

RÉSUMÉ : Les modèles sont un élément indispensable du dossier orthodontique. Habituellement issus d'une paire d'empreintes conventionnelles secondairement coulées en plâtre, ils peuvent désormais être remplacés par des modèles dits numériques. Ces modèles virtuels peuvent être obtenus par scannérisation d'empreintes conventionnelles ou de modèles en plâtre, par empreinte optique ou par le biais des données radiographiques d'un CBCT ou d'un scanner. Contrairement à leurs homologues en plâtre, fragiles et encombrants, ils simplifient tout d'abord le stockage et l'archivage des modèles. Ils permettent également une étude diagnostique fine grâce à des logiciels d'étude de modèles performants et intuitifs. Ces logiciels peuvent aussi permettre la réalisation de *set-up* virtuels. Plus rapides et plus simples à confectionner que les *set-up* traditionnels, ils permettent une simulation simplifiée de différentes options thérapeutiques. Enfin, les modèles numériques permettent d'accéder à un arsenal thérapeutique moderne. En effet, il est possible de réaliser des appareillages orthodontiques, des systèmes multi-attaches vestibulaires ou linguaux individualisés et des gouttières d'alignement par conception et fabrication assistées par ordinateur. Devant ces nombreux atouts, il semble donc que les modèles numériques puissent remplacer efficacement les modèles en plâtre.

RUBRIQUE DE CLASSEMENT : Orthopédie dento-faciale

MOTS CLÉS MESH :

Orthodontie - Orthodontics

Modèles dentaires – Dental models

Informatique dentaire – Dental informatics

Diagnostic assisté par ordinateur – Diagnosis, Computer-assisted

Appareils orthodontiques – Orthodontic appliances

 $IIPRY$ 

Président : Docteur Soueidan A.

Directeur : Docteur Houchmand-Cuny M.

Assesseur : Docteur Lopez-Cazaux S.

Assesseur : Docteur Maire-Froment C-H.

ADRESSE DE L'AUTEUR

6, rue de la Baclerie 44000 NANTES

pauline\_guillard@hotmail.fr